CICS Transaction Server for z/OS 5.5

CICSPlex SM Monitor Views Reference

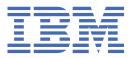

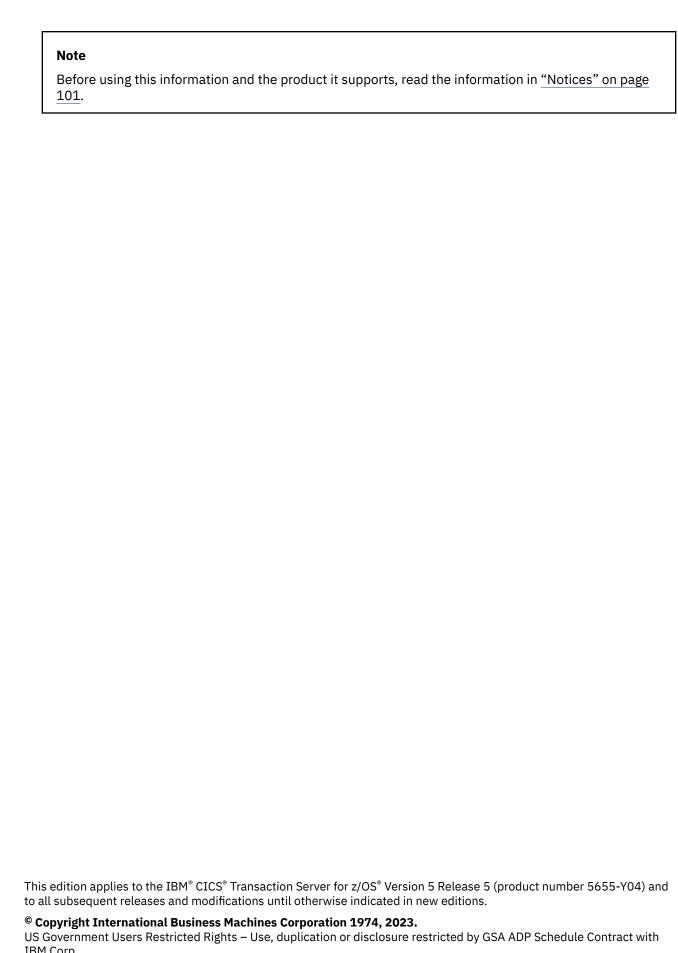

IBM Corp.

# **Contents**

| About this PDF                                | V   |
|-----------------------------------------------|-----|
| Chapter 1. Monitoring CICS resources          |     |
| Chapter 2. CICS monitoring views              | 3   |
| Active monitor specifications - POLMON        |     |
| CICS region monitoring views                  |     |
| Monitor data for DSA - MCICSDSA               |     |
| CICS regions - MCICSRGN                       |     |
| Transaction classes - MTRANCLS                |     |
| Connection monitoring views                   |     |
| ISC/MRO connections - MCONNECT                |     |
| LU 6.2 mode names - MMODNAME                  |     |
| DB2 monitoring views                          |     |
| Threads - MDB2THRD                            |     |
| FEPI monitoring views                         | 19  |
| Connections - MFEPICON                        |     |
| File monitoring views                         | 20  |
| Managed data tables - MCMDT                   | 20  |
| Local files - MLOCFILE                        | 24  |
| Remote files - MREMFILE                       | 26  |
| Global resource monitoring views              | 27  |
| LSR pool buffers - MLSRPBUF                   | 27  |
| LSR pools - MLSRPOOL                          | 29  |
| Intrapartition transient data queue - MTDQGBL | 32  |
| Temporary storage - MTSQGBL                   | 32  |
| Journal monitoring views                      |     |
| Journals - MJRNLNAM                           |     |
| Program monitoring views                      | 38  |
| Programs - MPROGRAM                           | 38  |
| Temporary storage queue monitoring views      | 4(  |
| Temporary storage - MTSQGBL                   |     |
| Terminal monitoring views                     | 42  |
| Terminals - MTERMNL                           | 43  |
| Transaction monitoring views                  | 45  |
| Local or dynamic - MLOCTRAN                   | 45  |
| Remote - MREMTRAN                             | 56  |
| Transient data queue monitoring views         | 57  |
| Indirect - MINDTDQ                            | 57  |
| Intrapartition - MNTRATDQ                     | 58  |
| Remote - MREMTDQ                              |     |
| Extrapartition - MXTRATDQ                     | 60  |
| Chapter 3. History Views                      | 63  |
| Recent - HTASK                                | 63  |
| Task history collection - MASHIST             |     |
| MASs known to CICSplex - MAS                  |     |
| Notices                                       | 101 |

| TIMEX TAY | Index 1 | 107 |
|-----------|---------|-----|
|-----------|---------|-----|

## **About this PDF**

This PDF is a reference of the CICSPlex® SM WUI views that can be used to monitor and control multiple CICS systems.

The WUI views consist of a set of *operations views* used to control CICS resources, a largely matching set of *monitor views* used to monitor resources, and sets of *definition views* used to manage CICSPlex SM definitions while they are active in a CICSplex, and so on.

The monitor and history view commands are described in this PDF.

The operations view commands are described in CICSPlex SM Operations Views Reference.

The CICSPlex SM definitions are described in:

- CICSPlex SM Managing Workloads
- CICSPlex SM Managing Resource Use
- CICSPlex SM Managing Business Applications

WUI views are named EYUSTARTobject, where object is the name of the managed resource. Guidance on using the CICSPlex SM WUI is provided in the CICSPlex SM Web User Interface Guide. The views used to define the CMAS configuration and topology of a CICSPlex SM environment are described in CICSPlex SM Administration.

For details of the terms and notation used in this book, see <u>Conventions and terminology used in the CICS</u> documentation in IBM Knowledge Center.

#### **Date of this PDF**

This PDF was created on 2024-04-22 (Year-Month-Date).

# **Chapter 1. Monitoring CICS resources**

The CICSPlex SM monitor views provide a single-system image of the CICS resources for which resource monitoring has been requested.

#### Note:

- 1. Monitoring data is available only for resources that are currently being monitored by CICSPlex SM. For information about defining the resources to be monitored, see Defining resource monitoring attributes.
- 2. Monitoring data is not available for systems running CICS for Windows.

The monitor views provide two types of information:

- CICS COLLECT STATISTICS data
- CICSPlex SM derived values

*Derived values* are the result of CICSPlex SM processing CICS statistics to produce rates, averages, and percentages. These values are reported for two different time periods:

- The *sample interval* is the period of time for which data is collected for a resource. When resource monitoring is set up, the sample interval indicates how frequently data should be collected. Once monitoring begins, data is displayed after the first full sample interval.
- The *monitor interval* is the length of time for which data from the sample intervals is to be accumulated and averaged. At the end of the monitor interval, the CICSPlex SM statistics counters are automatically reset.

The derived values in a monitor view appear under field names that begin with one of the following:

#### CS or CURR

Current Sample. This value reflects data collected during the most recent sample interval.

#### **MI or INTV**

Monitor Interval. This value reflects the data accumulated thus far in the monitor interval.

CICSPlex SM supports the use of generic names in many of its commands. For example, you can specify that all transactions whose names begin with the letters "DNW" are to be monitored once every 300 seconds. You do not have to name each transaction individually.

The rules governing use of generic names are as follows:

- The asterisk character (\*) can be used in place of one or more characters. It can appear once only in any name, and must appear at the end of any partial string. For example, the string "DNW\*" means all names beginning with the letters DNW.
- The plus sign (+) can replace any single character and can occur in any position in the name. For example, "DNW+++L" means any name of 7 characters starting with the letters DNW and ending with the letter L.

#### **Availability for CICS releases**

Some views, actions, or fields are not available for all of the supported CICS releases. The online help for views, actions commands, and fields also provides availability information.

When you display a view and your CICSplex includes systems running a release of CICS for which that view is not available, those systems are not included in the view. When you click an action or a field that is not available for the release of CICS on which your CICS system is running, the following message is displayed:

```
EYUEI0596E Action 'action name' for 'sysname' not supported for this release of CICS
```

where:

#### action name

is the action or the field name.

#### sysname

is the CICS system for which you made the attempt.

# **Chapter 2. CICS monitoring views**

This section describes the monitoring views supplied with the CICSPlex SM Web User Interface (WUI).

# **Active monitor specifications - POLMON**

The **Active monitor specifications** (POLMON) views display information about monitor specifications installed in CICS systems known to the CICSplex identified as the current context.

### **Supplied views**

There are no POLMON supplied views.

#### **Actions**

| Table 1. Actions available for POLMON views |                                                                                                    |
|---------------------------------------------|----------------------------------------------------------------------------------------------------|
| Action Description                          |                                                                                                    |
| DEACTIVATE                                  | Deactivate an active monitor specification for which a time period is defined. The status of the definition changes to pending. |
| DISCARD                                     | Discard an active or pending monitor definition from the CICS system in which it is installed.                                  |

#### **Fields**

| Table 2. Fields in POLMON views            |                |                                                                                                    |
|--------------------------------------------|----------------|----------------------------------------------------------------------------------------------------|
| Field                                      | Attribute name | Description                                                                                                    |
| Activation period                          | ACTIVETIME     | The time period for which the monitor specification will be active. If this field is blank, the monitor specification remains active as long as the CICS system in which it is installed is running. |
| Monitoring inclusion status                | INCLUDE        | Indicates whether the resource identified in the resource name and type fields are to be included in or excluded from CICSPlex SM monitoring.                                                        |
| Definition name                            | NAME           | The name of the monitor definition.                                                                                                    |
| Monitoring resource class                  | RESCLASS       | The monitor resource class. Options are: MCICS, MCONN, MGLBL, MDBX, MFILE, MJRNL, MPROG, MTDQS, MTERM, MTRAN.                                                                                        |
| Resource name pattern                      | RESNAME        | The name of the resource(s) to which the monitor definition applies. A name that includes an asterisk (*) or plus signs (+) is a generic name and may represent multiple resources.                  |
| Resource status facility monitoring status | RODMPOP        | Indicates whether the resource(s) identified in the resource name and type fields are to be identified to and monitored by the resource status facility.  Input Values: YES   NO                     |
| Definition status                          | STATUS         | Indicates whether the definition is active or pending.                                                                                                    |

# **CICS** region monitoring views

The CICS region monitoring views show information about the CICS systems within the current context and scope. Note: This monitor data is available only for CICS systems that are being monitored by

CICSPlex SM. Information for the MTRNCLS view is available only for CICS systems where global resources are being monitored.

## **Monitor data for DSA - MCICSDSA**

The **Monitor dynamic storage areas** (MCICSDSA) views show general information about dynamic storage areas (DSAs) within monitored CICS systems.

### **Supplied views**

To access from the main menu, click:

#### Monitoring views > CICS region monitoring views > Monitor data for DSA

| Table 3. Views in the supplied <b>Monitor data for DSA</b> (MCICSDSA) view set |                                                                                                    |
|--------------------------------------------------------------------------------|----------------------------------------------------------------------------------------------------|
| View                                                                           | Notes                                                                                                  |
| Monitor data for DSA EYUSTARTMCICSDSA.DETAILED                                 | Detailed information about a selected dynamic storage area.                                            |
| Monitor data for DSA EYUSTARTMCICSDSA.DISCARD                                  | Removes a DSA from monitoring for the current sample interval and discards its accumulated statistics. |
| Monitor data for DSA EYUSTARTMCICSDSA.RESET                                    | Reset all Monitoring instance attributes.                                                              |
| Monitor data for DSA EYUSTARTMCICSDSA.TABULAR                                  | Tabular information about dynamic storage areas (DSAs) within each monitored CICS system.              |

#### **Actions**

| Table 4. Actions available for MCICSDSA views |                                                                                                    |
|-----------------------------------------------|----------------------------------------------------------------------------------------------------|
| Action Description                            |                                                                                                    |
| DISCARD                                       | Removes a DSA from monitoring for the current sample interval and discards its accumulated statistics. |
| RESET                                         | Reset all Monitoring instance attributes.                                                              |

| Table 5. Fields in MCICSDSA views          |                |                                                                                                    |
|--------------------------------------------|----------------|----------------------------------------------------------------------------------------------------|
| Field                                      | Attribute name | Description                                                                                                    |
| Storage key                                | ACCESSTYPE     | The type of access for this dynamic storage area (CICS, USER, or READONLY). If storage protection is not active, all storage areas have an access type of CICS except those in the ERDSA. |
| Number of Add Subpool requests             | ASUBTOTL       | The number of requests to create a domain or task subpool from this dynamic storage area.                                                                                                 |
| Cumulative number of common subspace users | CUMCMNSSUSRS   | The cumulative number of common subspace users.                                                                                                    |
| Cumulative number of unique subspace users | CUMUNQSSUSRS   | The cumulative number of unique subspace user requests for this CICS execution.                                                                                                    |
| Current number of common subspace users    | CURCMNSSUSRS   | The current number of common subspace user requests.                                                                                                    |
| Free storage for current sample (%)        | CURFRESTG      | The percentage of free storage in this dynamic storage area during the last sample period. This field is not applicable to GCDSA.                                                         |

| Field                                           | Attribute name | Description                                                                                                    |
|-------------------------------------------------|----------------|----------------------------------------------------------------------------------------------------|
| Current DSA allocated above/<br>below 16M line  | CURRALLOC      | Current DSA size expressed in bytes.                                                                                                    |
| Current tasks allocated a unique subspace       | CURUNQSSUSRS   | The current number of unique subspace user requests.                                                                                                    |
| Cushion size                                    | CUSHION        | The size in bytes of the cushion for this dynamic storage area. The cushion is the amount of storage below which CICS goes short on storage.                                   |
| Number of Delete Subpool requests               | DSUBTOTL       | The number of requests to delete a domain or task subpool from this dynamic storage area.                                                                                      |
| Number of FREEMAIN requests                     | FREMTOTL       | The number of FREEMAIN requests from this dynamic storage area.                                                                                                    |
| Number of GETMAIN requests                      | GETMTOTL       | The number of GETMAIN requests from this dynamic storage area.                                                                                                    |
| Peak DSA allocated above/<br>below 16M line     | HWMALLOC       | Contains the peak page storage allocated to support the storage requirements of this subpool.                                                                                  |
| Peak number of common subspace users            | HWMCMNSSUSRS   | The largest number of common subspace user requests at any one time.                                                                                                    |
| Peak amount of free storage available           | HWMFREE        | Largest amount of storage that was free for this CICS execution. This field is not applicable to GCDSA.                                                                        |
| Peak number of unique subspace users            | HWMUNQSSUSRS   | The largest number of unique subspace user requests at any one time.                                                                                                    |
| Interval ID                                     | INTERVALID     | The ID of the monitor interval.                                                                                                    |
| Free storage for monitor interval (%)           | INTFRESTG      | The average percentage of free storage in this dynamic storage area over the monitor interval. This field is not applicable to GCDSA.                                          |
| Maximum size of DSA                             | LIMIT          | The maximum amount of storage, as a total number of bytes, within which CICS can dynamically allocate storage for the four individual DSAs that reside below the 16M boundary. |
| Dynamic storage area (DSA)<br>location          | LOCATION       | Indicates where this dynamic storage area is located, either above or below the 16MB line. For GCDSA, the value is NOTAPPLIC.                                                  |
| Smallest amount of free storage available       | LWMFREE        | The smallest amount of storage that was free for this CICS execution. This field is not applicable to GCDSA.                                                                   |
| Dynamic storage area (DSA)                      | NAME           | The name of the dynamic storage area, as one of the following:                                                                                                    |
|                                                 |                | CDSA, UDSA, ECDSA, EUDSA, ERDSA                                                                                                    |
|                                                 |                | RDSA, SDSA, ESDSA, GCDSA                                                                                                    |
| Number of times NOSTORAGE returned              | NSTGTOTL       | The number of times a GETMAIN request with SUSPEND(NO) returned an insufficient storage condition.                                                                             |
| Number of current suspended storage requests    | NSTGTSUSP      | The number of GETMAIN requests currently suspended for insufficient storage.                                                                                                   |
| Percentage of available total storage           | PCTFREE        | Available percent of total space of DSA. This value is calculated from the DSA or EDSA limit size value.                                                                       |
| Storage occupied by not-in-<br>use programs     | PGMONIU        | The amount of storage in this dynamic storage area that is occupied by Not-In-Use (NIU) programs.                                                                              |
| Percentage of available pool storage            | POOLPCTFREE    | Available amount of space from all DSA pool allocations above or below the 16M line.                                                                                           |
| Number of requests for MVS storage causing wait | REQSWAITMVS    | The number of requests for MVS storage causing waits                                                                                                    |
| Reentrant program protection status             | RNTPGPROTECT   | Specifies whether Reentrant Program Protection was chosen for this execution of CICS. It protects CICS loaded programs from being written to directly.                         |
| DSA Size                                        | SIZE           | The size of the dynamic storage area in bytes.                                                                                                    |

| Table 5. Fields in MCICSDSA views (continued) |                |                                                                                                    |
|-----------------------------------------------|----------------|----------------------------------------------------------------------------------------------------|
| Field                                         | Attribute name | Description                                                                                                    |
| Number of times cushion released              | STGCRELC       | The number of times a GETMAIN request caused the storage cushion to be released. The cushion is considered released when the number of free pages drops below the number of pages in the cushion.                                 |
| Free storage size                             | STGFSIZE       | The amount of free storage, including the cushion, in this dynamic storage area. This field is not applicable to GCDSA.                                                                                                    |
| Peak size of DSA                              | STGHWM         | The peak size of the DSA.                                                                                                    |
| Largest free area size                        | STGLSIZE       | The length in bytes of the largest contiguous free area in this dynamic storage area. This field is not applicable to GCDSA.                                                                                                    |
| Number of current subpools                    | STGNSUBP       | The current number of domain or task subpools in this dynamic storage area.                                                                                                    |
| Storage protection active                     | STGPROTECT     | Specifies whether the Storage Protection option was chosen for this execution of the CICS system. If storage protection is active CICS observes storage and execution keys that are specified in system and resource definitions. |
| Number of tasks purged while waiting          | STGPWCNT       | The number of GETMAIN requests that were purged while suspended for insufficient storage.                                                                                                    |
| Peak number of suspended storage requests     | STGSHWM        | The maximum number of GETMAIN requests suspended for insufficient storage at any one time.                                                                                                    |
| Short on storage count                        | STGSOSC        | The number of times CICS went short on storage (SOS) in this dynamic storage area. SOS means either the cushion is currently in use or there is at least one task suspended for storage.                                          |
| Total time CICS was short on storage          | STGSOST        | The number of times CICS went short on storage (SOS) in this dynamic storage area. SOS means that the cushion is currently in use and/or there is at least one task suspended for storage.                                        |
| Number of times requests were suspended       | STGSTOTL       | The number of times a GETMAIN request with SUSPEND(YES) was suspended because of insufficient storage.                                                                                                    |
| Number of storage violations                  | STGVTOTL       | The number of storage violations recorded in this dynamic storage area.                                                                                                    |
| Total time waiting for MVS storage            | TIMEWAITMVS    | The total amount of time that CICS has been waiting for storage in this dynamic storage area.                                                                                                    |
| Transaction isolation status                  | TRNISOLATION   | Indicates if the storage of programs that are defined with EXECKEY(USER) are protected from other EXECKEY(USER) programs for the lifetime of the task.                                                                            |

# **CICS regions - MCICSRGN**

The Monitor data for CICS region (MCICSRGN) views display information about monitored CICS systems.

## **Supplied views**

To access from the main menu, click:

### Monitoring views > CICS region monitoring views > CICS regions

| Table 6. Views in the supplied <b>Monitor data for CICS regions</b> (MCICSRGN) view set |                                                    |
|-----------------------------------------------------------------------------------------|----------------------------------------------------|
| View                                                                                    | Notes                                              |
| Monitor data for CICS regions EYUSTARTMCICSRGN.DETAIL1                                  | Detailed information about a selected CICS system. |
| Monitor data for CICS regions EYUSTARTMCICSRGN.DETAILED                                 | Detailed information about a selected CICS system. |

| Table 6. Views in the supplied <b>Monitor data for CICS regions</b> (MCICSRGN) view set (continued) |                                                                                                    |
|----------------------------------------------------------------------------------------------------|----------------------------------------------------------------------------------------------------|
| View                                                                                                | Notes                                                                                                    |
| Monitor data for CICS regions EYUSTARTMCICSRGN.DISCARD                                              | Removes a CICS system from CICSPlex SM monitoring for the current sample period and discards its accumulated statistics. |
| Monitor data for CICS regions EYUSTARTMCICSRGN.RESET                                                | Resets the CICSPlex SM statistics counters associated with the CICS system to 0.                                         |
| Monitor data for CICS regions EYUSTARTMCICSRGN.TABULAR                                              | Tabular information about monitored CICS systems.                                                                        |

# **Actions**

| Table 7. Actions available for MCICSRGN views |                                                                                                    |
|-----------------------------------------------|----------------------------------------------------------------------------------------------------|
| Action Description                            |                                                                                                    |
| DISCARD                                       | Removes a CICS system from CICSPlex SM monitoring for the current sample period and discards its accumulated statistics. |
| RESET                                         | Resets the CICSPlex SM statistics counters associated with the CICS system to 0.                                         |

| Table 8. Fields in MCICSRGN views          |                |                                                                                                    |
|--------------------------------------------|----------------|----------------------------------------------------------------------------------------------------|
| Field                                      | Attribute name | Description                                                                                                    |
| Number of current autoinstall requests     | AINSCREQ       | The number of autoinstall requests that are currently being processed.                                                                                                    |
| Maximum number of autoinstall requests     | AINSMREQ       | The maximum number of autoinstall requests that are allowed to queue at any one time.                                                                                                    |
| Autoinstall enabled status                 | AINSSTAT       | The status of the autoinstall process (ENABLED or DISABLED).                                                                                                    |
| Maximum number of active tasks             | AMAXTASKS      | The maximum number of active tasks.                                                                                                    |
| CICS status                                | CICSSTATUS     | <ul> <li>The current status of this CICS system, as one of the following:</li> <li>STARTUP - The CICS system is being started.</li> <li>ACTIVE - The CICS system is active.</li> <li>FIRSTQUIESCE - The CICS system has begun its termination process.</li> <li>FINALQUIESCE - The CICS system is in the final stages of termination.</li> </ul> |
| Total CPU time used                        | CPUTIME        | The amount of CPU time, in seconds, used by this CICS system since start of the current monitor interval.                                                                                                    |
| CICS Transaction Server level              | CTSLEVEL       | The level of the CICS Transaction Server that this CICS system is running.                                                                                                    |
| Current number of active user transactions | CURACTVUSRTR   | The number of user transactions currently active in the transaction class.                                                                                                    |
| AMAX rate for current sample               | CURAMAXRATE    | The AMAX rate for the current sample                                                                                                    |
| CPU usage during last sample period        | CURCPUPER      | The rate of CPU usage by this CICS system during the last sample period.                                                                                                    |
| Peak AMAX rate for current sample          | CURPAMAXRATE   | The peak AMAX rate for the current sample.                                                                                                    |
| Page-in rate for current sample            | CURPGIRATE     | The rate of page-in requests by this CICS system during the last sample period.                                                                                                    |
| Page-out rate for current sample           | CURPGORATE     | The rate of page-out requests by this CICS system during the last sample period.                                                                                                    |
| Peak task rate for current sample          | CURPTSKRATE    | The peak task rate for current sample.                                                                                                    |

| Field                                                 | Attribute name | Description                                                                                                    |
|-------------------------------------------------------|----------------|----------------------------------------------------------------------------------------------------|
| Current number of queued user transactions            | CURQUEDUSRTR   | The number of user transactions currently queued for the transaction class.                                                                          |
| Time currently queued transactions waiting            | CURQUETIME     | The time spent waiting by those transactions that are currently queued for the transaction class.                                                    |
| Current number of user tasks<br>eligible for dispatch | CURRAMAX       | The current number of user tasks that are eligible for dispatching.                                                                                  |
| Current number of tasks                               | CURRTASKS      | The current number of tasks active in the system, including all system and user tasks.                                                               |
| Start I/O rate for current sample                     | CURSIORATE     | The rate of start I/O (SIO) requests by this CICS system during the last sample period.                                                              |
| Task rate for current sample                          | CURTASKRATE    | The rate of task execution in the system during the last sample period.                                                                              |
| Number of MVS task control<br>blocks (TCBs)           | CUTCBCNT       | The number of MVS task control blocks (TCB) attached by CICS in this region.                                                                         |
| Total MVS storage wait time                           | DSGTOTMT       | The total time spent in MVS storage waits.                                                                                                    |
| Total number of MVS storage waiters                   | DSGTOTMW       | The total number of MVS storage requests that have waited because no TCB was available, and none could be created because of MVS storage constraints |
| External security manager option                      | EXTSEC         | Indicates whether an external security manager (ESM) is active in this system.                                                                       |
| AMAX rate for interval                                | INTAMAXRATE    | The AMAX rate for the interval.                                                                                                    |
| Average CPU usage over<br>monitor interval            | INTCPUPER      | The average rate of CPU usage by this CICS system over the monitor interval.                                                                         |
| Interval ID                                           | INTERVALID     | The ID of the monitor interval.                                                                                                    |
| Peak AMAX rate for interval                           | INTPAMAXRATE   | The peak AMAX rate for the current interval.                                                                                                    |
| Page-in rate for monitor interval                     | INTPGIRATE     | The average rate of page-in requests by this CICS system over the monitor interval.                                                                  |
| Page-out rate for monitor interval                    | INTPGORATE     | The average rate of page-out requests by this CICS system over the monitor interval.                                                                 |
| Peak task rate for interval                           | INTPTSKRATE    | Peak task rate for the interval.                                                                                                    |
| Start I/O rate for monitor interval                   | INTSIORATE     | The average rate of start I/O (SIO) requests by this CICS system over the monitor interval.                                                          |
| Task rate for interval                                | INTTASKRATE    | The average rate of task execution in the system over the monitor interval.                                                                          |
| Transactions run since last<br>CPSM statistics reset  | INTVTRANS      | The number of tasks run since the last CPSM statistics reset.                                                                                        |
| Interregion communication<br>(IRC) status             | IRCSTAT        | The Interregion communication (IRC) status: OPEN, CLOSED, CLOSING, or IMMCLOSING                                                                     |
| Job name                                              | JOBNAME        | The MVS jobname of this CICS system.                                                                                                    |
| Last statistics reset time                            | LASTRESET      | The time that the statistics fields were last reset. This is expressed in local time.                                                                |
| Number of times peak<br>suspended tasks reached       | LOADHWMC       | The number of times the maximum number of suspended tasks was reached.                                                                               |
| Peak number of tasks waiting for load requests        | LOADHWMW       | The maximum number of tasks suspended and waiting for loader domai requests to be satisfied at any one time.                                         |
| Number of programs on not-<br>in-use queue            | LOADPNIU       | The number of programs on the Not-in-Use (NIU) queue.                                                                                                |
| Number of load requests                               | LOADREQS       | The number of times the loader has issued an MVS LOAD request to load programs from the DFHRPL library concatenation into CICS-managed storage.      |

| Table 8. Fields in MCICSRGN views (continued)      |                |                                                                                                    |
|----------------------------------------------------|----------------|----------------------------------------------------------------------------------------------------|
| Field                                              | Attribute name | Description                                                                                                    |
| Number of reclaims from not-<br>in-use queue       | LOADRNIU       | The number of reclaims CICS has made from the Not-in-Use (NIU) queue. Reclaims occur when a request is issued for programs currently in the NIU queue.                                                                                     |
| Total loading time                                 | LOADTIME       | The time taken for all library load requests.                                                                                                    |
| Total time to remove not-in-<br>use programs       | LOADTNIU       | The total amount of time spent on the Not-in-Use (NIU) queue by all programs.                                                                                                    |
| Total load waiting time                            | LOADWAIT       | The total amount of time suspended tasks spent waiting for loader domain requests to be satisfied.                                                                                                    |
| Number of tasks that have waited for load requests | LOADWCNT       | The total number of tasks that have been suspended and forced to wait for loader domain requests to be satisfied.                                                                                                    |
| Number of LUs currently logged on                  | LUCURR         | The current number of logical units in session.                                                                                                    |
| Highest number of LUs logged on at any one time    | LUHWM          | The highest number of logial units in session at any one time.                                                                                                    |
| Maximum number of active and suspended tasks       | MAXTASKS       | The maximum number of tasks, both active and suspended, allowed in the system at one time.                                                                                                    |
| Number of times MAXTASK limit reached              | MAXTRCNT       | The number of times the MAXTASK limit has been reached.                                                                                                    |
| Number of MRO requests to be batched               | MROBATCH       | The number of MRO requests from connected systems that are to be batched before this system is posted.                                                                                                    |
| MVS system ID                                      | MVSSYSID       | The system ID of the MVS system where this CICS is running.                                                                                                    |
| z/OS level                                         | OSLEVEL        | The level of the z/OS operating system running on the machine where this CICS system is running. If you are running a CICS that has this field available and a level of MVS earlier than z/OS then blanks will be displayed in this field. |
| Number of page-in requests                         | PAGEIN         | The number of page-in requests made by this CICS since start of the current monitor interval.                                                                                                    |
| Number of page-out requests                        | PAGEOUT        | The number of page-out requests made by this CICS since start of the current monitor interval.                                                                                                    |
| Peak number of user tasks eligible for dispatch    | PEAKAMAX       | The peak value of the number of user tasks concurrently eligible for dispatching at any one time.                                                                                                    |
| Peak number of tasks in system                     | PEAKTASKS      | The peak value of the number of tasks concurrently in the system at any one time.                                                                                                    |
| Peak number of active user transaction             | PEKACTVUSRTR   | The highest number of user transactions active in the transaction class at any one time.                                                                                                    |
| Peak number of queued user transactions            | PEKQUEDUSRTR   | The highest number of user transactions queued for the transaction class at any one time.                                                                                                    |
| Last reset time                                    | PLASTRESET     | The last reset time. This is expressed in local time.                                                                                                    |
| Number of programs removed by compression          | PRGMRCMP       | The number of program instances removed from storage by the Dynamic Program Storage Compression (DPSC) facility.                                                                                                    |
| Number of uses of any program by the CICS system   | PRGMUCNT       | The number of uses of any program by this CICS system.                                                                                                    |
| Current number of waiting loader requests          | PRGMWAIT       | The current number of tasks that are suspended while waiting for loader domain requests to be satisfied.                                                                                                    |
| Number of program autoinstall attempts             | PROGAUTOATTM   | The number of program autoinstall attempts.                                                                                                    |
| Number of failed program autoinstall attempts      | PROGAUTOFAIL   | The number of program autoinstall requests that have failed.                                                                                                    |
| Number of times autoinstall prog request rejected  | PROGAUTOXREJ   | The number of times autoinstall program request were rejected                                                                                                    |

| Table 8. Fields in MCICSRGN vie                     |                |                                                                                                    |
|-----------------------------------------------------|----------------|----------------------------------------------------------------------------------------------------|
| Field                                               | Attribute name | Description                                                                                                    |
| Persistent sessions error count                     | PRSSERRORCNT   | The total number of persisting sessions that were already unbound when CICS tried to restore them.                                                                                                |
| Number of CICS persistent-<br>session inquiries     | PRSSINQCNT     | The total number of times CICS issued INQUIRE OPTCD=PERSESS                                                                                                    |
| Number of VTAM sessions that persisted              | PRSSNIBCNT     | The total number of VTAM sessions that persisted.                                                                                                    |
| Number of persistent sessions successfully restored | PRSSOPNCNT     | The total number of persisting sessions that were successfully restored.                                                                                                    |
| Number of persistent sessions that were terminated  | PRSSUNBNDCNT   | The number of persistent sessions that were terminated                                                                                                    |
| Number of times DFHRPL reopened and load retried    | RDEBRBLD       | The number of times the loader received an end-of-extent condition during a LOAD, successfully closed and reopened the DFHRPL library, and retried the load.                                      |
| Real storage in use                                 | REALSTG        | The number of 1 kilobyte frames of real storage currently in use by this CICS.                                                                                                    |
| CICS Release                                        | RELEASE        | The release of CICS being run on the system.                                                                                                    |
| Number of system dumps suppressed                   | SDMPSUPP       | The number of system dumps requested by CICS or a user that were suppressed by one of the following:                                                                                              |
|                                                     |                | • a user exit                                                                                                    |
|                                                     |                | the dump table                                                                                                    |
|                                                     |                | global system dump suppression                                                                                                    |
| Number of system dumps taken                        | SDMPTOTL       | The number of system dumps taken by the whole system during the current run of CICS.                                                                                                    |
| Number of I/O requests                              | SIOREQ         | The number of start I/O (SIO) requests made by this CICS since start of the current monitor interval.                                                                                             |
| CICS start time                                     | STRTTIME       | The time at which the dispatcher started, which can be considered the approximate time at which this run of CICS started. This is expressed in local time.                                        |
| System dump status                                  | SYSDUMP        | Indicates whether the taking of CICS system dumps is globally suppressed.                                                                                                    |
| CICS system ID                                      | SYSID          | The system ID of this CICS system.                                                                                                    |
| Number of transaction dumps suppressed              | TDMPSUPP       | The number of transaction dumps requested by CICS or a user that were suppressed by one of the following:                                                                                         |
|                                                     |                | • a user exit                                                                                                    |
|                                                     |                | the dump table                                                                                                    |
| Number of transaction dumps taken                   | TDMPTOTL       | The number of transaction dumps taken by the whole system during the current run of CICS.                                                                                                    |
| Total number of active user transactions            | TOTACTVUSRTR   | The total number of active user transactions in the transaction class.                                                                                                    |
| Total number of queued user transactions            | TOTDELYUSRTR   | The total number of queued user transactions.                                                                                                    |
| Total number of tasks                               | TOTLTASKS      | The number of tasks that have run in the system since the beginning of the CICS run.                                                                                                    |
| Total time queued transactions waited               | TOTQUETIME     | The total time spent waiting by all transactions that were queued for the transaction class.                                                                                                    |
| Number of times VTAM ACB dynamically opened         | VTMACBDOPE     | The number of times the VTAM access control block (ACB) was opened through the control terminal. If VTAM is started before CICS and stays active for the whole CICS run, this value will be zero. |
| Number of times RPL maximum value was reached       | VTMRPLMAX      | The number of times the maximum RPL posted value was reached.                                                                                                    |

| Table 8. Fields in MCICSRGN views (continued)    |                |                                                                                                    |
|--------------------------------------------------|----------------|----------------------------------------------------------------------------------------------------|
| Field                                            | Attribute name | Description                                                                                                    |
| Maximum number of VTAM<br>RPLs posted            | VTMRPLPOST     | The maximum number of receive-any request parameter lists (RPLs) that were posted by VTAM on any one dispatch of terminal control. |
| Number of times VTAM had short-on-storage status | VTMSOSCNT      | The number of times VTAM experienced a temporary short on storage condition.                                                       |
| CICS-VTAM connection status                      | VTMSTATUS      | The status of the connection between CICS and VTAM.                                                                                |

## **Transaction classes - MTRANCLS**

The **Monitor data for transaction class** (MTRANCLS) views disp;lay information about transaction classes within monitored CICS systems.

### **Supplied views**

To access from the main menu, click:

### Monitoring views > CICS region monitoring views > Transaction classes

| Table 9. Views in the supplied <b>Monitor data for transaction classes</b> (MTRANCLS) view set |                                                                                                    |  |
|------------------------------------------------------------------------------------------------|----------------------------------------------------------------------------------------------------|--|
| View                                                                                           | Notes                                                                                                    |  |
| Monitor data for transaction classes EYUSTARTMTRANCLS.DETAILED                                 | Detailed information about a selected transaction class.                                                                         |  |
| Monitor data for transaction classes EYUSTARTMTRANCLS.DISCARD                                  | Removes a transaction class from CICSPlex SM monitoring for the current sample interval and discards its accumulated statistics. |  |
| Monitor data for transaction classes EYUSTARTMTRANCLS.RESET                                    | Resets the CICSPlex SM statistics counters associated with a transaction class to 0.                                             |  |
| Monitor data for transaction classes EYUSTARTMTRANCLS.TABULAR                                  | Tabular information about transaction classes within monitored CICS systems.                                                     |  |

#### **Actions**

| Table 10. Actions available for MTRANCLS views |                                                                                                    |  |
|------------------------------------------------|----------------------------------------------------------------------------------------------------|--|
| Action Description                             |                                                                                                    |  |
| DISCARD                                        | Removes a transaction class from CICSPlex SM monitoring for the current sample interval and discards its accumulated statistics. |  |
| RESET                                          | Resets the CICSPlex SM statistics counters associated with a transaction class to 0.                                             |  |

| Table 11. Fields in MTRANCLS views                 |                |                                                                               |
|----------------------------------------------------|----------------|-------------------------------------------------------------------------------|
| Field                                              | Attribute name | Description                                                                   |
| Number of transactions accepted after being queued | ACCEPTAFTRQD   | The number of transactions that have been accepted to run after being queued. |
| Number of transactions accepted immediately        | ACCEPTIMMED    | The number of transactions that have been accepted to run immediately.        |
| Number of transactions currently active in class   | ACTIVE         | The total number of transactions currently active in the class.               |

| Table 11. Fields in MTRANCLS views (continued)  |                |                                                                                                    |
|-------------------------------------------------|----------------|----------------------------------------------------------------------------------------------------|
| Field                                           | Attribute name | Description                                                                                                    |
| Peak number of active transactions              | ACTIVEPEAK     | The highest number of transactions active in the class at any one time.                                                                                                    |
| Total number of attach requests                 | ATTACHES       | The total number of attach requests.                                                                                                    |
| Total time current transactions on queue        | CURQUEDTIME    | The total amount of time current transactions have been queued in this class.                                                                                                    |
| Number of transaction definitions installed     | INSTALLDEFS    | The total number of transaction definitions currently installed.                                                                                                    |
| Maximum number of transactions allowed in class | MAXACTIVE      | The maximum number of transactions that are allowed to run in the class concurrently.                                                                                                    |
| Transaction class                               | NAME           | The 8-character transaction class name.                                                                                                    |
| Number of transactions purged due to threshold  | PURGEIMMED     | The number of transactions purged due to the defined threshold being reached.                                                                                                    |
| Purge threshold                                 | PURGETHRESH    | The maximum number of transactions in this class that can be queued awaiting initial dispatch. Transactions in this class that arrive while the queue is at its PURGETHRESH limit are purged.                               |
|                                                 |                | When the size of the queue is unlimited (other than by the storage available to attach tasks), <b>NO</b> is displayed.                                                                                                    |
| Number of transactions purged while queued      | PURGEWHILEQD   | The number of transactions that were purged while queued in this class.                                                                                                    |
| Number of times purge threshold met             | PURGTHRTIMES   | The number of times the purge threshold was reached.                                                                                                    |
| Number of transactions currently queued         | QUEUED         | The number of transactions that are currently queued awaiting initial dispatch. Queuing occurs either because the number of active tasks is already at the maximum, or because the maximum for the system has been reached. |
| Peak number of queued transactions              | QUEUEDPEAK     | The highest number of transactions queued in this class at any one time.                                                                                                    |
| Total time transactions queued                  | QUEUETIME      | The total amount of time transactions have been queued in this class.                                                                                                    |
| Times maximum active transactions reached       | TIMESATMAX     | The number of times this transaction class has reached its defined maximum.                                                                                                    |
| Total number of transactions queued             | TOTQUEDCNT     | The total number of transactions that have been queued in this class.                                                                                                    |

# **Connection monitoring views**

The connection monitoring views show information about intersystem communication (ISC) connections, multiple region operation (MRO) connections, and LU 6.2 mode names within the current context and scope. Note: This monitor data is available only for connections where connections are being monitored by CICSPlex SM.

# **ISC/MRO** connections - MCONNECT

The **Monitor data for ISC/MRO connections** (MCONNECT) views display information about monitored ISC and MRO connections.

## **Supplied views**

To access from the main menu, click:

# $\label{lem:monitoring} \textbf{Monitoring views} > \textbf{SC/MRO connections}$

| Table 12. Views in the supplied <b>Monitor data for ISC/MRO connections</b> (MCONNECT) view set |                                                                                                    |  |
|-------------------------------------------------------------------------------------------------|----------------------------------------------------------------------------------------------------|--|
| View                                                                                            | Notes                                                                                                    |  |
| Monitor data for ISC/MRO connections EYUSTARTMCONNECT.DETAILED                                  | Detailed information about a selected connection.                                                                         |  |
| Monitor data for ISC/MRO connections EYUSTARTMCONNECT.DISCARD                                   | Removes a connection from CICSPlex SM monitoring for the current sample interval and discards its accumulated statistics. |  |
| Monitor data for ISC/MRO connections EYUSTARTMCONNECT.RESET                                     | Resets the CICSPlex SM statistics counters associated with a connection to 0.                                             |  |
| Monitor data for ISC/MRO connections EYUSTARTMCONNECT.TABULAR                                   | Tabular information about display information about monitored ISC and MRO connections.                                    |  |

# **Actions**

| Table 13. Actions available for MCONNECT views |                                                                                                    |  |
|------------------------------------------------|----------------------------------------------------------------------------------------------------|--|
| Action Description                             |                                                                                                    |  |
| DISCARD                                        | Removes a connection from CICSPlex SM monitoring for the current sample interval and discards its accumulated statistics. |  |
| RESET                                          | Resets the CICSPlex SM statistics counters associated with a connection to 0.                                             |  |

| Table 14. Fields in MCONNECT views              |                |                                                                                                    |
|-------------------------------------------------|----------------|----------------------------------------------------------------------------------------------------|
| Field                                           | Attribute name | Description                                                                                                    |
| Access method                                   | ACCESSMETHOD   | The access method in use for this connection (VTAM, IRC, INDIRECT, or XM).                                                                                                    |
| Number of automatic initiate descriptors (AIDs) | AIDS           | The current number of automatic initiator descriptors (AIDs) in the AID chain.                                                                                                    |
| Total number of allocate requests               | ALLOCATES      | The total number of allocate requests against this system.                                                                                                    |
| Allocate queue limit<br>(QUEUELIMIT)            | ALLOCQLIMIT    | The value of the QUEUELIMIT parameter as specified on the CONNECTION definition. If this value is reached, then allocate queue requests are rejected. If the CONNECTION is defined with a QUEUELIMIT of NO, N/A will be displayed. |
| Number of ATIs satisfied by primary sessions    | ATISBPRI       | The number of ATI requests satisfied by primary (contention loser) sessions.                                                                                                    |
| Number of ATIs satisfied by secondary sessions  | ATISBSEC       | The number of ATI requests satisfied by secondary (contention winner) sessions.                                                                                                    |
| Total number of bids sent                       | BIDSSENT       | The total number of bids that were sent.                                                                                                    |
| Number of bids currently in progress            | CONCURBIDS     | The number of bids currently in progress.                                                                                                    |
| Local connection create time                    | CONNCREATIME   | The local time at which this connection was autoinstalled. A value is shown only for APPC connections.                                                                                                    |
| Local connection delete time                    | CONNDELETIME   | The local time at which this connection was deleted. A value is shown only for autoinstalled APPC connections that were implicitly deleted.                                                                                        |

| Field                                                       | Adduibants     | Description                                                                                                    |
|-------------------------------------------------------------|----------------|----------------------------------------------------------------------------------------------------|
| Field                                                       | Attribute name | Description APPO MPO (1)                                                                                                    |
| Connection status                                           | CONNSTATUS     | For connections using the APPC or MRO protocol, the status of the connection as one of the following:                                                                                                    |
|                                                             |                | <ul> <li>ACQUIRED - The connection is acquired, which means the partner LU<br/>has been contacted and the initial CNOS exchange has been done.</li> </ul>                                                                      |
|                                                             |                | <ul> <li>AVAILABLE - The connection is acquired, but there are currently no<br/>bound sessions.</li> </ul>                                                                                                    |
|                                                             |                | FREEING - The connection is being released.                                                                                                    |
|                                                             |                | NOTAPPLIC - The connection is not a CICS-to-CICS MRO or APPC connection.                                                                                                    |
|                                                             |                | OBTAINING - The connection is being acquired.                                                                                                    |
|                                                             |                | RELEASED - The connection is released.                                                                                                    |
| File Control ship rate for current sample                   | CURFCFSRATE    | The rate at which function shipping requests were issued during the last sample period.                                                                                                    |
| Number of DL/I function ships                               | DLIFUNCSHIP    | The number of DL/I requests for function shipping.                                                                                                    |
| Number of Distributed<br>Program Link function ships        | DPLFUNCSHIP    | The number of Distributed Program Link requests that have been function shipped across this connection.                                                                                                    |
| Allocates rejected because<br>QUEUELIMIT reached            | EXIT_REJALLC   | The number of allocates rejected by the XZIQUE exit.                                                                                                    |
| Number of allocate requests with other failure              | FAILEDOTHERS   | The number of allocate requests that failed due to a session not being currently available for use.                                                                                                    |
| Number of allocate requests with link failure               | FAILINKALLOC   | The number of allocate requests that failed due to the connection being released, out of service, or with a closed mode group.                                                                                                 |
| Number of File Control<br>function ships                    | FCFUNCSHIP     | The number of file control requests for function shipping.                                                                                                    |
| GMT connection create time                                  | GMTCREATIME    | The Greenwich mean time at which this connection was autoinstalled. A value is shown only for APPC connections.                                                                                                    |
| GMT connection delete time                                  | GMTDELETIME    | The Greenwich mean time at which this connection was deleted. A value is shown only for autoinstalled APPC connections that were implicitly deleted.                                                                           |
| Number of Interval Control function ships                   | ICFUNCSHIP     | The number of interval control requests for function shipping.                                                                                                    |
| Interval ID                                                 | INTERVALID     | The ID of the interval.                                                                                                    |
| File Control ship rate for interval                         | INTFCFSRATE    | The average rate at which function shipping requests were issued over the monitor interval.                                                                                                    |
| Maximum number of concurrent bids                           | MAXBIDS        | The maximum number of bids in progress at any one time.                                                                                                    |
| Peak number of primary<br>sessions in use                   | MAXPRIMARIES   | The maximum number of primary (contention loser) sessions in use at any one time.                                                                                                    |
| Number of allocates purged by<br>XZIQUE exit                | MAXQTALLCPRG   | The number of allocates purged because the queue processing time would have exceeded the maximum queue time value.                                                                                                    |
| Maximum queue time                                          | MAXQTIME       | The maximum amount of time, in seconds, provided to process an allocate queue once the QUEUELIMIT value for the connection has been reached. If an allocate queue would take longer than this to process, the queue is purged. |
| Number of allocate queue<br>purges due to MAXQTIME<br>value | MAXQTPURGCNT   | The number of times an allocate queue has been purged because its processing time would have exceeded the maximum queue time value.                                                                                            |
| Peak number of secondaries in use at one time               | MAXSECOND      | The maximum number of secondary (contention winner) sessions in use at any one time.                                                                                                    |
| Connection ID                                               | NAME           | The name of the connection as defined in the CICS system definition (CSD) data set.                                                                                                    |

| Table 14. Fields in MCONNECT v                  | riews (continued) |                                                                                                    |
|-------------------------------------------------|-------------------|----------------------------------------------------------------------------------------------------|
| Field                                           | Attribute name    | Description                                                                                                    |
| Net name                                        | NETNAME           | The name by which the remote system is known to the VTAM network.                                                                                                    |
| Number of AIDs waiting for a session            | NONSPECAID        | The current number of automatic initiator descriptors (AIDs) that are waiting for a session to become available.                                                                                                    |
| Peak number of outstanding allocate requests    | OUTSALLOC         | The maximum number of allocate requests that were queued for this system.                                                                                                    |
| Number of primaries currently in use            | PRICURRUSED       | For MRO and LU6.1 connections, the number of MRO RECEIVE sessions or LU6.1 primaries currently in use for this connection.                                                                                                    |
| Connection protocol                             | PROTOCOL          | For connections with an access method of VTAM, indicates which SNA protocol is in use, either LU6.1 or APPC. A value of NOTAPPLIC means this connection is not a VTAM connection.                                                                                                    |
| Number of queued allocate requests              | QUEDALLOCATE      | The current number of queued allocate requests against this system.                                                                                                    |
| Number of defined receive sessions              | RECEIVECOUNT      | The number of receive sessions defined in the CONNECT record.                                                                                                    |
| Number of secondaries currently in use          | SECCURRUSED       | For MRO and LU6.1 connections, the number of MRO SEND sessions or LU6.1 secondaries currently in use for this connection.                                                                                                    |
| Number of defined send sessions                 | SENDCOUNT         | The number of send sessions defined in the CONNECT record.                                                                                                    |
| Service status                                  | SERVSTATUS        | <ul> <li>Indicates whether the system can receive and send data as follows:</li> <li>INSERVICE - The connection is in service; the system can send and receive data.</li> <li>OUTSERVICE - The connection is not in service; the system cannot send or receive data.</li> <li>GOINGOUT - An OUTSERVICE request was issued for the connection,</li> </ul> |
| Number of Transient Data function ships         | TDFUNCSHIP        | but can not be processed until all current work is complete.  The number of transient data requests for function shipping.                                                                                                    |
| Number of terminal sharing requests             | TERMSHAREREQ      | The number of transaction routing commands.                                                                                                    |
| Total number of function ships                  | TOTFUNCSHIP       | The total number of function shipping requests, including file control, interval control, transient data, temporary storage, DL/I and DPL requests.                                                                                                    |
| Number of Temporary Storage function ships      | TSFUNCSHIP        | The number of temporary storage requests for function shipping.                                                                                                    |
| Connection type                                 | TYPE              | The type of connection, as one of the following:  INDIRECT - When the access method is indirect.  LU61 - When the access method is VTAM and the protocol is LU6.1.  LU62 - When the access method is VTAM and the protocol is APPC.  MRO - When the access method is either IRC or XM.                                                                   |
| Number of queue purges requested by XZIQUE exit | XZIQALLCPRG       | The number of allocates purged as a result of the XZIQUE exit requesting that queues be purged.                                                                                                    |
| Number of allocates rejected by XZIQUE exit     | XZIQPRGCNT        | The number of allocate queue purges requested by the XZIQUE exit.                                                                                                    |
| Reserved space                                  | XZIQREJS          | Number of times this connection was denied allocation by exit.                                                                                                    |

## **LU 6.2 mode names - MMODNAME**

The **Monitor data for LU6.2 modenames** (MMODNAME) views display information about monitored LU 6.2 modenames.

# **Supplied views**

To access from the main menu, click:

## Monitoring views > Connection monitoring views > LU 6.2 mode names

| Table 15. Views in the supplied <b>Monitor data for LU 6.2 mode names</b> (MMODNAME) view set |                                                                                                    |  |
|-----------------------------------------------------------------------------------------------|----------------------------------------------------------------------------------------------------|--|
| View                                                                                          | Notes                                                                                                    |  |
| Monitor data for LU 6.2 mode names EYUSTARTMMODNAME.DETAILED                                  | Detailed information about a selected LU 6.2 modename.                                                                          |  |
| Monitor data for LU 6.2 mode names EYUSTARTMMODNAME.DISCARD                                   | Removes an LU 6.2 modename from CICSPlex SM monitoring for the current sample interval and discards its accumulated statistics. |  |
| Monitor data for LU 6.2 mode names EYUSTARTMMODNAME.RESET                                     | Resets the CICSPlex SM statistics counters associated with an LU 6.2 modename to 0.                                             |  |
| Monitor data for LU 6.2 mode names EYUSTARTMMODNAME.TABULAR                                   | Tabular information about display information about monitored LU 6.2 modenames.                                                 |  |

# **Actions**

| Table 16. Actions available for MMODNAME views |                                                                                                    |  |
|------------------------------------------------|----------------------------------------------------------------------------------------------------|--|
| Action Description                             |                                                                                                    |  |
| DISCARD                                        | Removes an LU 6.2 modename from CICSPlex SM monitoring for the current samp interval and discards its accumulated statistics. |  |
| RESET                                          | Resets the CICSPlex SM statistics counters associated with an LU 6.2 modename to 0.                                           |  |

| Table 17. Fields in MMODNAME views |                |                                                                                                    |
|------------------------------------|----------------|----------------------------------------------------------------------------------------------------|
| Field                              | Attribute name | Description                                                                                                    |
| Connection name                    | CONNECTION     | The name of the connection that this group of sessions is associated with.                                                                                                    |
| Connection status                  | CONNSTATUS     | The status of the connection as one of the following:                                                                                                    |
|                                    |                | ACQUIRED - The connection is acquired, which means the partner LU has been contacted and the initial CNOS exchange has been done.                                                                            |
|                                    |                | AVAILABLE - The connection is acquired, but there are currently no bound sessions.                                                                                                    |
|                                    |                | FREEING - The connection is being released.                                                                                                    |
|                                    |                | OBTAINING - The connection is being acquired.                                                                                                    |
|                                    |                | RELEASED - The connection is released.                                                                                                    |
| Interval ID                        | INTERVALID     | The ID of the interval.                                                                                                    |
| Mode name                          | NAME           | The name of a group of sessions defined for a particular connection. If no modename was defined for the connection, this field will be blank.                                                                |
|                                    |                | <b>Note:</b> When this field is blank, you must use line commands to perform actions against the modename. The primary action commands are not valid because there is no modename to specify as a parameter. |
| Number of active sessions          | SESSACTV       | The number of sessions within this group that are currently in use.                                                                                                    |
| Number of sessions available       | SESSAVAIL      | The current number of sessions in the group that are bound, including sessions currently in use, and those available for use.                                                                                |
| Maximum number of sessions         | SESSMAX        | The maximum number of sessions that will be supported within this group at one time.                                                                                                    |

| Table 17. Fields in MMODNAME views (continued) |            |                                                                                               |
|------------------------------------------------|------------|-----------------------------------------------------------------------------------------------|
| Field Attribute name Description               |            |                                                                                               |
| Maximum number of contention winner sessions   | SESSMAXWIN | The maximum number of sessions that can be supported as contention winners within this group. |

# **DB2** monitoring views

The DB2 monitoring views show information about DB2 threads within the current context and scope. Note: This monitor data is available only for DB2 systems that are being monitored by CICSPlex SM.

#### **Threads - MDB2THRD**

The **Monitor data for DB2 threads** (MDB2THRD) views display information about monitored DB2 threads defined in the DB2 DSNCRCT table. The threads are listed by initial transaction ID.

## **Supplied views**

To access from the main menu, click:

#### Monitoring views > DB2 monitoring views > Threads

| Table 18. Views in the supplied <b>Monitor data for DB2 threads</b> (MDB2THRD) view set |                                                                                                    |  |
|-----------------------------------------------------------------------------------------|----------------------------------------------------------------------------------------------------|--|
| View                                                                                    | Notes                                                                                                    |  |
| Monitor data for DB2 threads EYUSTARTMDB2THRD.DETAILED                                  | Detailed information about a selected DB2 thread.                                                                         |  |
| Monitor data for DB2 threads EYUSTARTMDB2THRD.DISCARD                                   | Removes a DB2 thread from CICSPlex SM monitoring for the current sample interval and discards its accumulated statistics. |  |
| Monitor data for DB2 threads EYUSTARTMDB2THRD.RESET                                     | Resets the CICSPlex SM statistics counters associated with a DB2 thread to 0.                                             |  |
| Monitor data for DB2 threads EYUSTARTMDB2THRD.TABULAR                                   | Tabular information about display information about monitored DB2 threads.                                                |  |

#### **Actions**

| Table 19. Actions available for MDB2THRD views |                                                                                                    |  |
|------------------------------------------------|----------------------------------------------------------------------------------------------------|--|
| Action Description                             |                                                                                                    |  |
| DISCARD                                        | Removes a DB2 thread from CICSPlex SM monitoring for the current sample interval and discards its accumulated statistics. |  |
| RESET                                          | Resets the CICSPlex SM statistics counters associated with a DB2 thread to 0.                                             |  |

| Table 20. Fields in MDB2THRD views |                |                                                                                                    |  |
|------------------------------------|----------------|----------------------------------------------------------------------------------------------------|--|
| Field                              | Attribute name | Description                                                                                                    |  |
| Number of aborts                   | ABORTCNT       | The number of units of recovery, including both abends and sync point rollbacks, that were rolled back. This count is incremented only when CICS calls DB2 with an abort call during commit processing; other types of DB2 aborts are not counted. |  |
| Number of authorizations done      | AUTHCNT        | The number of authorization checks that have been performed for this DSNCRCT entry.                                                                                                    |  |

| Attribute name  AUTHTYPE | Description  The type of authorization for this transaction, as defined by the first                                                                                         |
|--------------------------|----------------------------------------------------------------------------------------------------|
| AUTHTYPE                 | The type of authorization for this transaction, as defined by the first                                                                                                    |
| 1                        | AUTH= subparameter of the DSNCRCT entry:                                                                                                    |
|                          | CHARSTR - Specific character string                                                                                                    |
|                          | N/A - Authorization cannot be determined                                                                                                    |
|                          | RACFGID - RACF user-ID and group name                                                                                                    |
|                          | SIGNID - CICS system authorization ID                                                                                                    |
|                          | TERMID - Terminal ID                                                                                                    |
|                          | TRANID - Transaction ID                                                                                                    |
|                          | USER - User operator ID (3-character)                                                                                                    |
|                          | USERID - Sign-on user ID (8-character)                                                                                                    |
| CURTHREADS               | The number of threads currently defined for this DSNCRCT entry.                                                                                                    |
| CURUSERATE               | The rate of DB2 usage based on the current sample.                                                                                                    |
| DPMODE                   | The dispatching priority for connection subtasks relative to CICS, as specified on the DPMODE= or DPMODI= parameter of the DSNCRCT entry:                                    |
|                          | EQUAL - Subtasks must be allowed to have equal priority with CICS.                                                                                                    |
|                          | HIGH - Subtasks can have a higher priority than CICS.                                                                                                    |
|                          | LOW - Subtasks will have a lower priority than CICS.                                                                                                    |
| INITTRAN                 | Identifies the first transaction in the thread, as specified on the TXID= parameter of the DSNCRCT entry. The value shown here depends upon which TYPE= statement was used:  |
|                          | -CMD - TYPE=COMD                                                                                                    |
|                          | • -POL - TYPE=POOL                                                                                                    |
|                          | tranid - TYPE=ENTRY                                                                                                    |
| INTERVALID               | The ID of the interval.                                                                                                    |
| INTUSERATE               | The usage rate based on an interval.                                                                                                    |
| MAXTHREADS               | The maximum number of threads for this DSNCRCT entry, as specified on the THRDM= parameter.                                                                                  |
| NAME                     | The name of the DB2 subsystem to which this thread belongs.                                                                                                    |
| OTHERIDS                 | The number of other transactions specified on the TXID= parameter of the DSNCRCT entry.                                                                                      |
| PLANNAME                 | The name of the application plan associated with this transaction, as specified on the PLAN= parameter of the DSNCRCT entry.                                                 |
|                          | If this field is blank, no plan name was specified. A value of '*******' means plan name does not apply because the PLNEXIT=YES parameter was specified.                     |
| PLANPRGM                 | The name of the exit program for this transaction, as specified on the PLANPGME= parameter of the DSNCRCT entry. If this field is blank, no exit program name was specified. |
| READCOMMIT               | The number of read-only commits processed for transactions associated with this thread.                                                                                      |
| ROLLBACKOPT              | The rollback option for this transaction, as specified on the ROLBE= or ROLBI= parameter of the DSNCRCT entry:                                                               |
|                          | YES - A sync point rollback is issued before returning control to the application.                                                                                           |
|                          | NO - No rollback is issued.                                                                                                    |
| RSVTHREADS               | The number of started thread subtasks for this DSNCRCT entry, as specified on the THRDS= parameter.                                                                          |
|                          | CURUSERATE DPMODE  INITTRAN  INITTRAN  INTERVALID INTUSERATE MAXTHREADS  NAME OTHERIDS  PLANNAME  PLANPRGM  READCOMMIT  ROLLBACKOPT                                          |

| Table 20. Fields in MDB2THRD views (continued) |                |                                                                                                    |
|------------------------------------------------|----------------|----------------------------------------------------------------------------------------------------|
| Field                                          | Attribute name | Description                                                                                                    |
| Peak number of threads in use                  | THREADHWM      | The maximum number of threads the attachment facility allows to be connected for this DSNCRCT entry, as specified on the THRDA= parameter.                                       |
| Number of thread waits                         | THREADWAIT     | The number of times this transaction has had to wait for a thread.                                                                                                    |
| Thread wait option                             | THREADWOPT     | The thread wait option for this DSNCRCT entry, as specified on the TWAIT= or TWAITI= parameter. This value indicates how the transaction will respond when all threads are busy: |
|                                                |                | YES - Waits for a thread in the current entry.                                                                                                    |
|                                                |                | NO - Terminates with an abend.                                                                                                    |
|                                                |                | POOL - Makes use of the next available pool thread.                                                                                                    |
| Number of times plan used                      | USECOUNT       | The number of times the specified plan has been used.                                                                                                    |

# **FEPI** monitoring views

The front-end programming interface (FEPI) views show information about FEPI connections, nodes, pools, property sets and targets within the current content and scope.

#### **Connections - MFEPICON**

The Monitor FEPI connections (MFEPICON) views display information about installed FEPI connections within monitored CICS systems.

## **Supplied views**

To access from the main menu, click:

#### Monitoring views > FEPI monitoring views > Connections

| Table 21. Views in the supplied <b>Monitor data for FEPI connections</b> (MFEPICON) view set |                                                                                                    |  |
|----------------------------------------------------------------------------------------------|----------------------------------------------------------------------------------------------------|--|
| View                                                                                         | Notes                                                                                                    |  |
| Monitor data for FEPI connections EYUSTARTMFEPICON.DETAILED                                  | Detailed information about a selected FEPI connection.                                                                         |  |
| Monitor data for FEPI connections EYUSTARTMFEPICON.DISCARD                                   | Removes a FEPI connection from CICSPlex SM monitoring for the current sample interval and discards its accumulated statistics. |  |
| Monitor data for FEPI connections EYUSTARTMFEPICON.RESET                                     | Resets the CICSPlex SM statistics counters associated with a FEPI connection to 0.                                             |  |
| Monitor data for FEPI connections EYUSTARTMFEPICON.TABULAR                                   | Tabular information about display information about monitored FEPI connections.                                                |  |

#### **Actions**

| Table 22. Actions available for MFEPICON views                                                                                     |                                                                                    |  |
|----------------------------------------------------------------------------------------------------|------------------------------------------------------------------------------------|--|
| Action Description                                                                                                    |                                                                                    |  |
| DISCARD Removes a FEPI connection from CICSPlex SM monitoring for the current so interval and discards its accumulated statistics. |                                                                                    |  |
| RESET                                                                                                    | Resets the CICSPlex SM statistics counters associated with a FEPI connection to 0. |  |

#### **Fields**

| Table 23. Fields in MFEPICON views             |                |                                                                                                    |
|------------------------------------------------|----------------|----------------------------------------------------------------------------------------------------|
| Field                                          | Attribute name | Description                                                                                                    |
| Acquired status                                | ACQSTATUS      | The acquire state; that is, whether a session on the connection is bound or not (ACQUIRED, ACQUIRING, RELEASED or RELEASING).                                                                                  |
| Number of acquires                             | ACQUIRES       | The number of times the connection has been acquired.                                                                                                    |
| Number of characters received                  | CHARSRECVD     | The number of characters of data received on this connection.                                                                                                    |
| Number of characters sent                      | CHARSSENT      | The number of characters of data sent on this connection.                                                                                                    |
| Number of conversations                        | CONVERSATNS    | The number of conversations that have used the connection.                                                                                                    |
| Acquire rate for current sample                | CSACQRATE      | The rate of acquires per sample period.                                                                                                    |
| Number of error conditions                     | ERRORS         | The number of VTAM error conditions raised for this connection.                                                                                                    |
| Interval ID                                    | INTERVALID     | The ID of the monitor interval.                                                                                                    |
| Acquire rate for monitor interval              | MIACQRATE      | The rate of acquires per monitor interval.                                                                                                    |
| Node name                                      | NODENAME       | The node name identifying the connection.                                                                                                    |
| Pool name                                      | POOLNAME       | The name of the pool identifying the connection.                                                                                                    |
| Number of receive timeouts                     | RECVTIMEOUT    | The number of times a FEPI RECEIVE timed out on this connection.                                                                                                    |
| Connection service state                       | SERVSTATUS     | The service state of the connection (INSERVICE, OUTSERVICE, or GOINGOUT).                                                                                                    |
| Conversation status                            | STATE          | The state of a conversation using the connection (NOCONV, PENDSTSN, STSN, PENDBEGIN, BEGINSESSION, APPLICATION, PENDDATA, PENDSTART, PENDFREE, FREE, PENDRELEASE, RELEASE, PENDUNSOL, UNSOLDATA, or PENDPASS). |
| Target name                                    | TARGETNAME     | The target name identifying the connection.                                                                                                    |
| Number of unsolicited inputs                   | UNSOLICINP     | The number of times unsolicited input was received on this connection.                                                                                                    |
| Number of conversations waiting for connection | WAITCONVNUM    | The number of conversations that are waiting to start using the connection.                                                                                                    |

# File monitoring views

The file monitoring views display information about monitored local and remote files, and monitored files that have CICS or user-maintained data tables, or coupling facility data tables, associated with them. Note: This monitor data is available only for files that are being monitored by CICSPlex SM.

# Managed data tables - MCMDT

The **Monitor data for data tables** (MCMDT) views display information about monitored files that have CICS - or user-maintained data tables, or coupling facility data tables, associated with them.

## **Supplied views**

To access from the main menu, click:

Monitoring views > File monitoring views > Managed data tables

| Table 24. Views in the supplied <b>Monitor data for managed data tables</b> (MCMDT) view set |                                                                                                    |  |
|----------------------------------------------------------------------------------------------|----------------------------------------------------------------------------------------------------|--|
| View                                                                                         | Notes                                                                                                    |  |
| Monitor data for managed data tables  EYUSTARTMCMDT.DETAIL1                                  | Detailed table information about monitored files with associated data tables.                                                  |  |
| Monitor data for managed data tables EYUSTARTMCMDT.DETAIL2                                   | Detailed data set information about monitored files with associated data tables.                                               |  |
| Monitor data for managed data tables EYUSTARTMCMDT.DETAILED                                  | Detailed information about monitored files with associated data tables.                                                        |  |
| Monitor data for managed data tables EYUSTARTMCMDT.DISCARD                                   | Removes a data table file from CICSPlex SM monitoring for the current sample interval and discards its accumulated statistics. |  |
| Monitor data for managed data tables EYUSTARTMCMDT.RESET                                     | Resets the CICSPlex SM statistics counters associated with a data table file to 0.                                             |  |
| Monitor data for managed data tables EYUSTARTMCMDT.TABULAR                                   | Tabular information about monitored files with associated data tables.                                                         |  |

# **Actions**

| Table 25. Actions available for MCMDT views                                                                                           |                                                                                    |  |
|----------------------------------------------------------------------------------------------------|------------------------------------------------------------------------------------|--|
| Action Description                                                                                                    |                                                                                    |  |
| DISCARD  Removes a data table file from CICSPlex SM monitoring for the current samp interval and discards its accumulated statistics. |                                                                                    |  |
| RESET                                                                                                    | Resets the CICSPlex SM statistics counters associated with a data table file to 0. |  |

| Table 26. Fields in MCMDT views     |                |                                                                                                    |
|-------------------------------------|----------------|----------------------------------------------------------------------------------------------------|
| Field                               | Attribute name | Description                                                                                                    |
| Number of add requests              | ADDCNT         | The number of PUT requests issued against the data table file.                                                                                                    |
| Add requests resulting from reads   | ADDFRREAD      | The number of records placed in the data table file by the loading process or as a result of READ requests issued while loading was in progress.                   |
| Add requests rejected by exit       | ADDREJ         | The number of records CICS attempted to add to the data table file that were rejected by the global user exit.                                                     |
| Total add requests                  | ADDREQ         | The number of attempts to add records to the data table file as a result of WRITE requests.                                                                        |
| Total add requests when table full  | ADDTFULL       | The number of records CICS attempted to add to the data table file that were rejected because the table already contained the maximum allowable number of records. |
| Number of browse requests           | BROWSECNT      | The number of GET NEXT and GET PREV requests issued against the data table file.                                                                                   |
| CFDT contention count               | CONTENTION     | The number of times a read from a data table resulted in a contention arising on the CFDT Server.                                                                  |
| Current record count                | CURCOUNT       | The current number of records in the data table file.                                                                                                    |
| VSAM data EXCP rate current sample  | CURDEXCPRATE   | The rate of I/O operations for data records during the last sample period.                                                                                         |
| VSAM index EXCP rate current sample | CURIEXCPRATE   | The rate of I/O operations for index records during the last sample period.                                                                                        |

|                                     | vs (continued)       | Ta                                                                                                    |
|-------------------------------------|----------------------|----------------------------------------------------------------------------------------------------|
| Field                               | Attribute name       | Description                                                                                                    |
| MDT request rate for current sample | CURMRQRATE           | The rate at which modification requests were issued against the data table file during the last sample period.                                                                                                    |
| Successful read rate current sample | CURREADRATE          | The rate at which records were retrieved from the data table file during the last sample period.                                                                                                    |
| Request rate for current sample     | CURREQRATE           | The rate at which API requests (READ, READ UPDATE, READNEXT, READPREV, WRITE, REWRITE and DELETE) were issued against the data table file during the last sample period.                                                                                  |
| Total delete requests               | DELETEREQ            | The number of attempts to delete records from the data table file as a result of DELETE requests.                                                                                                    |
| VSAM EXCP count data component      | DEXCPCNT             | For VSAM files, the number of I/O operations for data records.                                                                                                    |
| Data set name                       | DSNAME               | The 44-character name of the data set associated with the data table file, as defined to the access method and to the operating system.                                                                                                    |
| Enabled status                      | ENABLESTATUS         | Indicates whether the data table file is available for access by applicatio programs. The status will be one of the following:                                                                                                    |
|                                     |                      | ENABLED - Available for access.                                                                                                    |
|                                     |                      | DISABLED - Not available for access, as a result of a disable command                                                                                                    |
|                                     |                      | DISABLING - Still being accessed after a disable command.                                                                                                    |
|                                     |                      | UNENABLED - Not available for access, as a result of a close command.                                                                                                    |
|                                     |                      | <ul> <li>UNENABLING - A request to close the file has been received, but task<br/>are executing that had previously accessed the file. These tasks are<br/>allowed to complete their use of the file, but new tasks are not allowe<br/>access.</li> </ul> |
| File identifier                     | FILE                 | The ID of the file.                                                                                                    |
| Number of get requests              | GETCNT               | The number of GET requests issued against the data table file.                                                                                                    |
| Number of get update requests       | GETUPDCNT            | The number of GET UPDATE requests issued against the data table file.                                                                                                    |
| VSAM EXCP count INDX component      | IEXCPCNT             | For VSAM files, the number of I/O operations for index records.                                                                                                    |
| VSAM data EXCP rate for interval    | INTDEXCPRATE         | The average rate of I/O operations for data records over the monitor interval.                                                                                                    |
| Interval identifier                 | INTERVALID           | The ID of the monitor interval.                                                                                                    |
| VSAM index EXCP rate for interval   | INTIEXCPRATE         | The average rate of I/O operations for index records over the monitor interval.                                                                                                    |
| MDT request rate for interval       | INTMRQRATE           | The average rate at which modification requests were issued against the data table file over the monitor interval.                                                                                                    |
| Successful read rate for interval   | INTREADRATE          | The average rate at which records were retrieved from the data table file over the monitor interval.                                                                                                    |
| Request rate for interval           | INTREQRATE           | The average rate at which API requests (READ, READ UPDATE, READNEXT, READPREV, WRITE, REWRITE and DELETE) were issued against the data table file over the monitor interval.                                                                              |
| Number of local delete requests     | LOCDELCNT            | The number of DELETE requests issued against the data table file.                                                                                                    |
| 1000                                | LSRPOOLID            | The number of the local shared resources pool.                                                                                                    |
| LSR Pool number                     | +                    |                                                                                                    |
| Maximum records table can hold      | MAXNUMRECS           | The maximum number of records that the data table file can hold. A value of 'NOLIMIT' means no maximum value has been set.                                                                                                    |
| Maximum records table can           | MAXNUMRECS  MAXTSIZE |                                                                                                    |

| Table 26. Fields in MCMDT views (continued) |                |                                                                                                    |
|---------------------------------------------|----------------|----------------------------------------------------------------------------------------------------|
| Field                                       | Attribute name | Description                                                                                                    |
| Number of data buffers                      | NUMDATBUFF     | The number of storage buffers allocated for data.                                                                                                    |
| Number of index buffers                     | NUMINDEXBUFF   | The number of storage buffers allocated for the index.                                                                                                    |
| Number of active string waits               | NUMSTRINGWT    | The number of VSAM active string waits.                                                                                                    |
| Open status                                 | OPENSTATUS     | Indicates whether the data table file is open, closed, or in transition.                                                                                                    |
| CFDT pool name                              | POOLNAME       | For MVS Coupling Facility Data Tables, this is the name of CFDT Pool which the table is constructed in.                                                                                                    |
| Read retries                                | READRETRY      | The number of times reads in an AOR had to be retried because the FOR changed the table during the read.                                                                                                    |
| Successful reads                            | READS          | The number of attempts to retrieve records from the data table file that were successful.                                                                                                    |
| Total records not found in table            | RECNOTFND      | The number of times READ requests were directed to the source data set because the record was not found in the data table file.                                                                                     |
| Record size                                 | RECORDSIZE     | For fixed-length records, the actual size of a record. For variable-length records, the maximum size of a record.                                                                                                   |
| Total rewrite requests                      | REWRITE        | The number of attempts to update records in the data table file as a result of REWRITE requests.                                                                                                    |
| Total storage in use                        | STGALCINU      | The amount of storage in use for the data table file in kilobytes.                                                                                                    |
| Total storage allocated                     | STGALCTOT      | The total amount of storage allocated to the data table file in kilobytes.                                                                                                    |
| Data storage in use                         | STGDTAINU      | The amount of storage in use for the data table file's record data in kilobytes.                                                                                                    |
| Data storage allocated                      | STGDTATOT      | The total amount of storage allocated for the data table file's record data in kilobytes.                                                                                                    |
| Entries storage in use                      | STGENTINU      | The amount of storage in use for the data table file's record entry blocks in kilobytes.                                                                                                    |
| Entries storage allocated                   | STGENTTOT      | The total amount of storage allocated for the data table file's record entry blocks in kilobytes.                                                                                                    |
| Index storage in use                        | STGIDXINU      | The amount of storage in use for the data table file index in kilobytes.                                                                                                    |
| Index storage allocated                     | STGIDXTOT      | The total amount of storage allocated for the data table file index in kilobytes.                                                                                                    |
| Strings                                     | STRINGS        | The number of concurrent operations that can be performed on the data table file.                                                                                                    |
| Data table indicator                        | TABLE          | Indicates whether the data table associated with the file is a Coupling Facility (CFTABLE), CICS-maintained (CICSTABLE), User-maintained (USERTABLE) table, or is not currently defined as a data table (NOTTABLE). |
| CFDT table name                             | TABLENAME      | For MVS Coupling Facility Data Tables, this is the name of CFDT Table which the file is loaded into.                                                                                                    |
| Time closed                                 | TIMECLOSE      | The local time at which the data table file was closed.                                                                                                    |
| Time opened                                 | TIMEOPEN       | The local time at which the data table file was opened.                                                                                                    |
| Sum of all requests                         | TOTLREQCNT     | The total number of API requests (READ, READ UPDATE, READNEXT, READPREV, WRITE, REWRITE and DELETE) issued against the data table file.                                                                             |
| Sum of all MDT requests                     | TOTMREQCNT     | The total number of modification requests issued against the data table file.                                                                                                    |
| Number of update requests                   | UPDATECNT      | The number of PUT UPDATE requests issued against the data table file.                                                                                                    |
| VSAM file type                              | VSAMTYPE       | The VSAM file type of the data table file.                                                                                                    |
| Wait on string maximum concurrent count     | WSTRCCURCNT    | The maximum number of requests that were queued at any one time because all the strings available to the data table file were in use.                                                                               |

| Table 26. Fields in MCMDT views (continued) |         |                                                                                                    |
|---------------------------------------------|---------|----------------------------------------------------------------------------------------------------|
| Field Attribute name Description            |         | Description                                                                                                    |
| Wait on string total count                  | WSTRCNT | The total number of requests that were queued because all the strings available to the data table file were in use. |

### **Local files - MLOCFILE**

The **Monitor data for local files** (MLOCFILE) views display information about monitored local files.

## **Supplied views**

To access from the main menu, click:

### Monitoring views > File monitoring views > Local files

| Table 27. Views in the supplied <b>Monitor data for local files</b> (MLOCFILE) view set |                                                                                                    |  |
|-----------------------------------------------------------------------------------------|----------------------------------------------------------------------------------------------------|--|
| View                                                                                    | Notes                                                                                                    |  |
| Monitor data for local files EYUSTARTMLOCFILE.DETAILED                                  | Detailed information about monitored local files.                                                                         |  |
| Monitor data for local files EYUSTARTMLOCFILE.DISCARD                                   | Removes a local file from CICSPlex SM monitoring for the current sample interval and discards its accumulated statistics. |  |
| Monitor data for local files EYUSTARTMLOCFILE.RESET                                     | Resets the CICSPlex SM statistics counters associated with a local file to 0.                                             |  |
| Monitor data for local files EYUSTARTMLOCFILE.TABULAR                                   | Tabular information about monitored local files.                                                                          |  |

### **Actions**

| Table 28. Actions available for MLOCFILE views                                                                                |  |
|----------------------------------------------------------------------------------------------------|--|
| Action Description                                                                                                    |  |
| DISCARD Removes a local file from CICSPlex SM monitoring for the current sample interval discards its accumulated statistics. |  |
| RESET Resets the CICSPlex SM statistics counters associated with a local file to 0.                                           |  |

| Table 29. Fields in MLOCFILE views             |                |                                                                                                    |
|------------------------------------------------|----------------|----------------------------------------------------------------------------------------------------|
| Field                                          | Attribute name | Description                                                                                                    |
| Access method                                  | ACCESSMETHOD   | The access method used for the file (BDAM or VSAM).                                                                                                    |
| Number of WRITE requests                       | ADDCNT         | The number of WRITE requests issued against the file.                                                                                                    |
| Block size (BDAM only)                         | BLOCKSIZE      | For BDAM files, the length of a block in bytes. If the blocks are variable-length or are undefined, the value displayed is the maximum block size.  A value of N/A means the file is not a BDAM file. |
| The number of READNEXT and READPREV requests   | BROWSECNT      | The number of READNEXT and READPREV requests issued against the file.                                                                                                    |
| Number of browse for update requests           | BROWUPDCNT     | The number of READNEXT, READPREV, and REWRITE requests issued against the file. This is only valid for RLS files.                                                                                     |
| Rate of data I/O operations for current sample | CURDEXCPRATE   | The rate of I/O operations for data records during the last sample period.                                                                                                    |

| Table 29. Fields in MLOCFILE vie                  |                |                                                                                                    |
|---------------------------------------------------|----------------|----------------------------------------------------------------------------------------------------|
| Field                                             | Attribute name | Description                                                                                                    |
| Rate of index I/O operations for current sample   | CURIEXCPRATE   | The rate of I/O operations for index records during the last sample period.                                                                                       |
| Request rate for current sample                   | CURREQRATE     | The rate at which API requests (READ, READ UPDATE, READNEXT, READPREV, WRITE, REWRITE and DELETE) were issued against the file during the last sample period.     |
| Number of I/O operations for data records         | DEXCPCNT       | For VSAM files, the number of I/O operations for data records.                                                                                                    |
| Data set name                                     | DSNAME         | The 44-character name of the data set associated with the file, as defined to the access method and to the operating system.                                      |
| Enabled status                                    | ENABLESTATUS   | Indicates whether the file is available for access by application programs. The status is one of the following:                                                   |
|                                                   |                | ENABLED - Available for access.                                                                                                    |
|                                                   |                | • DISABLED - Unavailable for access as a result of a SET DISABLED command.                                                                                        |
|                                                   |                | DISABLING - Still being accessed after a SET DISABLED or SET CLOSED command.                                                                                      |
|                                                   |                | UNENABLED - Unavailable for access as a result of a SET CLOSED command.                                                                                           |
| File ID                                           | FILE           | The ID of the file.                                                                                                    |
| Number of READ requests                           | GETCNT         | The number of READ requests issued against the file.                                                                                                    |
| Number of READ UPDATE requests                    | GETUPDCNT      | The number of READ UPDATE requests issued against the file.                                                                                                    |
| Number of I/O operations against index component  | IEXCPCNT       | For VSAM files, the number of I/O operations for index records.                                                                                                   |
| Rate of data I/O operations for monitor interval  | INTDEXCPRATE   | The average rate of I/O operations for data records over the monitor interval.                                                                                    |
| Interval ID                                       | INTERVALID     | The ID of the monitor interval.                                                                                                    |
| Rate of index I/O operations for monitor interval | INTIEXCPRATE   | The average rate of I/O operations for index records over the monitor interval.                                                                                   |
| Request rate for monitor interval                 | INTREQRATE     | The average rate at which API requests (READ, READ UPDATE, READNEXT, READPREV, WRITE, REWRITE and DELETE) were issued against the file over the monitor interval. |
| Number of DELETE requests                         | LOCDELCNT      | The number of DELETE requests issued against the file.                                                                                                    |
| LSR Pool number                                   | LSRPOOLID      | For VSAM files, the number of the LSR pool associated with the file.                                                                                              |
|                                                   |                | A value of N/A means one of the following:                                                                                                    |
|                                                   |                | • the file is not a VSAM file                                                                                                    |
|                                                   |                | the file is not associated with an LSR pool                                                                                                    |
| Number of active strings                          | NUMACTSTRING   | The current number of requests against the file.                                                                                                    |
| Number of data buffers                            | NUMDATBUFF     | The number of buffers to be used for data.                                                                                                    |
| Number of index buffers                           | NUMINDEXBUFF   | The number of buffers to be used for the index.                                                                                                    |
| Current number of string waits                    | NUMSTRINGWT    | The current number of VSAM active string waits.                                                                                                    |
| Data set type (base or path)                      | ОВЈЕСТ         | For VSAM files, indicates whether the file is related to a base data set (BASE) or is defined as a path that is accessed by means of an alternate index (PATH).   |
| Open status                                       | OPENSTATUS     | Indicates whether the file is open, closed, or in transition.                                                                                                    |
| Record size                                       | RECORDSIZE     | For fixed-length records, the actual size of a record. For variable-length records, the maximum size of a record.                                                 |
|                                                   |                | A value of 0 is returned if the file is not open.                                                                                                    |

| Table 29. Fields in MLOCFILE views (continued)   |                |                                                                                                    |
|--------------------------------------------------|----------------|----------------------------------------------------------------------------------------------------|
| Field                                            | Attribute name | Description                                                                                                    |
| Record level sharing (RLS) request wait timeouts | RLSREQWTTO     | The number of RLS file requests that have timed out while awaiting request completion from the VSAM RLS server.              |
| Number of strings                                | STRINGS        | For VSAM files, the number of concurrent operations that can be performed on the file.                                       |
|                                                  |                | A value of N/A means the file is not a VSAM file.                                                                            |
| Local time file was closed                       | TIMECLOSE      | The local time at which the file was closed.                                                                                 |
| Local time file was opened                       | TIMEOPEN       | The local time at which the file was opened.                                                                                 |
| Total number of all requests                     | TOTLREQCNT     | The total number of API requests (READ, READ UPDATE, READNEXT, READPREV, WRITE, REWRITE and DELETE) issued against the file. |
| Number of REWRITE requests                       | UPDATECNT      | The number of REWRITE requests issued against the file.                                                                      |
| VSAM file type                                   | VSAMTYPE       | Indicates how the records are organized in the data set associated with the file.                                            |
|                                                  |                | For VSAM files, the type is identified as one of the following:                                                              |
|                                                  |                | ESDS - Entry-sequenced data set                                                                                              |
|                                                  |                | KSDS - Key-sequenced data set                                                                                                |
|                                                  |                | RRDS - Relative record data set                                                                                              |
|                                                  |                | For BDAM files, the type is either KEYED or NOTKEYED.                                                                        |
|                                                  |                | A value of NOTAPPLIC is returned if the file is not open.                                                                    |
| Peak number of tasks waiting for a string        | WSTRCCURCNT    | The maximum number of requests that were queued at any one time because all the strings available to the file were in use.   |
| Total requests queued because all strings in use | WSTRCNT        | The total number of requests that were queued because all the strings available to the file were in use.                     |

# **Remote files - MREMFILE**

The **Monitor data for remote files** (MREMFILE) views display information about monitored remote files. Remote files are files that are defined to the local CICS system, but reside in another CICS system.

# **Supplied views**

To access from the main menu, click:

### Monitoring views > File monitoring views > Remote files

| Table 30. Views in the supplied <b>Monitor data for remote files</b> (MREMFILE) view set |                                                                                                    |  |
|------------------------------------------------------------------------------------------|----------------------------------------------------------------------------------------------------|--|
| View                                                                                     | Notes                                                                                                    |  |
| Monitor data for remote files EYUSTARTMREMFILE.DETAILED                                  | Detailed information about monitored remote files.                                                                         |  |
| Monitor data for remote files EYUSTARTMREMFILE.DISCARD                                   | Removes a remote file from CICSPlex SM monitoring for the current sample interval and discards its accumulated statistics. |  |
| Monitor data for remote files EYUSTARTMREMFILE.RESET                                     | Resets the CICSPlex SM statistics counters associated with a remote file to 0.                                             |  |
| Monitor data for remote files EYUSTARTMREMFILE.TABULAR                                   | Tabular information about monitored remote files.                                                                          |  |

#### **Actions**

| Table 31. Actions available for MREMFILE views |                                                                                                    |
|------------------------------------------------|----------------------------------------------------------------------------------------------------|
| Action Description                             |                                                                                                    |
| DISCARD                                        | Removes a remote file from CICSPlex SM monitoring for the current sample interval and discards its accumulated statistics. |
| RESET                                          | Resets the CICSPlex SM statistics counters associated with a remote file to 0.                                             |

#### **Fields**

| Table 32. Fields in MREMFILE views       |                |                                                                                                    |
|------------------------------------------|----------------|----------------------------------------------------------------------------------------------------|
| Field                                    | Attribute name | Description                                                                                                    |
| Number of WRITE requests                 | ADDCNT         | The number of PUT requests issued against the file.                                                                                                    |
| Number of READNEXT and READPREV requests | BROWSECNT      | The number of READNEXT and READPREV requests issued against the file.                                                                                             |
| Request rate for current sample          | CURREQRATE     | The rate at which API requests (READ, READ UPDATE, READNEXT, READPREV, WRITE, REWRITE and DELETE) were issued against the file during the last sample period.     |
| Enable status                            | ENABLESTATUS   | The enable status of the file.                                                                                                    |
| File ID                                  | FILE           | The name of the file as known to the local CICS system.                                                                                                    |
| Number of READ Requests                  | GETCNT         | The number of GET requests issued against the file.                                                                                                    |
| Number of READ UPDATE requests           | GETUPDCNT      | The number of GET UPDATE requests issued against the file.                                                                                                    |
| Interval ID                              | INTERVALID     | The ID of the monitor interval.                                                                                                    |
| Request rate for monitor interval        | INTREQRATE     | The average rate at which API requests (READ, READ UPDATE, READNEXT, READPREV, WRITE, REWRITE and DELETE) were issued against the file over the monitor interval. |
| Number of DELETE requests                | REMDELCNT      | The number of DELETE requests issued against the file.                                                                                                    |
| Remote file name                         | REMOTENAME     | The name by which the file is known in the remote system.                                                                                                    |
| Remote system name                       | REMOTESYSTEM   | The name of the CICS system where the remote file resides.                                                                                                    |
| Total number of all requests             | TOTLREQCNT     | The total number of API requests (READ, READ UPDATE, READNEXT, READPREV, WRITE, REWRITE and DELETE) issued against the file.                                      |
| Number of REWRITE requests               | UPDATECNT      | The number of PUT UPDATE requests issued against the file.                                                                                                    |

# **Global resource monitoring views**

The global resource monitoring views show information about local shared resource (LSR) buffers and pools, intrapartition transient data queues and temporary storage within the current context and scope.

## **LSR pool buffers - MLSRPBUF**

The **Monitor data LSR pool buffers** (MLSRPBUF) views display information about buffer usage for local shared resource (LSR) pools within monitored CICS systems. The information is shown by individual buffer size.

#### **Supplied views**

To access from the main menu, click:

Monitoring views > Global resource monitoring views > LSR pool buffers

| Table 33. Views in the supplied <b>Monitor data for LSR pool buffers</b> (MLSRPBUF) view set |                                                                                                    |  |
|----------------------------------------------------------------------------------------------|----------------------------------------------------------------------------------------------------|--|
| View                                                                                         | Notes                                                                                                    |  |
| Monitor data for LSR pool buffers EYUSTARTMLSRPBUF.DETAILED                                  | Detailed information about buffer usage for a selected LSR pool buffer                                                   |  |
| Monitor data for LSR pool buffers EYUSTARTMLSRPBUF.DISCARD                                   | Removes an LSR pool from CICSPlex SM monitoring for the current sample interval and discards its accumulated statistics. |  |
| Monitor data for LSR pool buffers EYUSTARTMLSRPBUF.RESET                                     | Resets the CICSPlex SM statistics counters associated with an LSR pool to 0.                                             |  |
| Monitor data for LSR pool buffers EYUSTARTMLSRPBUF.TABULAR                                   | Tabular information about buffer usage for LSR pool buffers                                                              |  |

# **Actions**

| Table 34. Actions available for MLSRPBUF views |                                                                                                    |  |
|------------------------------------------------|----------------------------------------------------------------------------------------------------|--|
| Action Description                             |                                                                                                    |  |
| DISCARD                                        | Removes an LSR pool from CICSPlex SM monitoring for the current sample interval and discards its accumulated statistics. |  |
| RESET                                          | Resets the CICSPlex SM statistics counters associated with an LSR pool to 0.                                             |  |

| Table 35. Fields in MLSRPBUF views         |                |                                                                                                    |
|--------------------------------------------|----------------|----------------------------------------------------------------------------------------------------|
| Field                                      | Attribute name | Description                                                                                                    |
| Number of buffers                          | COUNT          | The number of buffers of each size that are available to the pool.                                                           |
| Number of successful<br>hiperspace CREADs  | CREADS         | The number of successful CREAD requests issued to transfer data from Hiperspace buffers to virtual buffers.                  |
| Hiperspace read rate for current sample    | CURHREADRATE   | The rate at which CREAD requests were issued for Hiperspace buffers during the last sample period.                           |
| Hiperspace write rate for current sample   | CURHWRITRATE   | The rate at which CWRITE requests were issued for Hiperspace buffers during the last sample period.                          |
| Read rate for current sample               | CURREADRATE    | The rate at which READ I/O requests were issued to the buffers during the last sample period.                                |
| Write rate for current sample              | CURWRITRATE    | The rate at which WRITE I/O requests (both user- and non-user initiated) were issued during the last sample period.          |
| Number of successful<br>hiperspace CWRITEs | CWRITES        | The number of successful CWRITE requests issued to transfer data from virtual buffers to Hiperspace buffers.                 |
| Number of failed hiperspace<br>CREADs      | FAILCREADS     | The number of CREAD requests for buffers that failed. MVS withdrew the space and VSAM had to read data from DASD.            |
| Number of failed hiperspace<br>CWRITEs     | FAILCWRITES    | The number of CWRITE requests for buffers that failed. There was insufficient Hiperspace and VSAM had to write data to DASD. |
| Number of hiperspace buffers               | HIPERBUFF      | The number of Hiperspace buffers specified for the pool.                                                                     |
| Interval identifier                        | INTERVALID     | The ID of the monitor interval.                                                                                              |
| Hiperspace read rate for interval          | INTHREADRATE   | The average rate at which CREAD requests were issued for virtual buffers over the monitor interval.                          |
| Hiperspace write rate for interval         | INTHWRITRATE   | The average rate at which CWRITE requests were issued for Hiperspace buffers over the monitor interval.                      |
| Read rate for interval                     | INTREADRATE    | The average rate at which READ I/O requests were issued to the buffers over the monitor interval.                            |

| Table 35. Fields in MLSRPBUF views (continued) |                |                                                                                                    |
|------------------------------------------------|----------------|----------------------------------------------------------------------------------------------------|
| Field                                          | Attribute name | Description                                                                                                    |
| Write rate for interval                        | INTWRITRATE    | The average rate at which WRITE I/O requests (both user- and non-user initiated) were issued over the monitor interval.           |
| Number of successful lookasides                | LOOKASIDES     | The number of READ requests that VSAM was able to satisfy without initiating a physical I/O operation.                            |
| Number of non-user initiated writes            | NONUWRITE      | The number of non-user initiated WRITE I/Os from the buffers.                                                                     |
| Pool identifier/buffer size/<br>buffer type    | POOLSIZETYPE   | The pool number, buffer size and buffer type                                                                                      |
| Number of buffer reads                         | READS          | The number of READ I/Os to the buffers that VSAM was required to initiate because the buffer control interval could not be found. |
| Number of user initiated writes                | USERIWRITE     | The number of user-initiated WRITE I/Os from the buffers.                                                                         |

# **LSR pools - MLSRPOOL**

The Monitor data for LSR pools (MLSRPOOL) views display information about local shared resource (LSR) pools within monitored CICS systems.

### **Supplied views**

To access from the main menu, click:

#### Monitoring views > Global resource monitoring views > LSR pools

| Table 36. Views in the supplied <b>Monitor data for LSR pools</b> (MLSRPOOL) view set |                                                                                                    |
|---------------------------------------------------------------------------------------|----------------------------------------------------------------------------------------------------|
| View                                                                                  | Notes                                                                                                    |
| Monitor data for LSR pools EYUSTARTMLSRPOOL.DETAILED                                  | Detailed information about a selected LSR pool                                                                           |
| Monitor data for LSR pools EYUSTARTMLSRPOOL.DISCARD                                   | Removes an LSR pool from CICSPlex SM monitoring for the current sample interval and discards its accumulated statistics. |
| Monitor data for LSR pools EYUSTARTMLSRPOOL.RESET                                     | Resets the CICSPlex SM statistics counters associated with an LSR pool to 0.                                             |
| Monitor data for LSR pools EYUSTARTMLSRPOOL.TABULAR                                   | Tabular information about LSR pools                                                                                      |

### **Actions**

| Table 37. Actions available for MLSRPOOL views |                                                                                                    |  |
|------------------------------------------------|----------------------------------------------------------------------------------------------------|--|
| Action Description                             |                                                                                                    |  |
| DISCARD                                        | Removes an LSR pool from CICSPlex SM monitoring for the current sample interval and discards its accumulated statistics. |  |
| RESET                                          | Resets the CICSPlex SM statistics counters associated with an LSR pool to 0.                                             |  |

| Table 38. Fields in MLSRPOOL views               |                |                                                                                                    |
|--------------------------------------------------|----------------|----------------------------------------------------------------------------------------------------|
| Field                                            | Attribute name | Description                                                                                                    |
| Local create time                                | CREATETIME     | The time at which the LSR pool was created.                                                                                                    |
| Data buffer lookaside rate for current sample    | CURDBHITRATE   | The rate at which READ requests for data buffers were satisfied without physical I/O during the last sample period.                                                          |
| Data buffer CREAD rate for current sample        | CURDHREARATE   | The rate at which CREAD requests were issued for Hiperspace data buffers during the last sample period.                                                                      |
| Data buffer CWRITE rate for current sample       | CURDHWRIRATE   | The rate at which CWRITE requests were issued for Hiperspace data buffers during the last sample period.                                                                     |
| Data buffer read rate for current sample         | CURDREADRATE   | The rate at which READ I/O requests were issued to data buffers during the last sample period.                                                                               |
| Data buffer write rate for current sample        | CURDWRITRATE   | The rate at which WRITE I/O requests (both user- and non-user initiated) were issued to data buffers during the last sample period.                                          |
| Index buffer lookaside rate for current sample   | CURIBHITRATE   | The rate at which READ requests for index buffers were satisfied without physical I/O during the last sample period.                                                         |
| Index buffer CREAD rate for current sample       | CURIHREARATE   | The rate at which CREAD requests were issued for virtual index buffers during the last sample period.                                                                        |
| Index buffer CWRITE rate for current sample      | CURIHWRIRATE   | The rate at which CWRITE requests were issued for Hiperspace index buffers during the last sample period.                                                                    |
| Index buffer read rate for current sample        | CURIREADRATE   | The rate at which READ I/O requests were issued to index buffers during the last sample period.                                                                              |
| Index buffer write rate for current sample       | CURIWRITRATE   | The rate at which WRITE I/O requests (both user- and non-user initiated) were issued to index buffers during the last sample period.                                         |
| Number of successful lookasides to data buffers  | DBLOOKASIDE    | The number of READ requests for data buffers that VSAM was able to satisfy without a physical I/O operation.                                                                 |
| Number of non user-initiated data buffer writes  | DBNUWRITE      | The number of non-user initiated WRITE I/Os from data buffers for the pool.                                                                                                  |
| Number of read I/Os to data buffers              | DBREAD         | The number of READ I/Os to data buffers that VSAM was required to initiate because the buffer control interval could not be found.                                           |
| Number of data buffers                           | DBUFFCNT       | The number of data buffers being used by the pool.                                                                                                    |
| Number of user-initiated data buffer writes      | DBUIWRITE      | The number of user-initiated WRITE I/Os from data buffers for the pool.                                                                                                    |
| Number of successful data buffer CREAD requests  | DCREAD         | The number of successful CREAD requests issued to transfer data from Hiperspace data buffers to virtual data buffers.                                                        |
| Number of successful data buffer CWRITE requests | DCWRITE        | The number of successful CWRITE requests issued to transfer data from virtual data buffers to Hiperspace data buffers.                                                       |
| Local delete time                                | DELETETIME     | The time at which the LSR pool was deleted. A value is displayed only if the LSR pool has been deleted, which means all the files that were using the pool have been closed. |
| Number of failed data buffer<br>CREAD requests   | DFAILCREAD     | The number of CREAD requests for data buffers that failed. MVS withdrew the space and VSAM had to read data from DASD.                                                       |
| Number of failed data buffer<br>CWRITE requests  | DFAILCWRITE    | The number of CWRITE requests for data buffers that failed. There was insufficient Hiperspace and VSAM had to write data to DASD.                                            |
| Number of Hiperspace data buffers                | DHIPERBUF      | The number of Hiperspace data buffers specified for the pool.                                                                                                    |
| Number of lookaside index buffer reads           | IBLOOKASIDE    | The number of READ requests for index buffers that VSAM was able to satisfy without a physical I/O operation.                                                                |
| Number of non user-initiated index buffer writes | IBNUWRITE      | The number of non-user initiated WRITE I/Os from index buffers for the pool.                                                                                                 |

| Table 38. Fields in MLSRPOOL views (continued)    |                |                                                                                                    |
|---------------------------------------------------|----------------|----------------------------------------------------------------------------------------------------|
| Field                                             | Attribute name | Description                                                                                                    |
| Total number of index buffer reads                | IBREADS        | The number of READ I/Os to index buffers that VSAM was required to initiate because the buffer control interval could not be found.      |
| Number of index buffers                           | IBUFFCNT       | The number of index buffers being used by the pool.                                                                                      |
| Number of user-initiated index buffer writes      | IBUIWRITE      | The number of user-initiated WRITE I/Os from index buffers for the pool.                                                                 |
| Number of successful index buffer CREAD requests  | ICREAD         | The number of successful CREAD requests issued to transfer data from Hiperspace index buffers to virtual index buffers.                  |
| Number of successful index buffer CWRITE requests | ICWRITE        | The number of successful CWRITE requests issued to transfer data from virtual index buffers to Hiperspace index buffers.                 |
| Number of Hiperspace index buffers                | IDHIPERBUF     | The number of Hiperspace index buffers specified for the pool.                                                                           |
| Separate data and index flag                      | IDXDATFLG      | Indicates whether data and index buffers use separate pools (YES) or share the same pool (NO).                                           |
| Number of failed index buffer<br>CREAD requests   | IFAILCREAD     | The number of CREAD requests for index buffers that failed. MVS withdrew the space and VSAM had to read data from DASD.                  |
| Number of failed index buffer<br>CWRITE requests  | IFAILCWRITE    | The number of CWRITE requests for index buffers that failed. There was insufficient Hiperspace and VSAM had to write data to DASD.       |
| Data buffer lookaside rate for monitor interval   | INTDBHITRATE   | The average rate at which READ requests for data buffers were satisfied without physical I/O over the monitor interval.                  |
| Data buffer CREAD rate for monitor interval       | INTDHREARATE   | The average rate at which CREAD requests were issued for virtual data buffers over the monitor interval.                                 |
| Data buffer CWRITE rate for monitor interval      | INTDHWRIRATE   | The average rate at which CWRITE requests were issued for Hiperspace data buffers over the monitor interval.                             |
| Data buffer read rate for monitor interval        | INTDREADRATE   | The average rate at which READ I/O requests were issued to data buffers over the monitor interval.                                       |
| Data buffer write rate for monitor interval       | INTDWRITRATE   | The average rate at which WRITE I/O requests (both user- and non-user initiated) were issued to data buffers over the monitor interval.  |
| Interval ID                                       | INTERVALID     | The ID of the monitor interval.                                                                                                    |
| Index buffer lookaside rate for monitor interval  | INTIBHITRATE   | The average rate at which READ requests for index buffers were satisfied without physical I/O over the monitor interval.                 |
| Index buffer CREAD rate for monitor interval      | INTIHREARATE   | The average rate at which CREAD requests were issued for virtual index buffers over the monitor interval.                                |
| Index buffer CWRITE rate for monitor interval     | INTIHWRIRATE   | The average rate at which CWRITE requests were issued for Hiperspace index buffers over the monitor interval.                            |
| Index buffer read rate for monitor interval       | INTIREADRATE   | The average rate at which READ I/O requests were issued to index buffers over the monitor interval.                                      |
| Index buffer write rate for monitor interval      | INTIWRITRATE   | The average rate at which WRITE I/O requests (both user- and non-user initiated) were issued to index buffers over the monitor interval. |
| LSR pool number                                   | LSRPOOLID      | The numeric LSR pool number, in the range of 1 - 255.                                                                                    |
| Peak number of concurrent active strings          | MAXCCURSTR     | The maximum number of strings that were active at any one time.                                                                          |
| Maximum key length                                | MAXKEYLEN      | The length of the largest key of a VSAM data set that can use the LSR pool.                                                              |
| Peak number of requests waiting                   | PEAKWAITREQ    | The maximum number of requests that were queued at any one time because all the strings in the pool were in use.                         |
| Total number of strings                           | TOTSTRINGS     | The total number of strings that are available to the LSR pool.                                                                          |
| Total number of string waits                      | TOTWAITREQ     | The total number of requests that were queued because all the strings in the pool were in use.                                           |

# **Intrapartition transient data queue - MTDQGBL**

The **Monitor data for intrapartition transient data queue** (MTDQGBL) view display information about intrapartition transient data queue usage within monitored CICS systems.

## **Supplied views**

To access from the main menu, click:

#### Monitoring views > Global resource monitoring views > Intrapartition transient data queue

| Table 39. Views in the supplied <b>Monitor data for intrapartition transient data queue</b> (MTDQGBL) view set |                                                                                                    |  |
|----------------------------------------------------------------------------------------------------|----------------------------------------------------------------------------------------------------|--|
| View                                                                                                    | Notes                                                                                                    |  |
| Monitor data for intrapartition transient data queue EYUSTARTMTDQGBL.DETAILED                                  | Detailed information about a selected intrapartition transient data queue                                                                              |  |
| Monitor data for intrapartition transient data queue EYUSTARTMTDQGBL.DISCARD                                   | Removes intrapartition transient data queue usage from CICSPlex SM monitoring for the current sample interval and discards the accumulated statistics. |  |
| Monitor data for intrapartition transient data queue EYUSTARTMTDQGBL.RESET                                     | Resets the CICSPlex SM statistics counters associated with intrapartition transient data queue usage to 0.                                             |  |
| Monitor data for intrapartition transient data queue EYUSTARTMTDQGBL.TABULAR                                   | Tabular information about intrapartition transient data queue usage                                                                                    |  |

## **Actions**

| Table 40. Actions available for MTDQGBL views                                                                                                    |                                                                                                    |
|----------------------------------------------------------------------------------------------------|----------------------------------------------------------------------------------------------------|
| Action Description                                                                                                    |                                                                                                    |
| DISCARD Removes intrapartition transient data queue usage from CICSPlex SM monitoring find the current sample interval and discards the accumulated statistics. |                                                                                                    |
| RESET                                                                                                    | Resets the CICSPlex SM statistics counters associated with intrapartition transient data queue usage to 0. |

| Table 41. Fields in MTDQGBL views             |                |                                                                                                    |
|-----------------------------------------------|----------------|----------------------------------------------------------------------------------------------------|
| Field                                         | Attribute name | Description                                                                                               |
| Number of intrapartition accesses             | ACCESSCNT      | The number of times intrapartition buffers have been accessed.                                            |
| Number of intrapartition buffers              | BUFFERS        | The number of intrapartition buffers specified in the system initialization table (SIT) or SIT overrides. |
| Number of intrapartition buffer waits         | BUFFWAITS      | The number of times a request was queued because all buffers were allocated to other tasks.               |
| Number of control intervals                   | CINUM          | The number of currently active control intervals.                                                         |
| Control interval size                         | CISIZE         | The size of the control interval, in bytes.                                                               |
| Intrapartition access rate for current sample | CURACCONT      | The rate at which intrapartition buffers were accessed during the last sample period.                     |
| Number of current buffer waits                | CURBUFFWAIT    | The current number of requests queued because no buffers were available.                                  |
| Number of current buffers with valid data     | CURBUFVALDA    | The current number of intrapartition buffers that contain valid data.                                     |

| Table 41. Fields in MTDQGBL views (continued)     |                |                                                                                                    |
|---------------------------------------------------|----------------|----------------------------------------------------------------------------------------------------|
| Field                                             | Attribute name | Description                                                                                                    |
| Number of current concurrent buffer accesses      | CURCONBUFAC    | The current number of concurrent intrapartition buffer accesses.                                                             |
| Number of current concurrent string accesses      | CURCONSTRAC    | The current number of strings concurrently accessed in the system.                                                           |
| Percentage buffer-full time for current sample    | CURFULLPER     | The percentage of time a READ or WRITE request encountered a NOSPACE condition during the last sample period.                |
| Read rate for current sample                      | CURREADRATE    | The rate at which READ requests for a control interval were issued during the last sample period.                            |
| Number of current string waits                    | CURSTRWAITS    | The current number of concurrent string waits in the system.                                                                 |
| Write rate for current sample                     | CURWRITRATE    | The rate at which WRITE I/O requests were issued to the transient data set during the last sample period.                    |
| Number of formatting writes                       | FMTWRITE       | The number of times a new control interval was written at the end of the data set to increase the amount of available space. |
| Intrapartition access rate for monitor interval   | INTACCONT      | The average rate at which intrapartition buffers were accessed over the monitor interval.                                    |
| Interval ID                                       | INTERVALID     | Id of the monitor interval                                                                                                   |
| Percentage buffer-full time for monitor interval  | INTFULLPER     | The average percentage of time a READ or WRITE request encountered a NOSPACE condition over the monitor interval.            |
| Read rate for monitor interval                    | INTREADRATE    | The average rate at which READ requests for a control interval were issued over the monitor interval.                        |
| Write rate for monitor interval                   | INTWRITRATE    | The average rate at which WRITE I/O requests were issued to the transient data set over the monitor interval.                |
| Number of I/O errors                              | IOERRS         | The number of I/O errors that occurred on the transient data set.                                                            |
| Number of times NOSPACE occurred                  | NOSPACECNT     | The number of times a NOSPACE condition was encountered.                                                                     |
| Number of control intervals in use                | NUMCTRLINTV    | The current number of control intervals in the intrapartition data set DFHINTRA.                                             |
| Peak number of intrapartition buffer waits        | PEAKBWAIT      | The peak number of requests queued because no buffers were available.                                                        |
| Peak number of concurrent intrapartition accesses | PEAKCACCESS    | The peak number of intrapartition buffer accesses at any one time.                                                           |
| Peak number of control intervals used             | PEAKCIUSE      | The peak number of control intervals active at any one time.                                                                 |
| Peak number of queues that contain data           | PEAKQACTV      | The peak number of intrapartition buffers that contained valid data.                                                         |
| Peak number of concurrent string accesses         | PEAKSTRACC     | The peak number of strings being accessed at any one time.                                                                   |
| Peak number of string waits                       | PEAKSTRWAIT    | The peak number of tasks waiting for a string at any one time.                                                               |
| Number of reads from data set                     | READS          | The number of times a control interval had to be read from disk.                                                             |
| Number of times string accessed                   | STRACCESS      | The number of times a string was accessed.                                                                                   |
| Number of strings                                 | STRINGS        | The total number of currently active strings.                                                                                |
| Number of string waits                            | STRNGWAITS     | The number of times a task had to wait because no strings were available.                                                    |
| Number of writes to data set                      | WRITES         | The number of WRITE I/O requests to the transient data set.                                                                  |

# **Temporary storage - MTSQGBL**

The **Monitor data for temporary storage** (MTSQGBL) views display information about temporary storage queue usage within monitored CICS systems.

## **Supplied views**

To access from the main menu, click:

#### Monitoring views > Temporary storage queue monitoring views > Temporary storage

| Table 42. Views in the supplied <b>Monitor data for temporary storage</b> (MTSQGBL) view set |                                                                                                    |  |
|----------------------------------------------------------------------------------------------|----------------------------------------------------------------------------------------------------|--|
| View Notes                                                                                   |                                                                                                    |  |
| Monitor data for temporary storage EYUSTARTMTSQGBL.DETAILED                                  | Detailed information about a selected temporary storage queue                                                                              |  |
| Monitor data for temporary storage EYUSTARTMTSQGBL.DISCARD                                   | Removes temporary storage queue usage from CICSPlex SM monitoring for the current sample interval and discards the accumulated statistics. |  |
| Monitor data for temporary storage EYUSTARTMTSQGBL.RESET                                     | Resets the CICSPlex SM statistics counters associated with temporary storage queue usage to 0.                                             |  |
| Monitor data for temporary storage EYUSTARTMTSQGBL.TABULAR                                   | Tabular information about temporary storage queue usage                                                                                    |  |

## **Actions**

| Table 43. Actions available for MTSQGBL views                                                                                                    |                                                                                                |
|----------------------------------------------------------------------------------------------------|------------------------------------------------------------------------------------------------|
| Action Description                                                                                                    |                                                                                                |
| DISCARD  Removes temporary storage queue usage from CICSPlex SM monitoring for the current sample interval and discards the accumulated statistics. |                                                                                                |
| RESET                                                                                                    | Resets the CICSPlex SM statistics counters associated with temporary storage queue usage to 0. |

| Table 44. Fields in MTSQGBL views       |                |                                                                                                    |
|-----------------------------------------|----------------|----------------------------------------------------------------------------------------------------|
| Field                                   | Attribute name | Description                                                                                                    |
| Times auxiliary storage exhausted       | AUXFULL        | The number of times when one or more transactions were suspended because no auxiliary temporary storage was available. |
| Number of temporary storage buffers     | BUFFERS        | The number of temporary storage buffers specified in the system initialization table (SIT) or SIT overrides.           |
| Count of buffer waits                   | BUFFWAITS      | The number of times a request was queued because all buffers were allocated to other tasks.                            |
| Buffer reads                            | BUFREADS       | The number of times a control interval had to be read from disk.                                                       |
| Buffer writes                           | BUFWRITES      | The number of WRITE I/O requests to the temporary storage data set.                                                    |
| Available bytes per control interval    | BYTESPERCI     | Available bytes per control interval (CI).                                                                             |
| Bytes per segment                       | BYTESPERSEG    | Available bytes per control interval (CI).                                                                             |
| Number of control intervals in data set | CINUM          | The number of control intervals available to auxiliary storage.                                                        |

| Table 44. Fields in MTSQGBL views (continued) |                |                                                                                                    |
|-----------------------------------------------|----------------|----------------------------------------------------------------------------------------------------|
| Field                                         | Attribute name | Description                                                                                                    |
| Number of control intervals in use            | CISINUSE       | Number of control intervals that are currently in use.                                                                                      |
| Control interval size                         | CISIZE         | The size of the control interval, in bytes.                                                                                                 |
| Number of temporary storage compressions      | COMPRESSIONS   | Number of compression made thus far.                                                                                                    |
| GetQ auxiliary rate current sample            | CURAGETQRATE   | The rate at which GET/GETQ requests were issued for auxiliary temporary storage during the last sample period.                              |
| PutQ auxiliary rate current sample            | CURAPUTQRATE   | The rate at which PUT/PUTQ requests were issued to auxiliary temporary storage during the last sample period.                               |
| Buffer read hit rate for current sample       | CURBHITRATE    | The rate at which GET/GETQ requests were satisfied without physical I/O during the last sample period.                                      |
| Auxiliary storage % full for current sample   | CURFULLPER     | The percentage of times a transaction was suspended because no auxiliary temporary storage was available during the last sample period.     |
| GetQ main rate current sample                 | CURMGETQRATE   | The rate at which GET/GETQ requests were issued for main temporary storage during the last sample period.                                   |
| PutQ main rate current sample                 | CURMPUTQRATE   | The rate at which PUT/PUTQ requests were issued to main temporary storage during the last sample period.                                    |
| Read rate for current sample                  | CURREADRATE    | The rate at which READ requests for a control interval were issued during the last sample period.                                           |
| Current users waiting on buffer               | CURRUWBFR      | Number of users currently waiting for a buffer.                                                                                             |
| Current users waiting on string               | CURRUWSTR      | Number of users currently waiting on a string.                                                                                              |
| Write rate for current sample                 | CURWRITRATE    | The rate at which WRITE I/O requests were issued to the temporary storage data set during the last sample period.                           |
| Entries in longest queue                      | ENTLGQUE       | The peak number of records in any one temporary storage queue.                                                                              |
| Queue extension threshold                     | EXTTHRESHOLD   | The number of records that are held in a single temporary storage group identifier (TSGID).                                                 |
| Number of format writes                       | FMTWRT         | The number of times a new control interval was written at the end of the data set to increase the amount of available space.                |
| Get/GetQ auxiliary                            | GETQAUX        | The number of records that application programs obtained from auxiliary temporary storage.                                                  |
| Get/Getq main                                 | GETQMAIN       | The number of records that application programs obtained from main temporary storage.                                                       |
| GetQ auxiliary rate for interval              | INTAGETQRATE   | The average rate at which GET/GETQ requests were issued for auxiliary temporary storage over the monitor interval.                          |
| PutQ auxiliary rate for interval              | INTAPUTQRATE   | The average rate at which PUT/PUTQ requests were issued to auxiliary temporary storage over the monitor interval.                           |
| Buffer read hit rate for interval             | INTBHITRATE    | The average rate at which GET/GETQ requests were satisfied without physical I/O over the monitor interval.                                  |
| Interval identifier                           | INTERVALID     | The ID of the monitor interval.                                                                                                    |
| Auxiliary storage % full for interval         | INTFULLPER     | The average percentage of times a transaction was suspended because no auxiliary temporary storage was available over the monitor interval. |
| GetQ main rate for interval                   | INTMGETQRATE   | The average rate at which GET/GETQ requests were issued for main temporary storage over the monitor interval.                               |
| PutQ main rate for interval                   | INTMPUTQRATE   | The average rate at which PUT/PUTQ requests were issued to main temporary storage over the monitor interval.                                |
| Read rate for interval                        | INTREADRATE    | The average rate at which READ requests for a control interval were issued over the monitor interval.                                       |

| Field                                            | Attribute name | Description                                                                                                    |
|--------------------------------------------------|----------------|----------------------------------------------------------------------------------------------------|
|                                                  |                |                                                                                                    |
| Write rate for interval                          | INTWRITRATE    | The average rate at which WRITE I/O requests were issued to the temporary storage data set over the monitor interval. |
| Number of I/O errors on DSN                      | IOERRS         | The number of I/O errors that occurred on the temporary storage data set.                                             |
| Longest auxiliary record length                  | LONGAUXREC     | Length of the longest auxiliary record.                                                                               |
| Number of temporary storage names in use         | NAMESINUSE     | Number of TS(s) which are currently in use.                                                                           |
| Peak CIs used                                    | PEAKCIUSE      | The peak number of control intervals containing active data at any one time.                                          |
| Peak queue names in use                          | PEAKQUES       | The peak number of temporary storage queue names in use at any one time.                                              |
| Peak storage                                     | PEAKSTG        | The peak amount of virtual storage in use for temporary storage records at any one time.                              |
| Peak strings in use                              | PEAKUSDSTR     | The peak number of strings in use at any one time.                                                                    |
| Peak users waiting on buffers                    | PEAKUWBUF      | The peak number of requests queued because no buffers were available.                                                 |
| Peak users waiting on strings                    | PEAKUWSTR      | The peak number of I/O requests that were queued at any one time.                                                     |
| Put/PutQ auxiliary                               | PUTQAUX        | The number of records that application programs wrote to auxiliary temporary storage.                                 |
| Put/PutQ main                                    | PUTQMAIN       | The number of records that application programs wrote to main temporary storage.                                      |
| Times queues created                             | QUECRECNT      | The number of times that CICS created individual temporary storage queues.                                            |
| Queue extensions created                         | QUEXTENDS      | The number of times it was necessary to create a TSGID extension.                                                     |
| Segments per control interval                    | SEGSPERCI      | Number of segments per control interval (CI).                                                                         |
| Number of shared pools that CICS is connected to | SHRDPOOLCONN   | The number of shared pools currently connected.                                                                       |
| Shared pools defined                             | SHRDPOOLDEF    | The number of shared pools defined.                                                                                   |
| Shared read requests                             | SHRDREADREQ    | The number of shared read requests.                                                                                   |
| Shared write requests                            | SHRDWRITEREQ   | The number of shared write requests.                                                                                  |
| Number of temporary storage strings              | STRINGS        | The number of temporary storage strings specified in the system initialization table (SIT) or SIT overrides.          |
| Number of string waits                           | STRINGWAIT     | The number of I/O requests that were queued because no strings were available.                                        |
| Buffer writes forced for recovery                | WRTFRECVR      | The number of WRITE I/O requests caused by recovery being specified for queues.                                       |
| Writes greater than CISIZE                       | WRTGTCISZ      | The number of records written with a length greater than the control interval size.                                   |

# Journal monitoring views

The journal monitoring views provide information about system and general logs within the current context and scope. Note: Monitor data is available only for journals that are being monitored by CICSPlex SM.

## **Journals - MJRNLNAM**

The **Monitor data for journals** (MJRNLNAM) view display information about monitored system and general logs.

## **Supplied views**

To access from the main menu, click:

## Monitoring views > Journal monitoring views > Journals

| Table 45. Views in the supplied <b>Monitor data for journals</b> (MJRNLNAM) view set |                                                                                                    |  |
|--------------------------------------------------------------------------------------|----------------------------------------------------------------------------------------------------|--|
| View                                                                                 | Notes                                                                                                    |  |
| Monitor data for journals EYUSTARTMJRNLNAM.DETAILED                                  | Detailed information about a selected log.                                                                                           |  |
| Monitor data for journals EYUSTARTMJRNLNAM.DISCARD                                   | Removes a system or general log from CICSPlex SM monitoring for the current sample interval and discards its accumulated statistics. |  |
| Monitor data for journals EYUSTARTMJRNLNAM.RESET                                     | Resets the CICSPlex SM statistics counters associated with a system or general log to 0.                                             |  |
| Monitor data for journals EYUSTARTMJRNLNAM.TABULAR                                   | Tabular information about monitored system and general logs.                                                                         |  |

#### **Actions**

| Table 46. Actions available for MJRNLNAM views                                                                                           |                                                                                          |
|----------------------------------------------------------------------------------------------------|------------------------------------------------------------------------------------------|
| Action Description                                                                                                    |                                                                                          |
| DISCARD Removes a system or general log from CICSPlex SM monitoring for the current saminterval and discards its accumulated statistics. |                                                                                          |
| RESET                                                                                                    | Resets the CICSPlex SM statistics counters associated with a system or general log to 0. |

| Table 47. Fields in MJRNLNAM views |                |                                                                              |
|------------------------------------|----------------|------------------------------------------------------------------------------|
| Field                              | Attribute name | Description                                                                  |
| Interval ID                        | INTERVALID     | The ID of the monitor interval.                                              |
| Journal name                       | JOURNALNAME    | The 1 to 8-character name of a system or general log.                        |
| Number of buffer flush requests    | NUMBUFLUSH     | The number of times the log buffers have been written out to the log stream. |
| Total number of bytes written      | NUMBYTES       | The total number of bytes written for this system or general log.            |
| Number of journal writes           | NUMWRITES      | The number of journal write requests for this system or general log.         |
| MVS log stream                     | STREAMNAME     | The MVS log stream name associated with the system or general log.           |
| Log stream destination             | TYPE           | The type of log stream associated with the system or general log.            |

# **Program monitoring views**

The program monitoring views show information about programs within the current context and scope. Note: This monitor data is available only for programs that are being monitored by CICSPlex SM.

# **Programs - MPROGRAM**

The **Monitor data for programs** (MPROGRAM) views display information about monitored programs.

## **Supplied views**

To access from the main menu, click:

#### Monitoring views > Program monitoring views > Programs

| Table 48. Views in the supplied <b>Monitor data for programs</b> (MPROGRAM) view set |                                                                                                    |  |
|--------------------------------------------------------------------------------------|----------------------------------------------------------------------------------------------------|--|
| View                                                                                 | Notes                                                                                                    |  |
| Monitor data for programs  EYUSTARTMPROGRAM.DETAILED                                 | Detailed information about a selected program.                                                                         |  |
| Monitor data for programs EYUSTARTMPROGRAM.DISCARD                                   | Removes a program from CICSPlex SM monitoring for the current sample interval and discards its accumulated statistics. |  |
| Monitor data for programs EYUSTARTMPROGRAM.RESET                                     | Resets the CICSPlex SM statistics counters associated with a program to 0.                                             |  |
| Monitor data for programs EYUSTARTMPROGRAM.TABULAR                                   | Tabular information about monitored programs.                                                                          |  |

## **Actions**

| Table 49. Actions available for MPROGRAM views                                                                             |                                                                            |
|----------------------------------------------------------------------------------------------------|----------------------------------------------------------------------------|
| Action Description                                                                                                    |                                                                            |
| DISCARD Removes a program from CICSPlex SM monitoring for the current sample interval discards its accumulated statistics. |                                                                            |
| RESET                                                                                                    | Resets the CICSPlex SM statistics counters associated with a program to 0. |

| Table 50. Fields in MPROGRAM views            |                |                                                                                                    |
|-----------------------------------------------|----------------|----------------------------------------------------------------------------------------------------|
| Field                                         | Attribute name | Description                                                                                                    |
| Average fetch time for current sample         | CURAVGFETCH    | The average amount of time taken to fetch a copy of the program during the last sample period.                                                                                                    |
| % of times program reused -<br>current sample | CURRUSEPCT     | The percentage of times a copy of the program in storage could be reused during the last sample period.                                                                                                    |
| Program access rate for current sample        | CURUSERATE     | The rate at which the program was executed during the last sample period.                                                                                                    |
| Program execution key                         | EXECKEY        | <ul> <li>The access key in which the program is executing:</li> <li>CICSEXECKEY - The program executes in CICS key and has read and write access to both CICS-key and user-key storage.</li> <li>USEREXECKEY The program executes in user key and has write access to user-key storage, but read-only access to CICS-key storage.</li> <li>NOTAPPLIC - This option is not available; either the program is defined as remote, or it is a map set or partition set.</li> </ul> |

| Table 50. Fields in MPROGRAM                      | 1              |                                                                                                    |
|---------------------------------------------------|----------------|----------------------------------------------------------------------------------------------------|
| Field                                             | Attribute name | Description                                                                                                    |
| Number of times program loaded into storage       | FETCHCNT       | The number of times a copy of the program was loaded from the DFHRPL library concatenation into storage during the current CICS statistics interval.                                                        |
| Total time for all program fetches                | FETCHTIME      | The total time taken to perform all fetches of the program during the current CICS statistics interval.                                                                                                    |
| Hold status                                       | HOLDSTATUS     | Indicates whether a copy of the program is currently loaded with the HOLD option (HOLD or NOHOLD). A value of NOTAPPLIC means either the program is not currently loaded, or it is a remote program.        |
| Average fetch time for monitor interval           | INTAVGFETCH    | The average amount of time taken to fetch a copy of the program over the monitor interval.                                                                                                    |
| Interval ID                                       | INTERVALID     | The ID of the monitor interval                                                                                                    |
| % of times program reused -<br>monitor interval   | INTRUSEPCT     | The average percentage of times a copy of the program in storage could be reused over the monitor interval.                                                                                                 |
| Program access rate for monitor interval          | INTUSERATE     | The average rate at which the program was executed over the monitor interval.                                                                                                    |
| Program length                                    | LENGTH         | The length of the program in bytes. A value of 0 means either the program has not been loaded in the current CICS session, or it is a remote program.                                                       |
| Link pack area (LPA) status                       | LPASTAT        | Indicates where the most recently loaded copy of the program was taker from:                                                                                                    |
|                                                   |                | LPA - CICS used a version in either the link pack area (LPA) or the extended link pack area (ELPA).                                                                                                    |
|                                                   |                | NOTLPA - CICS used a private version.                                                                                                    |
|                                                   |                | NOTAPPLIC - CICS has not used either an LPA version or a private version of the program.                                                                                                    |
| Number of NEWCOPY requests issued                 | NEWCOPYCNT     | The number of times a NEWCOPY request has been issued against this program during the current CICS statistics interval.                                                                                     |
| Program name                                      | PROGRAM        | The name of the program.                                                                                                    |
| Program type                                      | PROGTYPE       | The type of program, as one of the following:                                                                                                    |
|                                                   |                | MAP - A map set.                                                                                                    |
|                                                   |                | PARTITION - A partition set.                                                                                                    |
|                                                   |                | PROGRAM - An executable program.                                                                                                    |
| Number of times removed by program compression    | REMOVECNT      | The number of times a copy of this program has been removed from storage by the Dynamic Program Storage Compression (DPSC) facility during the current CICS statistics interval.                            |
| Number of times program currently accessed        | RESCOUNT       | The number of separate copies of the program that are currently executing.                                                                                                    |
| DFHRPL data set number                            | RPLID          | The position of the program's RPL data set in the DFHRPL concatenation. This parameter will report UNKNOWN if the program has not yet been loaded by CICS.                                                  |
| Share status                                      | SHARESTATUS    | The shared status of the program, which determines whether the next new copy loaded will be a shared version (SHARED) or a private version (PRIVATE). A value of NOTAPPLIC is returned for remote programs. |
| Enabled status                                    | STATUS         | The enabled status of the program, which indicates whether it is available for use (ENABLED or DISABLED).                                                                                                   |
| Number of times program accessed since last reset | USEAGELSTAT    | The number of times access to the program was requested during the current CICS statistics interval.                                                                                                    |
| Total number of times program executed            | USECOUNT       | The total number of times the program has been executed in the current CICS session.                                                                                                    |

# Temporary storage queue monitoring views

The temporary storage queue monitoring views show information about temporary storage usage and temporary storage queues within the current context and scope. Note: This information is available only for CICS systems where global resources are being monitored by CICSPlex SM.

## **Temporary storage - MTSQGBL**

The **Monitor data for temporary storage** (MTSQGBL) views display information about temporary storage queue usage within monitored CICS systems.

## **Supplied views**

To access from the main menu, click:

#### Monitoring views > Temporary storage queue monitoring views > Temporary storage

| Table 51. Views in the supplied <b>Monitor data for temporary storage</b> (MTSQGBL) view set |                                                                                                    |  |
|----------------------------------------------------------------------------------------------|----------------------------------------------------------------------------------------------------|--|
| View                                                                                         | Notes                                                                                                    |  |
| Monitor data for temporary storage EYUSTARTMTSQGBL.DETAILED                                  | Detailed information about a selected temporary storage queue                                                                              |  |
| Monitor data for temporary storage  EYUSTARTMTSQGBL.DISCARD                                  | Removes temporary storage queue usage from CICSPlex SM monitoring for the current sample interval and discards the accumulated statistics. |  |
| Monitor data for temporary storage EYUSTARTMTSQGBL.RESET                                     | Resets the CICSPlex SM statistics counters associated with temporary storage queue usage to 0.                                             |  |
| Monitor data for temporary storage EYUSTARTMTSQGBL.TABULAR                                   | Tabular information about temporary storage queue usage                                                                                    |  |

#### **Actions**

| Table 52. Actions available for MTSQGBL views |                                                                                                    |
|-----------------------------------------------|----------------------------------------------------------------------------------------------------|
| Action Description                            |                                                                                                    |
| DISCARD                                       | Removes temporary storage queue usage from CICSPlex SM monitoring for the current sample interval and discards the accumulated statistics. |
| RESET                                         | Resets the CICSPlex SM statistics counters associated with temporary storage queue usage to 0.                                             |

| Table 53. Fields in MTSQGBL views   |                |                                                                                                    |
|-------------------------------------|----------------|----------------------------------------------------------------------------------------------------|
| Field                               | Attribute name | Description                                                                                                    |
| Times auxiliary storage exhausted   | AUXFULL        | The number of times when one or more transactions were suspended because no auxiliary temporary storage was available. |
| Number of temporary storage buffers | BUFFERS        | The number of temporary storage buffers specified in the system initialization table (SIT) or SIT overrides.           |
| Count of buffer waits               | BUFFWAITS      | The number of times a request was queued because all buffers were allocated to other tasks.                            |
| Buffer reads                        | BUFREADS       | The number of times a control interval had to be read from disk.                                                       |
| Buffer writes                       | BUFWRITES      | The number of WRITE I/O requests to the temporary storage data set.                                                    |

| Table 53. Fields in MTSQGBL views (continued) |                |                                                                                                    |
|-----------------------------------------------|----------------|----------------------------------------------------------------------------------------------------|
| Field                                         | Attribute name | Description                                                                                                    |
| Available bytes per control interval          | BYTESPERCI     | Available bytes per control interval (CI).                                                                                                  |
| Bytes per segment                             | BYTESPERSEG    | Available bytes per control interval (CI).                                                                                                  |
| Number of control intervals in data set       | CINUM          | The number of control intervals available to auxiliary storage.                                                                             |
| Number of control intervals in use            | CISINUSE       | Number of control intervals that are currently in use.                                                                                      |
| Control interval size                         | CISIZE         | The size of the control interval, in bytes.                                                                                                 |
| Number of temporary storage compressions      | COMPRESSIONS   | Number of compression made thus far.                                                                                                    |
| GetQ auxiliary rate current sample            | CURAGETQRATE   | The rate at which GET/GETQ requests were issued for auxiliary temporary storage during the last sample period.                              |
| PutQ auxiliary rate current sample            | CURAPUTQRATE   | The rate at which PUT/PUTQ requests were issued to auxiliary temporary storage during the last sample period.                               |
| Buffer read hit rate for current sample       | CURBHITRATE    | The rate at which GET/GETQ requests were satisfied without physical I/O during the last sample period.                                      |
| Auxiliary storage % full for current sample   | CURFULLPER     | The percentage of times a transaction was suspended because no auxiliary temporary storage was available during the last sample period.     |
| GetQ main rate current sample                 | CURMGETQRATE   | The rate at which GET/GETQ requests were issued for main temporary storage during the last sample period.                                   |
| PutQ main rate current sample                 | CURMPUTQRATE   | The rate at which PUT/PUTQ requests were issued to main temporary storage during the last sample period.                                    |
| Read rate for current sample                  | CURREADRATE    | The rate at which READ requests for a control interval were issued during the last sample period.                                           |
| Current users waiting on buffer               | CURRUWBFR      | Number of users currently waiting for a buffer.                                                                                             |
| Current users waiting on string               | CURRUWSTR      | Number of users currently waiting on a string.                                                                                              |
| Write rate for current sample                 | CURWRITRATE    | The rate at which WRITE I/O requests were issued to the temporary storage data set during the last sample period.                           |
| Entries in longest queue                      | ENTLGQUE       | The peak number of records in any one temporary storage queue.                                                                              |
| Queue extension threshold                     | EXTTHRESHOLD   | The number of records that are held in a single temporary storage group identifier (TSGID).                                                 |
| Number of format writes                       | FMTWRT         | The number of times a new control interval was written at the end of the data set to increase the amount of available space.                |
| Get/GetQ auxiliary                            | GETQAUX        | The number of records that application programs obtained from auxiliary temporary storage.                                                  |
| Get/Getq main                                 | GETQMAIN       | The number of records that application programs obtained from main temporary storage.                                                       |
| GetQ auxiliary rate for interval              | INTAGETQRATE   | The average rate at which GET/GETQ requests were issued for auxiliary temporary storage over the monitor interval.                          |
| PutQ auxiliary rate for interval              | INTAPUTQRATE   | The average rate at which PUT/PUTQ requests were issued to auxiliary temporary storage over the monitor interval.                           |
| Buffer read hit rate for interval             | INTBHITRATE    | The average rate at which GET/GETQ requests were satisfied without physical I/O over the monitor interval.                                  |
| Interval identifier                           | INTERVALID     | The ID of the monitor interval.                                                                                                    |
| Auxiliary storage % full for interval         | INTFULLPER     | The average percentage of times a transaction was suspended because no auxiliary temporary storage was available over the monitor interval. |
| GetQ main rate for interval                   | INTMGETQRATE   | The average rate at which GET/GETQ requests were issued for main temporary storage over the monitor interval.                               |

| Table 53. Fields in MTSQGBL views (continued)    |                |                                                                                                    |
|--------------------------------------------------|----------------|----------------------------------------------------------------------------------------------------|
| Field                                            | Attribute name | Description                                                                                                    |
| PutQ main rate for interval                      | INTMPUTQRATE   | The average rate at which PUT/PUTQ requests were issued to main temporary storage over the monitor interval.          |
| Read rate for interval                           | INTREADRATE    | The average rate at which READ requests for a control interval were issued over the monitor interval.                 |
| Write rate for interval                          | INTWRITRATE    | The average rate at which WRITE I/O requests were issued to the temporary storage data set over the monitor interval. |
| Number of I/O errors on DSN                      | IOERRS         | The number of I/O errors that occurred on the temporary storage data set.                                             |
| Longest auxiliary record length                  | LONGAUXREC     | Length of the longest auxiliary record.                                                                               |
| Number of temporary storage names in use         | NAMESINUSE     | Number of TS(s) which are currently in use.                                                                           |
| Peak CIs used                                    | PEAKCIUSE      | The peak number of control intervals containing active data at any one time.                                          |
| Peak queue names in use                          | PEAKQUES       | The peak number of temporary storage queue names in use at any one time.                                              |
| Peak storage                                     | PEAKSTG        | The peak amount of virtual storage in use for temporary storage records at any one time.                              |
| Peak strings in use                              | PEAKUSDSTR     | The peak number of strings in use at any one time.                                                                    |
| Peak users waiting on buffers                    | PEAKUWBUF      | The peak number of requests queued because no buffers were available.                                                 |
| Peak users waiting on strings                    | PEAKUWSTR      | The peak number of I/O requests that were queued at any one time.                                                     |
| Put/PutQ auxiliary                               | PUTQAUX        | The number of records that application programs wrote to auxiliary temporary storage.                                 |
| Put/PutQ main                                    | PUTQMAIN       | The number of records that application programs wrote to main temporary storage.                                      |
| Times queues created                             | QUECRECNT      | The number of times that CICS created individual temporary storage queues.                                            |
| Queue extensions created                         | QUEXTENDS      | The number of times it was necessary to create a TSGID extension.                                                     |
| Segments per control interval                    | SEGSPERCI      | Number of segments per control interval (CI).                                                                         |
| Number of shared pools that CICS is connected to | SHRDPOOLCONN   | The number of shared pools currently connected.                                                                       |
| Shared pools defined                             | SHRDPOOLDEF    | The number of shared pools defined.                                                                                   |
| Shared read requests                             | SHRDREADREQ    | The number of shared read requests.                                                                                   |
| Shared write requests                            | SHRDWRITEREQ   | The number of shared write requests.                                                                                  |
| Number of temporary storage strings              | STRINGS        | The number of temporary storage strings specified in the system initialization table (SIT) or SIT overrides.          |
| Number of string waits                           | STRINGWAIT     | The number of I/O requests that were queued because no strings were available.                                        |
| Buffer writes forced for recovery                | WRTFRECVR      | The number of WRITE I/O requests caused by recovery being specified for queues.                                       |
| Writes greater than CISIZE                       | WRTGTCISZ      | The number of records written with a length greater than the control interval size.                                   |

# **Terminal monitoring views**

The terminal monitoring views show information about the terminals within the current context and scope. Note: The terminal views do not show information about, or let you issue commands against, LU 6.2 connections or mode names. For information on LU 6.2 connections or mode names, use the

connection views. This monitor data is available only for terminals that are being monitored by CICSPlex SM.

## **Terminals - MTERMNL**

The **Monitor data for terminals** (MTERMNL) views display information about monitored terminals.

## **Supplied views**

To access from the main menu, click:

## Monitoring views > Terminal monitoring views > Terminals

| Table 54. Views in the supplied <b>Monitor data for terminals</b> (MTERMNL) view set |                                                                                                    |  |
|--------------------------------------------------------------------------------------|----------------------------------------------------------------------------------------------------|--|
| View                                                                                 | Notes                                                                                                    |  |
| Monitor data for terminals  EYUSTARTMTERMNL.DETAILED                                 | Detailed information about a selected terminal.                                                                         |  |
| Monitor data for terminals  EYUSTARTMTERMNL.DISCARD                                  | Removes a terminal from CICSPlex SM monitoring for the current sample interval and discards its accumulated statistics. |  |
| Monitor data for terminals  EYUSTARTMTERMNL.RESET                                    | Resets the CICSPlex SM statistics counters associated with a terminal to 0.                                             |  |
| Monitor data for terminals  EYUSTARTMTERMNL.TABULAR                                  | Tabular information about monitored terminals.                                                                          |  |

## **Actions**

| Table 55. Actions available for MTERMNL views                                                                                 |                                                                             |  |
|----------------------------------------------------------------------------------------------------|-----------------------------------------------------------------------------|--|
| Action Description                                                                                                    |                                                                             |  |
| DISCARD Removes a terminal from CICSPlex SM monitoring for the current sample intervious discards its accumulated statistics. |                                                                             |  |
| RESET                                                                                                    | Resets the CICSPlex SM statistics counters associated with a terminal to 0. |  |

| Table 56. Fields in MTERMNL views      |                |                                                                                                    |
|----------------------------------------|----------------|----------------------------------------------------------------------------------------------------|
| Field                                  | Attribute name | Description                                                                                                    |
| Acquired status                        | ACQSTATUS      | Indicates whether the terminal is currently acquired, released, or in the process of being acquired.                                                         |
| Input message rate for current sample  | CURIMSGRATE    | The rate of operator-initiated inputs to the terminal during the last sample period.                                                                         |
| Output message rate for current sample | CUROMSGRATE    | The rate at which output messages were written to the terminal during the last sample period.                                                                |
| Transaction rate for current sample    | CURTRANRATE    | The rate at which transactions were started at the terminal during the last sample period.                                                                   |
| Device type                            | DEVICE         | The terminal or session type as recorded in the TCTTE.                                                                                                    |
| Number of input messages               | INPMSGCNT      | The number of operator-initiated inputs to the terminal, including initial transaction input and input as a result of a conversational read to the terminal. |
| Interval ID                            | INTERVALID     | The ID of the monitor interval.                                                                                                    |

| Table 56. Fields in MTERMNL views (continued) |                |                                                                                                    |
|-----------------------------------------------|----------------|----------------------------------------------------------------------------------------------------|
| Field                                         | Attribute name | Description                                                                                                    |
| Input message rate for monitor interval       | INTIMSGRATE    | The average rate of operator-initiated inputs to the terminal over the monitor interval.                                                                                    |
| Output message rate for monitor interval      | INTOMSGRATE    | The average rate at which output messages were written to the terminal over the monitor interval.                                                                           |
| Transaction rate for monitor interval         | INTTRANRATE    | The average rate at which transactions were started at the terminal over the monitor interval.                                                                              |
| LU name                                       | LUNAME         | VTAM logical unit name of the terminal.                                                                                                    |
| Network name                                  | NETNAME        | Under VTAM, the name by which this logical unit (either a terminal or a session) is known. If this field is blank, it means the access method is something other than VTAM. |
| Number of output messages                     | OUTMSGCNT      | The number of output messages written to the terminal by either an application program or CICS.                                                                             |
| Total pipeline-throwaway count                | PMSGCNT        | The total throwaway count. A throwaway occurs when input is received for a pipeline pool terminal and none are available.                                                   |
| Maximum pipeline-throwaway count              | PMSGCONSEC     | The maximum number of throwaways. A throwaway occurs when input is received for a pipeline pool terminal and none are available.                                            |
| Number of consecutive pipeline-throwaways     | PMSGGRPCNT     | The number of consecutive throwaways. A throwaway occurs when input is received for a pipeline pool terminal and none are available.                                        |
| Number of polls sent to terminal              | POLLCNT        | Under TCAM or BSAM, the number of polls that have been sent to the terminal. If this field is blank, it means the access method is something other than TCAM or BSAM.       |
| Name of terminal in remote CICS               | REMOTENAME     | The name by which this terminal or session is known in a remote system.                                                                                                    |
| Remote system name                            | REMOTESYSTEM   | For remote terminals, the name of the link to the terminal-owning region (TOR). For sessions, the system ID of the associated remote system.                                |
| Service status                                | SERVSTATUS     | Indicates whether the terminal is currently in service, out of service, or in the process of going out of service.                                                          |
| Number of storage violations                  | STGVCNT        | The number of storage violations that have occurred on the terminal.                                                                                                    |
| Terminal input-output area<br>(TIOA) storage  | STORAGE        | Amount of TIOA storage permitted to be allocated at this terminal.                                                                                                    |
| Terminal ID                                   | TERMID         | The terminal name as specified in the installed terminal definition.  • MTERMNLD (from MTERMNL)  • TERMNLD (from MTERMNLD)                                                  |
| Number of transaction errors                  | TERRCNT        | The number of transactions associated with the terminal that could not be started.                                                                                          |
| Number of transactions                        | TRANCNT        | The number of transactions, both non-conversational and pseudo-conversational, that were started at the terminal.                                                           |
| Number of transmission errors or disconnects  | XERRCNT        | The number of errors recorded if this is a terminal or the number of disconnects if this is an EXCI session.                                                                |

# **Transaction monitoring views**

The transaction monitoring views show information about CICS and user-defined transactions within the current context and scope. Note: This monitor data is available only for transactions that are being monitored by CICSPlex SM.

# **Local or dynamic - MLOCTRAN**

The **Monitor data for local or dynamic transactions** (MLOCTRAN) views display information about monitored local transactions and dynamic transactions that are running locally.

## **Supplied views**

To access from the main menu, click:

#### Monitoring views > Transaction monitoring views > Local or dynamic

| Table 57. Views in the supplied <b>Monitor data for local or dynamic transactions</b> (MLOCTRAN) view set |                                                                                                    |  |
|----------------------------------------------------------------------------------------------------|----------------------------------------------------------------------------------------------------|--|
| View                                                                                                    | Notes                                                                                                    |  |
| Monitor data for local or dynamic transactions EYUSTARTMLOCTRAN.DETAIL1                                   | Detailed information about comms requests for a selected transaction.                                                      |  |
| Monitor data for local or dynamic transactions EYUSTARTMLOCTRAN.DETAIL2                                   | Detailed information about CICS BTS requests for a selected transaction.                                                   |  |
| Monitor data for local or dynamic transactions EYUSTARTMLOCTRAN.DETAIL3                                   | Detailed information about TCP/IP usage for a selected transaction.                                                        |  |
| Monitor data for local or dynamic transactions EYUSTARTMLOCTRAN.DETAILED                                  | Detailed information about a selected transaction.                                                                         |  |
| Monitor data for local or dynamic transactions EYUSTARTMLOCTRAN.DISCARD                                   | Removes a transaction from CICSPlex SM monitoring for the current sample interval and discards its accumulated statistics. |  |
| Monitor data for local or dynamic transactions EYUSTARTMLOCTRAN.RESET                                     | Resets the CICSPlex SM statistics counters associated with a transaction to 0.                                             |  |
| Monitor data for local or dynamic transactions EYUSTARTMLOCTRAN.TABULAR                                   | Tabular information about monitored local or dynamic transactions.                                                         |  |

## **Actions**

| Table 58. Actions available for MLOCTRAN views |                                                                                                    |  |
|------------------------------------------------|----------------------------------------------------------------------------------------------------|--|
| Action Description                             |                                                                                                    |  |
| DISCARD                                        | Removes a transaction from CICSPlex SM monitoring for the current sample interval and discards its accumulated statistics. |  |
| RESET                                          | Resets the CICSPlex SM statistics counters associated with a transaction to 0.                                             |  |

| Table 59. Fields in MLOCTRAN views |                |                                                                                                    |
|------------------------------------|----------------|----------------------------------------------------------------------------------------------------|
| Field                              | Attribute name | Description                                                                                                    |
| Number of action mismatches        |                | The number of forced indoubt action resolutions that a participating Resource Manager Coordinator (such as DB2, DBCTL, MRO, LU6.1, LU6.2, or RMI) resolved in the opposite way to CICS for this transaction. |

| et da                                   | iews (continued) | Bookston                                                                                                    |
|-----------------------------------------|------------------|----------------------------------------------------------------------------------------------------|
| Field                                   | Attribute name   | Description                                                                                                    |
| Number of TCTTE allocation requests     | ALLOCATES        | The number of TCTTE allocation requests.                                                                                                |
| BTS activity data container requests    | BAACDCCT         | The average number of Activity Data Container requests issued by this transaction.                                                      |
| BTS acquire process requests            | BAACQPCT         | The average number of Acquire Process and Acquire Activity requests issued by this transaction.                                         |
| BTS define activity requests            | BADACTCT         | The average number of Define Activity requests issued by this transaction.                                                              |
| BTS delete activity and cancel requests | BADCPACT         | The average number of Delete Activity and Cancel Process/Activity requests issued by this transaction.                                  |
| BTS define input event requests         | BADFIECT         | The average number of Define Input Event requests issued by this transaction.                                                           |
| BTS define process requests             | BADPROCT         | The average number of Define Process requests issued by this transaction.                                                               |
| BTS link requests                       | BALKPACT         | The average number of Link Process/Activity requests issued by this transaction.                                                        |
| BTS process data container requests     | BAPRDCCT         | The average number of Process Data Container requests issued by this transaction.                                                       |
| BTS run asynchronous requests           | BARASYCT         | The average number of Run Process/Activity requests issued by this transaction in Asynchronous mode.                                    |
| BTS retrieve reattach event requests    | BARATECT         | The average number of Retrieve/Reattach Event requests issued by this transaction.                                                      |
| BTS resume requests                     | BARMPACT         | The average number of Resume Process/Activity requests issued by this transaction.                                                      |
| BTS reset requests                      | BARSPACT         | The average number of Reset ACQprocess/Activity requests issued by this transaction.                                                    |
| BTS run synchronous requests            | BARSYNCT         | The average number of Run Process/Activity requests issued by this transaction in Synchronised mode.                                    |
| BTS suspend requests                    | BASUPACT         | The average number of Suspend Process/Activity requests issued by this transaction.                                                     |
| BTS timer associated event requests     | BATIAECT         | The average number of Timer Associated Event requests issued by this transaction. This field includes:-                                 |
|                                         |                  | DEFINE TIMER EVENT                                                                                                    |
|                                         |                  | CHECK TIMER EVENT                                                                                                    |
|                                         |                  | DELETE TIMER EVENT                                                                                                    |
|                                         |                  | FORCE TIMER EVENT                                                                                                    |
| BTS total data container<br>requests    | ВАТОТССТ         | The average number of Data Container requests issued by this transaction.                                                               |
| BTS total event requests                | ВАТОТЕСТ         | The average number of Event requests issued by this transaction.                                                                        |
| BTS total requests                      | ВАТОТРСТ         | The average number of Process/Activity requests issued by this transaction.                                                             |
| Total BMS requests                      | BMSCOUNT         | The number of terminal control, or basic mapping support (BMS), requests issued by the transaction, including MAP, IN, and OUT requests |
| Number of BMS in requests               | BMSINCNT         | The number of BMS in requests.                                                                                                    |
| Number of BMS map requests              | BMSMAPCNT        | The number of BMS map requests.                                                                                                    |
| Number of BMS out requests              | BMSOUTCNT        | The number of BMS out requests.                                                                                                    |
| CDSA getmains                           | CDSAGETM         | The number of CDSA GETMAIN requests.                                                                                                    |
| CDSA program storage HWM                | CDSAPSHWM        | The maximum program storage in CDSA.                                                                                                    |

| Field                                     | Attribute name | Description                                                                                                    |
|-------------------------------------------|----------------|----------------------------------------------------------------------------------------------------|
| CDSA storage HWM                          | CDSASHWM       | The peak number of bytes used by this transaction in CDSA                                                                                                    |
| CDSA occupancy                            | CDSASOCC       | The storage occupancy in the CDSA. This measures the area under the curve of storage in use against elapsed time.                                                                                                    |
| CF data table wait count                  | CFDTWC         | The average number of times that the transaction waited for shared temporary storage resources.                                                                                                    |
| CF data table wait time                   | CFDTWT         | The average time spent waiting for CFDT I/O to complete.                                                                                                    |
| Primary terminal control characters in    | CHARIN         | The number of Primary terminal control characters received.                                                                                                    |
| Secondary terminal control characters in  | CHARINSEC      | The number of Secondary terminal control characters received.                                                                                                    |
| Primary terminal control characters out   | CHAROUT        | The number of Primary terminal control characters sent.                                                                                                    |
| Secondary terminal control characters out | CHAROUTSEC     | The number of Secondary terminal control characters sent                                                                                                    |
| Dispatcher change modes                   | CHMODECT       | The average number of CICS Dispatcher TCB Change Mode requests issued by this transaction.                                                                                                    |
| Wait-CICS count                           | CICSWC         | The average number of times that the transaction waited for CICS resources. These waits may arise as a result of internal waits for CICS resources or as a result of issuing WAIT EVENT commands.                       |
| Wait-CICS time                            | CICSWT         | The average time spent waiting for CICS resources. These waits may arise as a result of internal waits for CICS resources or as a result of issuing WAIT EVENT commands.                                                |
| User task CPU count                       | CPUCNT         | The number of times the user task has accessed the CPU.                                                                                                    |
| User task CPU time                        | CPUTIME        | The amount of processor time for which the transaction was dispatched on each CICS TCB.                                                                                                    |
| Give up control wait count                | CTLWC          | The average number of times that the transaction gave up control to other transactions. The transaction may give up control as a result of it issuing POST, DELAY INTERVAL(0), CHANGE PRIORITY or SUSPEND commands.     |
| Give up control wait time                 | CTLWT          | The average time spent waiting after the transaction gave up control to other transactions. The transaction may give up control as a result of it issuing POST, DELAY INTERVAL(0), CHANGE PRIORITY or SUSPEND commands. |
| Average CPU time for current sample       | CURAVGCPUT     | The average amount of processor time for which the transaction was dispatched during the last sample period.                                                                                                    |
| Average response time for current sample  | CURAVGRESP     | The average response time for the transaction during the last sample period.                                                                                                    |
| Transaction rate for current sample       | CURTRANRATE    | The rate at which the transaction was used during the last sample period.                                                                                                    |
| DB2 connection (TCB) count                | DB2CONWC       | The average number of times that this transaction has spent waiting fo DB2 Database Connections to complete.                                                                                                    |
| DB2 Connection wait time                  | DB2CONWT       | The average time that this transaction has spent waiting for DB2 Database Connections to complete.                                                                                                    |
| DB2 ReadyQ wait count                     | DB2RDYQC       | The average number of times that this transaction has spent waiting on the DB2 ReadyQ.                                                                                                    |
| DB2 ReadyQ wait time                      | DB2RDYQW       | The average time that this transaction has spent waiting on the DB2 ReadyQ.                                                                                                    |
| DB2 total number of requests              | DB2REQCT       | The average number of DB2 Database requests (SQL and IFI) issued by this transaction.                                                                                                    |

| Field                            | Attribute name | Description                                                                                                    |
|----------------------------------|----------------|----------------------------------------------------------------------------------------------------|
| DB2 request wait time            | DB2WAIT        | The average time that this transaction has spent waiting for DB2 Database Requests to complete. This attribute is obsolete from CICS Transaction Server 5.1 onwards.                                                                              |
| DB2 request wait count           | DB2WAITC       | The average number of times that this transaction has spent waiting for DB2 Database Requests to complete. This attribute is obsolete from CICS Transaction Server 5.1 onwards.                                                                   |
| Document create requests         | DHCRECT        | The average number of Document Create requests issued by this transaction.                                                                                                    |
| Document insert requests         | DHINSCT        | The average number of Document Insert requests issued by this transaction.                                                                                                    |
| Document retrieve requests       | DHRETCT        | The average number of Document Retreive requests issued by this transaction.                                                                                                    |
| Document set requests            | DHSETCT        | The average number of Document Set requests issued by this transaction.                                                                                                    |
| Document total requests          | DHTOTCT        | The average total number of Document Handling requests issued by this transaction.                                                                                                    |
| Document total length created    | DHTOTDCL       | The average length of Document's created by this transaction.                                                                                                    |
| Task dispatch count              | DISPCNT        | The number of times the transaction was dispatched.                                                                                                    |
| Task dispatch time               | DISPTIME       | The elapsed time for which the transaction was dispatched.                                                                                                    |
| First dispatch delay             | DSPDELAY       | The amount of time spent waiting for first dispatch.                                                                                                    |
| First dispatch delay count       | DSPDELAYCT     | The amount of time spent waiting for first dispatch.                                                                                                    |
| ECDSA getmains                   | ECDSAGETM      | The number of ECDSA GETMAIN requests.                                                                                                    |
| ECDSA program storage HWM        | ECDSAPSHWM     | The maximum program storage in ECDSA.                                                                                                    |
| ECDSA storage HWM                | ECDSASHWM      | The peak number of bytes used by this transaction in ECDSA.                                                                                                    |
| ECDSA occupancy                  | ECDSASOCC      | Storage occupancy of the transaction in the ECDSA. This measures the area under the curve of storage in use against elapsed time.                                                                                                    |
| Task control enqueue delay time  | ENQDELAY       | The amount of time spent waiting for a task control enqueue.                                                                                                    |
| KC enqueue delay count           | ENQDELAYCT     | The amount of time spent waiting for a task control enqueue.                                                                                                    |
| External wait count              | EXTERNWC       | The average number of times that the transaction waited for resources external to CICS. These waits can arise as a result of issuing WAIT EXTERNAL commands or as a result of CICS waiting for external events such as the completion of file IO. |
| External wait time               | EXTERNWT       | The average time spent waiting for resources external to CICS. These waits can arise as a result of issuing WAIT EXTERNAL commands or as a result of CICS waiting for external events such as the completion of file IO.                          |
| Exception wait time              | EXWAIT         | The total elapsed time the transaction has waited on exception conditions.                                                                                                    |
| Exception wait count             | EXWAITCNT      | The number of times the transaction has waited on exception conditions.                                                                                                    |
| Number of file adds              | FCADDCNT       | The total number of file control add/new record write requests issued by this transaction.                                                                                                    |
| Number of access method requests | FCAMCNT        | The number of access method requests                                                                                                    |
| Number of file browses           | FCBRWCNT       | The total number of file control getnext and getprevious requests issued by this transaction.                                                                                                    |
| Total file control requests      | FCCOUNT        | The average number of file control requests issued by the transaction, excluding OPEN, CLOSE, ENABLE, and DISABLE requests.                                                                                                    |

| Table 59. Fields in MLOCTRAN views (continued) |                |                                                                                                    |
|------------------------------------------------|----------------|----------------------------------------------------------------------------------------------------|
| Field                                          | Attribute name | Description                                                                                                    |
| Number of file deletes                         | FCDELCNT       | The total number of file control delete requests issued by this transaction.                                                                                                    |
| Number of file gets                            | FCGETCNT       | The total number of file control get/read requests issued by this transaction.                                                                                                    |
| File control I/O wait count                    | FCIOCNT        | The number of times the user transaction waited for file control I/O operations.                                                                                                    |
| File control I/O wait time                     | FCIOTIME       | The amount of time spent waiting for I/O operations.                                                                                                    |
| Number of file puts                            | FCPUTCNT       | The total number of file control put/write requests issued by this transaction.                                                                                                    |
| Force actions due to indoubt                   | FORACTINDTO    | The number of forced in-doubt action resolutions that have occurred because the transaction definition specifies a timeout value for in-doubt waiting and that value was exceeded.                                                                                                    |
| Force actions due to no wait                   | FORACTNOWT     | The number of forced in-doubt action resolutions that have occurred because a recoverable Resource or Resource Manager Coordinator (such as LU6.1, MRO, RMI, DB2, or DBCTL) could not support indoubt waiting.                                                                                                   |
| Force actions due to operator                  | FORACTOPER     | The number of forced in-doubt action resolutions that have occurred because the operator cancelled the wait for in-doubt resolution.                                                                                                    |
| Force actions due to other                     | FORACTOTHER    | The number of forced in-doubt action resolutions that have occurred for reasons other than those listed in this view.                                                                                                    |
| Force actions due to transaction definition    | FORACTTRNDF    | The number of forced indoubt action resolutions that have occurred because the transaction definition does not support in-doubt waiting.                                                                                                    |
| Sysplex-wide enqueue delay count               | GNQDELAC       | The average number of times spent by this transaction waiting for a Global Enqueue.                                                                                                    |
| Sysplex-wide enqueue delay time                | GNQDELAY       | The average amount of time spent by this transaction waiting for a Global Enqueue.                                                                                                    |
| Interval control requests                      | ICCOUNT        | The number of interval control START or INITIATE requests issued by this transaction.                                                                                                    |
| Total interval control requests                | ICTOTCNT       | The total number of interval control requests. That is the total number of START, CANCEL, RETRIEVE, INITIATE and DELAY requests, excluding DELAY INTERVAL(0) requests.                                                                                                    |
|                                                |                | This is different from the count of START and INITIATE requests displayed elsewhere in this view. That field does not include the number of CANCEL, RETRIEVE or DELAY requests, but it is available for all releases of CICS. This field counts more requests but is only available for recent releases of CICS. |
| IMS total number of requests                   | IMSREQCT       | The average number of IMS Database requests issued by this transaction.                                                                                                    |
| IMS request wait time                          | IMSWAIT        | The average time that this transaction has spent waiting for IMS Database Requests to complete.                                                                                                    |
| IMS request wait count                         | IMSWAITC       | The average number of times that this transaction has spent waiting for IMS Database Requests to complete.                                                                                                    |
| Average CPU time for interval                  | INTAVGCPUT     | The average amount of processor time for which the transaction was dispatched over the monitor interval.                                                                                                    |
| Average response time for interval             | INTAVGRESP     | The average response time for the transaction over the monitor interval.                                                                                                    |
| Interval identifier                            | INTERVALID     | The ID of the monitor interval.                                                                                                    |
| Transaction rate for interval                  | INTTRANRATE    | The average rate at which the transaction was used over the monitor interval.                                                                                                    |
| Interval control wait count                    | INTVLWC        | The average number of times that the transaction entered an interval control wait.                                                                                                    |
| Interval control wait time                     | INTVLWT        | The average time spent waiting in interval control waits.                                                                                                    |

| Table 59. Fields in MLOCTRAN views (continued)   |                |                                                                                                    |
|--------------------------------------------------|----------------|----------------------------------------------------------------------------------------------------|
| Field                                            | Attribute name | Description                                                                                                    |
| Interregion I/O count                            | IRIOCNT        | The number of interregion I/O requests issued by this transaction.                                                                                                    |
| Interregion I/O wait                             | IRIOTIME       | The total time spent waiting in interregion I/O waits.                                                                                                    |
| Isolation status                                 | ISOLATEST      | Indicates whether the transaction's user-key task-lifetime storage is isolated from the user-key programs of other transactions.                                                                                                    |
| J8 TCB mode CPU count                            | J8CPUC         | The average number of times that this transaction has used CPU when dispatched on the J8 TCB Mode. This mode is used by Java applications. This attribute is obsolete from CICS Transaction Server 5.1 onwards.                                     |
| J8 TCB mode CPU time                             | J8CPUT         | The average CPU time that this transaction has used when dispatched on the J8 TCB Mode. This mode is used by Java applications. This attribute is obsolete from CICS Transaction Server 5.1 onwards.                                                |
| Journal control I/O wait count                   | JCIOCNT        | The journal control I/O wait count.                                                                                                    |
| Journal control I/O wait time                    | JCIOTIME       | The total time spent waiting in journal control I/O waits.                                                                                                    |
| Journal output requests                          | JCUSRWCNT      | The number of journal output requests issued during the transaction.                                                                                                    |
| Journal write requests                           | JNLWRTCT       | The number of journal write requests issued by this transaction.                                                                                                    |
| Total JVM suspend time                           | JVMSUSP        | The amount of elapsed time this transaction was suspended back in CICS while executing as a Java Virtual Machine (JVM).                                                                                                    |
| Total JVM suspend time count                     | JVMSUSPC       | The number of times this transaction was suspended back in CICS while executing as a Java Virtual Machine (JVM).                                                                                                    |
| Total JVM elapsed time                           | JVMTIME        | Amount of elapsed time this transaction spent executing as a Java Virtual Machine(JVM), including time suspended (see JVM suspend time).                                                                                                    |
| Total JVM elapsed time count                     | JVMTIMEC       | The total JVM elapsed time count.                                                                                                    |
| L8 TCB mode CPU count                            | L8CPUC         | The average number of times that this transaction has used CPU when dispatched on the L8 TCB Mode. This mode is used by programs that are defined to be CONCURRENCY=THREADSAFE when they issue DB2 requests (which must be DB2 Version 6 or above). |
| L8 TCB mode CPU time                             | L8CPUT         | The average CPU time that this transaction has used when dispatched on the L8 TCB Mode. This mode is used by programs that are defined to be CONCURRENCY=THREADSAFE when they issue DB2 requests (which must be DB2 Version 6 or above).            |
| Times local dynamic routing exit ran transaction | LOCALCNT       | The number of times the dynamic transaction routing exit has chosen to run this transaction on the local system. This value is zero if the transaction was not defined as DYNAMIC=YES.                                                              |
| Lock manager wait count                          | LOCKMWC        | The average number of times that the transaction waited for locks managed by the CICS lock manager.                                                                                                    |
| Lock manager wait time                           | LOCKMWT        | The average time spent waiting for locks managed by the CICS lock manager.                                                                                                    |
| CICS logger write requests                       | LOGWRTCT       | The number of CICS Logger write requests issued by this transaction.                                                                                                    |
| LU6.1 I/O wait time                              | LU61WTT        | The amount of time the user transaction waited for I/O on a LU6.1 connection or session.                                                                                                    |
| LU6.1 I/O wait count                             | LU61WTTCT      | The average time spent waiting for I/O on a LU6.1 connection or session.                                                                                                    |
| LU6.2 I/O wait time                              | LU62WTT        | The amount of time the user transaction waited for I/O on a LU6.2 connection or session.                                                                                                    |
| LU6.2 I/O wait count                             | LU62WTTCT      | The average time spent waiting for I/O on a LU6.2 connection or session.                                                                                                    |
| Other TCB mode CPU count                         | MSCPUC         | The average number of times that this transaction has used CPU when dispatched on the CO, D2, EP, FO, JM, RO, RP, SL, SO, SP, SZ and TP TCB Modes. JM mode is obsolete from CICS Transaction Server 5.1 onwards.                                    |
| Other TCB mode CPU time                          | MSCPUT         | The average CPU time that this transaction has used when dispatched on the CO, D2, EP, FO, JM, RO, RP, SL, SO, SP, SZ and TP TCB Modes. JM mode is obsolete from CICS Transaction Server 5.1 onwards.                                               |

| Table 59. Fields in MLOCTRAN views (continued) |                |                                                                                                    |
|------------------------------------------------|----------------|----------------------------------------------------------------------------------------------------|
| Field                                          | Attribute name | Description                                                                                                    |
| Other TCB mode dispatch count                  | MSDISPC        | The average number of times that this transaction was dispatched on the CO, D2, EP, FO, JM, RO, RP, SL, SO, SP, SZ and TP TCB Modes. JM mode is obsolete from CICS Transaction Server 5.1 onwards.                                                                              |
| Other TCB mode dispatch time                   | MSDISPT        | The average time that this transaction has spent dispatched on the CO, D2, EP, FO, JM, RO, RP, SL, SO, SP, SZ and TP TCB Modes. JM mode is obsolete from CICS Transaction Server 5.1 onwards.                                                                                   |
| Primary terminal control messages in           | MSGIN          | The number of Primary terminal control messages received.                                                                                                    |
| Secondary terminal control messages in         | MSGINSEC       | The number of secondary terminal control messages received.                                                                                                    |
| Primary terminal control messages out          | MSGOUT         | The number of primary terminal control messages sent.                                                                                                    |
| Secondary terminal control messages out        | MSGOUTSEC      | The number of secondary terminal control messages sent.                                                                                                    |
| First dispatch delay                           | MXTDELAY       | The amount of time spent waiting for first dispatch because the limits set by the system parameter, MXT, had been reached.                                                                                                    |
| First dispatch delay MXT count                 | MXTDELAYCT     | The amount of time spent waiting for first dispatch because the limits set by the system parameter, MXT, had been reached.                                                                                                    |
| Maximum open TCB delay count                   | MXTOTDLC       | Average number of delays incurred by this transaction due to waiting on the MAXOPENTCBS Open TCB limit (including that there may be free Open TCBs but they cannot be used by this task). Open TCBS are: L8, J8. J8 TCBs are obsolete from CICS Transaction Server 5.1 onwards. |
| Maximum open TCB delay time                    | MXTOTDLY       | Average delay incurred by this transaction due to waiting on the MAXOPENTCBS Open TCB limit (including that there may be free Open TCBs but they cannot be used by this task). Open TCBS are: L8, J8. J8 TCBs are obsolete from CICS Transaction Server 5.1 onwards.            |
| Number of indoubt waits                        | NUMINDOUBWT    | The number of indoubt waits.                                                                                                    |
| R/O program storage HWM<br>below 16M           | PC24RHWM       | The maximum amount of program storage in use by the transaction below the 16MB line, in the read-only dynamic storage area (RDSA).                                                                                                    |
| Shared program storage HWM below 16M           | PC24SHWM       | The maximum amount of program storage in use by the transaction below the 16MB line, in the shared dynamic storage area (SDSA).                                                                                                    |
| Shared program storage HWM above 16M           | PC31SHWM       | The maximum amount of program storage in use by the transaction above the 16MB line, in the extended shared dynamic storage area (ESDSA).                                                                                                    |
| Distributed program links                      | PCDPLCT        | The average number of times this transaction has issued a CICS Program Control Distributed Program Link to another CICS system.                                                                                                    |
| Number of program links                        | PCLINKCNT      | The number of program link requests.                                                                                                    |
| Number of program loads                        | PCLOADCNT      | The number of program load requests.                                                                                                    |
| Program fetch wait time                        | PCLOADTM       | The program fetch wait time.                                                                                                    |
| Program fetch wait count                       | PCLOADWCNT     | The program fetch wait count.                                                                                                    |
| Link URM count                                 | PCLURMCT       | The average number of links to user related modules issued by this transaction.                                                                                                    |
| Number of program XCTLs                        | PCXCTLCNT      | The number of program XCTLs.                                                                                                    |
| Performance record count                       | PERRECNT       | The number of performance records written by the CICS/ESA Monitoring Facility (CMF) for this transaction.                                                                                                    |
| Transaction priority                           | PRIORITY       | The priority of this transaction relative to other transactions in the CICS system.                                                                                                    |
| First program                                  | PROGRAM        | The name of the first program to be executed when this transaction is started.                                                                                                    |

| Table 59. Fields in MLOCTRAN v               | · · · · · · · · · · · · · · · · · · · | т                                                                                                    |
|----------------------------------------------|---------------------------------------|----------------------------------------------------------------------------------------------------|
| Field                                        | Attribute name                        | Description                                                                                                    |
| Program storage HWM below<br>16M             | PSTG24HWM                             | The maximum program storage below 16M.                                                                                                    |
| Program storage HWM above<br>16M             | PSTG31HWM                             | The maximum program storage above 16M.                                                                                                    |
| Program storage HWM                          | PSTGHWM                               | The maximum program storage across all DSAs.                                                                                                    |
| QR TCB mode CPU count                        | QRCPUC                                | The number of times that this transaction has used CPU when dispatched on the QR TCB Mode.                                                                                                    |
| QR TCB mode CPU time                         | QRCPUT                                | The CPU time that this transaction has used when dispatched on the QR TCB Mode.                                                                                                    |
| QR TCB mode dispatch count                   | QRDISPC                               | The number of times that this transaction has spent dispatched on the QR TCB Mode.                                                                                                    |
| QR TCB mode dispatch time                    | QRDISPT                               | The time that this transaction has spent dispatched on the QR TCB Mode                                                                                                    |
| QR TCB mode delay count                      | QRMODDLC                              | The number of times that this transaction has spent on the QR TCB mode waiting to be dispatched including the number of times waiting to switch back to the QR TCB mode from another TCB mode. |
| QR TCB mode delay time                       | QRMODDLY                              | The QR TCB mode delay time.                                                                                                    |
| Number of times run remotely by routing exit | REMOTECNT                             | The number of times the dynamic transaction routing exit chose to run this transaction on a remote system.                                                                                     |
| Remote start count                           | REMSTARTCNT                           | The number of attempts to start this transaction on a remote system, which may not be the same as the number of successful starts.                                                             |
| Cumulative response time                     | RESPONSE                              | The cumulative transaction response time.                                                                                                    |
| Times restarted                              | RESTARTONT                            | The average number of times the transaction was restarted after an abend, if the RE CEDA keyword was specified.                                                                                |
| RLS CPU time monitor count                   | RLSCPUCNT                             | The RLS CPU time monitor count.                                                                                                    |
| RLS SRB CPU time                             | RLSCPUT                               | The average amount of CPU time spent on the RLS SRB.                                                                                                    |
| Total times waited for RLS I/O               | RLSWAIT                               | The elasped time in which this transaction waited for RLS file I/O.                                                                                                    |
| Task suspend count                           | RLSWAITCNT                            | The number of RLS waits for this transaction.                                                                                                    |
| Total RMI suspend time                       | RMISUSP                               | The amount of time the transaction was suspended by the dispatcher while in the resource manager interface (RMI).                                                                              |
| Total RMI suspend count                      | RMISUSPCT                             | The total RMI suspend count.                                                                                                    |
| Total RMI elapsed time                       | RMITIME                               | The amount of time the transaction spent in the resource manager interface (RMI).                                                                                                    |
| Total RMI elapsed count                      | RMITIMECT                             | The total RMI elapsed count.                                                                                                    |
| RRMS/MVS syncpoint delay count               | RRMSWAIC                              | The average number of times spent by this transaction waiting for syncpoint coordination with RRMS/MVS.                                                                                        |
| RRMS/MVS syncpoint delay time                | RRMSWAIT                              | The average amount of time spent by this transaction waiting for syncpoint coordination with RRMS/MVS.                                                                                         |
| Remote system identifier                     | RSYSID                                | The CICS system ID of the remote system to which this transaction was routed either statically or dynamically.                                                                                 |
| Run synchronous transaction wait count       | RUNTRWTC                              | The average number of times that this transaction has spent waiting for a transaction it attached synchronously to complete.                                                                   |
| Run synchronous transaction wait time        | RUNTRWTT                              | The average time that this transaction has spent waiting for a transaction it attached synchronously to complete.                                                                              |
| S8 TCB mode CPU count                        | S8CPUC                                | The average number of times that this transaction has used CPU when dispatched on the S8 TCB Mode. This mode is used when making secure sockets calls.                                         |
| S8 TCB mode CPU time                         | S8CPUT                                | The average CPU time that this transaction has used when dispatched or the S8 TCB Mode. This mode is used when making secure sockets calls.                                                    |

| Table 59. Fields in MLOCTRAN views (continued) |                |                                                                                                    |
|------------------------------------------------|----------------|----------------------------------------------------------------------------------------------------|
| Field                                          | Attribute name | Description                                                                                                    |
| Shared storage bytes freed below 16M           | SC24FSHR       | The number of bytes of shared storage FREEMAINed by this transaction below the 16MB line, in the CDSA or SDSA.                                          |
| Shared storage bytes get below 16M             | SC24GSHR       | The number of bytes of shared storage GETMAINed by this transaction below the 16MB line, in the CDSA or SDSA.                                           |
| Shared storage requests below 16M              | SC24SGCT       | The number of GETMAIN requests issued by this transaction for shared storage below the 16MB line, in the CDSA or SDSA.                                  |
| Shared storage bytes freed above 16M           | SC31FSHR       | The number of bytes of shared storage FREEMAINed by this transaction above the 16MB line, in the ECDSA or ESDSA.                                        |
| Shared storage bytes get above 16M             | SC31GSHR       | The number of bytes of shared storage GETMAINed by this transaction above the 16MB line, in the ECDSA or ESDSA.                                         |
| Shared storage getmain above 16M               | SC31SGCT       | The number of GETMAIN requests issued by this transaction for shared storage above the 16MB line, in the ECDSA or ESDSA.                                |
| Shared temporary storage wait count            | SHDTSWC        | The average number of times that the transaction waited for shared temporary storage resources.                                                         |
| Shared temporary storage wait time             | SHDTSWT        | The average time spent waiting shared temporary storage resources.                                                                                      |
| Socket bytes decrypted                         | SOBYDECT       | The average number of bytes decrypted by this transaction that were passed over the TCP/IP Sockets Interface.                                           |
| Socket bytes encrypted                         | SOBYENCT       | The average number of bytes encrypted by this transaction that were passed over the TCP/IP Sockets Interface.                                           |
| Sockets I/O wait count S                       | SOIOWTC        | The average number of times spent by this transaction waiting for socket sends or receives to complete.                                                 |
|                                                |                | This figure includes the number of times this transaction waiting on the SO, SL and S8 TCB modes.                                                       |
| Sockets I/O wait time                          | SOIOWTT        | The average amount of time spent by this transaction waiting for socket sends or receives to complete.                                                  |
|                                                |                | This time includes the time spent by this transaction on the SO, SL and S8 TCB modes.                                                                   |
| CF data-table-server syncpoint wait count      | SRVSPWC        | The average number of times that the transaction waited for a CFDT Syncpoint to complete.                                                               |
| CF server syncpoint wait time                  | SRVSPWT        | The average time spent waiting for CFDT Syncpoints to complete.                                                                                         |
| Enabled status                                 | STATUS         | The enabled status of the transaction, which indicates whether or not it is available for use.                                                          |
| Number of storage violations                   | STGVCNT        | The average number of storage violations for this transaction that have been detected by CICS storage management.                                       |
| Task suspend count                             | SUSPCNT        | The number of times the transaction was suspended by the dispatcher.                                                                                    |
| Task suspend time                              | SUSPTIME       | The wait time for which the transaction was suspended by the dispatcher, including:                                                                     |
|                                                |                | time waiting for the first dispatch                                                                                                    |
|                                                |                | task suspend (wait) time                                                                                                    |
|                                                |                | time waiting for redispatch after a suspended task is resumed                                                                                           |
| Syncpoint requests                             | SYNCCOUNT      | The number of SYNCPOINT requests issued during the transaction.                                                                                         |
| Waiting for parent syncpoint delay time        | SYNCDLY        | The average time that this transaction has spent waiting for it's parent transaction to syncpoint, such that it's updates will be committed.            |
| Waiting for parent syncpoint delay count       | SYNCDLYC       | The average number of times that this transaction has spent waiting for it's parent transaction to syncpoint, such that it's updates will be committed. |
| Total times processed syncpoint request        | SYNCTIMENT     | The number of times this transaction has processed syncpoint requests                                                                                   |

| Table 59. Fields in MLOCTRAN v                | · · · · · · · · · · · · · · · · · · · | P                                                                                                    |
|-----------------------------------------------|---------------------------------------|----------------------------------------------------------------------------------------------------|
| Field                                         | Attribute name                        | Description                                                                                                    |
| Syncpoint wait time                           | SYNCTIME                              | The total elasped time for which this transaction was dispatched and was processing syncpoint requests.                          |
| FEPI allocate timeouts                        | SZALLCTO                              | The number of times the user transaction timed out while waiting to allocate a conversation.                                     |
| FEPI allocates                                | SZALLOCT                              | The number of conversations allocated by the user transaction as a result of a FEPI ALLOCATE POOL or FEPI CONVERSE POOL request. |
| FEPI characters received                      | SZCHRIN                               | The number of characters received by the user transaction through FEPI.                                                          |
| FEPI characters sent                          | SZCHROUT                              | The number of characters sent by the user transaction through FEPI.                                                              |
| FEPI receives                                 | SZRCVCT                               | The number of FEPI RECEIVE requests made by the user transaction.                                                                |
| FEPI receive timeouts                         | SZRCVTO                               | The number of times the user transaction timed out while waiting to receive data.                                                |
| FEPI sends                                    | SZSENDCT                              | The number of FEPI SEND and FEPI CONVERSE requests made by the user transaction.                                                 |
| FEPI starts                                   | SZSTRTCT                              | The number of FEPI START requests made by the user transaction.                                                                  |
| Total FEPI requests                           | SZTOTCT                               | The total number of FEPI API and SPI requests made by the user transaction.                                                      |
| FEPI suspend time                             | SZWAIT                                | The total amount of time the user transaction spent waiting for all FEPI services.                                               |
| FEPI suspend time count                       | SZWAITCT                              | The number of times the user transaction waited for FEPI services                                                                |
| Dispatcher TCB attaches                       | TCBATTCT                              | The average number of CICS Dispatcher TCB Attaches issued by this transaction.                                                   |
| LU6.2 Secondary terminal control chars in     | TCC62IN2                              | The number of characters received from the principal terminal facility by the user transaction.                                  |
| LU6.2 secondary terminal control chars out    | TCC620U2                              | The number of characters sent to the principal terminal facility by the user transaction.                                        |
| Terminal control I/O wait count               | TCIOCNT                               | The terminal control I/O wait count.                                                                                             |
| Terminal control I/O wait time                | TCIOTIME                              | The terminal control I/O wait time.                                                                                              |
| First dispatch delay -<br>transaction class   | TCLDELAY                              | The amount of time spent waiting for first dispatch because the limits set for the transaction class had been reached.           |
| First dispatch delay count                    | TCLDELAYCT                            | The amount of time spent waiting for first dispatch because the limits set for the transaction class had been reached.           |
| LU6.2 secondary terminal control messages in  | TCM62IN2                              | The number of messages received from the secondary terminal facility for LU6.2.                                                  |
| LU6.2 secondary terminal control messages out | TCM62OU2                              | The number of messages sent to the secondary terminal facility for LU6.2.                                                        |
| Total transient data requests                 | TDCOUNT                               | The average number of transient data requests issued by the transaction including GET, PUT, and PURGE requests.                  |
| Number of transient data gets                 | TDGETCNT                              | The number of transient data get requests.                                                                                       |
| Transient data I/O count                      | TDIOCNT                               | The number of transient data I/O requests.                                                                                       |
| Transient data I/O wait time                  | TDIOTIME                              | The elasped time in which this transaction waited for transient data.                                                            |
| Number of transient data purges               | TDPURCNT                              | The number of transient data purge requests.                                                                                     |
| Number of transient data puts                 | TDPUTCNT                              | The number of transient data put requests.                                                                                       |
| Terminal identifier                           | TERMID                                | The terminal ID associated with this transaction.                                                                                |
| Terminal storage                              | TERMSTG                               | The average amount of terminal storage (TIOA) allocated to the terminal associated with the transaction.                         |

| Table 59. Fields in MLOCTRAN views (continued) |                |                                                                                                    |
|------------------------------------------------|----------------|----------------------------------------------------------------------------------------------------|
| Field                                          | Attribute name | Description                                                                                                    |
| MVS DS storage constraint wait time            | TMRDSCWT       | The MVS DS storage constraint wait time.                                                                                                  |
| Transaction class name                         | TRANCLASS      | The 8-character transaction class name.                                                                                                   |
| Transaction                                    | TRANID         | The 4-character transaction name.                                                                                                    |
| Total temporary storage requests               | TSCOUNT        | The average number of temporary storage requests issued by the transaction, including GET, PUT, and PURGE requests.                       |
| Number of temporary storage gets               | TSGETCNT       | The number of temporary storage get requests.                                                                                             |
| Temporary storage I/O wait count               | TSIOCNT        | The temporary storage I/O wait count.                                                                                                    |
| Temporary storage I/O wait time                | TSIOTIME       | The temporary storage I/O wait time.                                                                                                    |
| Number of TS puts to auxiliary storage         | TSPUTACNT      | The number of TS puts to auxiliary storage.                                                                                               |
| Number of TS puts to main storage              | TSPUTMCNT      | The number of TS puts to main storage.                                                                                                    |
| Times used                                     | USECOUNT       | The number of times the transaction was used during the last monitor interval.                                                            |
| Program storage HWM below<br>16M               | USRP24HWM      | The maximum amount of program storage in use by the transaction below the 16MB line.                                                      |
| Program storage HWM above<br>16M               | USRP31HWM      | The maximum amount of program storage in use by the transaction above the 16MB line.                                                      |
| Number of user getmains<br>below 16M           | USTG24CNT      | The Number of user GETMAIN requests below 16M.                                                                                            |
| User task storage HWM below<br>16M             | USTG24HWM      | The peak number of bytes of user task storage below 16M.                                                                                  |
| User task storage occupancy<br>below 16M       | USTG24OCC      | The storage occupancy of the user task below the 16M line. This measures the area under the curve of storage in use against elapsed time. |
| Number of user getmains above 16M              | USTG31CNT      | The Number of user GETMAIN requests above 16M.                                                                                            |
| User task storage HWM above<br>16M             | USTG31HWM      | The peak number of bytes of user task storage above the 16MB line.                                                                        |
| User task storage occupancy<br>above 16M       | USTG31OCC      | The storage occupancy of the user task above the 16B line. This measures the area under the curve of storage in use against elapsed time. |
| Dispatch wait count                            | WAITCNT        | The number of times the transaction waited for redispatch.                                                                                |
| Dispatch wait time                             | WAITTIME       | The time the transaction spent waiting for redispatch.                                                                                    |
| WEB characters received                        | WBCHRIN        | The average number of characters received via the WEB as a result of WEB Receives issued by this transaction.                             |
| WEB characters sent                            | WBCHROUT       | The average number of characters sent via the WEB as a result of WEB Sends issued by this transaction.                                    |
| WEB receive requests                           | WBRCVCT        | The average number of WEB Receive requests issued by this transaction.                                                                    |
| WEB repository writes                          | WBREPWCT       | The average number of WEB Repository write requests issued by this transaction.                                                           |
| WEB send requests                              | WBSENDCT       | The average number of WEB Send requests issued by this transaction.                                                                       |
| WEB total requests                             | WВТОТСТ        | The average total number of WEB request issued by this transaction. This does not include the number of WEB repository write requests.    |

#### **Remote - MREMTRAN**

The **Monitor data for remote transactions** (MREMTRAN) views display information about monitored remote transactions. Remote transactions are transactions that are defined to the local CICS system, but reside in another CICS system. For a dynamic transaction, the remote name and system ID reflect where the transaction is running.

## **Supplied views**

To access from the main menu, click:

#### Monitoring views > Transaction monitoring views > Remote

| Table 60. Views in the supplied <b>Monitor data for remote transactions</b> (MREMTRAN) view set |                                                                                                    |
|-------------------------------------------------------------------------------------------------|----------------------------------------------------------------------------------------------------|
| View                                                                                            | Notes                                                                                                    |
| Monitor data for remote transactions EYUSTARTMREMTRAN.DETAILED                                  | Detailed information about a selected transaction.                                                                         |
| Monitor data for remote transactions EYUSTARTMREMTRAN.DISCARD                                   | Removes a transaction from CICSPlex SM monitoring for the current sample interval and discards its accumulated statistics. |
| Monitor data for remote transactions EYUSTARTMREMTRAN.RESET                                     | Resets the CICSPlex SM statistics counters associated with a transaction to 0.                                             |
| Monitor data for remote transactions EYUSTARTMREMTRAN.TABULAR                                   | Tabular information about monitored remote transactions.                                                                   |

#### **Actions**

| Table 61. Actions available for MREMTRAN views                                                                                 |                                                                                |
|----------------------------------------------------------------------------------------------------|--------------------------------------------------------------------------------|
| Action Description                                                                                                    |                                                                                |
| DISCARD Removes a transaction from CICSPlex SM monitoring for the current sample into and discards its accumulated statistics. |                                                                                |
| RESET                                                                                                    | Resets the CICSPlex SM statistics counters associated with a transaction to 0. |

| Table 62. Fields in MREMTRAN views         |                |                                                                                                    |
|--------------------------------------------|----------------|----------------------------------------------------------------------------------------------------|
| Field                                      | Attribute name | Description                                                                                                    |
| Average response time for current sample   | CURAVGRESP     | The average response time for the transaction during the last sample period. Response time is measured from when the transaction is entered until it returns a response to the requester. |
| Transaction rate for current sample        | CURTRANRATE    | The rate at which the transaction was used during the last sample period.                                                                                                    |
| Average response time for monitor interval | INTAVGRESP     | The average response time for the transaction over the monitor interval. Response time is measured from when the transaction is entered until it returns a response to the requester.     |
| Interval ID                                | INTERVALID     | The ID of the monitor interval.                                                                                                    |
| Transaction rate for monitor interval      | INTTRANRATE    | The average rate at which the transaction was used over the monitor interval.                                                                                                    |
| Interregion wait time                      | IRIOTIME       | The amount of time the transaction spent waiting for control at this end of an interregion communication (IRC) link.                                                                      |
| Number of times transaction run remotely   | REMOTECNT      | The number of times the dynamic transaction routing exit chose to run this transaction on a remote system.                                                                                |

| Table 62. Fields in MREMTRAN views (continued) |                |                                                                                                    |
|------------------------------------------------|----------------|----------------------------------------------------------------------------------------------------|
| Field                                          | Attribute name | Description                                                                                                    |
| Remote transaction ID                          | REMOTENAME     | The name by which this transaction is known in the remote system.                                                                  |
| Remote system name                             | REMOTESYSTEM   | The system ID of the CICS system where the remote transaction resides.                                                             |
| Number of times transaction started            | REMSTARTCNT    | The number of attempts to start this transaction on a remote system, which may not be the same as the number of successful starts. |
| Response time                                  | RESPTIME       | The amount of time that elapsed from when the transaction was entered until it returned a response to the requester.               |
| Transaction class name                         | TRANCLASS      | The 8-character transaction class name.                                                                                            |
| Transaction                                    | TRANID         | The name of the transaction as known to the local CICS system.                                                                     |
| Number of times transaction has been used      | USECOUNT       | The number of times the transaction has been used.                                                                                 |

# **Transient data queue monitoring views**

The transient data queue (TDQ) monitoring views show information about intrapartition and extrapartition transient data queues within the current context and scope. For details about the availability of the transient data queue views, see the individual view descriptions.

## **Indirect - MINDTDQ**

The Monitor data for indirect transient data queues (MINDTDQ) views display information about monitored indirect transient data queues.

## **Supplied views**

To access from the main menu, click:

#### Monitoring views > Transient data queue monitoring views > Indirect

| Table 63. Views in the supplied <b>Monitor data for indirect transient data queues</b> (MINDTDQ) view set |                                                                                                    |  |
|----------------------------------------------------------------------------------------------------|----------------------------------------------------------------------------------------------------|--|
| View                                                                                                    | Notes                                                                                                    |  |
| Monitor data for indirect transient data queues EYUSTARTMINDTDQ.DETAILED                                  | Detailed information about a selected transaction.                                                                                            |  |
| Monitor data for indirect transient data queues EYUSTARTMINDTDQ.DISCARD                                   | Removes an indirect transient data queue from CICSPlex SM monitoring for the current sample interval and discards its accumulated statistics. |  |
| Monitor data for indirect transient data queues EYUSTARTMINDTDQ.RESET                                     | Resets the CICSPlex SM statistics counters associated with an indirect transient data queue to 0.                                             |  |
| Monitor data for indirect transient data queues EYUSTARTMINDTDQ.TABULAR                                   | Tabular information about monitored indirect transient data queues.                                                                           |  |

#### **Actions**

| Table 64. Actions available for MINDTDQ views |                                                                                                    |
|-----------------------------------------------|----------------------------------------------------------------------------------------------------|
| Action Description                            |                                                                                                    |
| DISCARD                                       | Removes an indirect transient data queue from CICSPlex SM monitoring for the current sample interval and discards its accumulated statistics. |
| RESET                                         | Resets the CICSPlex SM statistics counters associated with an indirect transient data queue to 0.                                             |

#### **Fields**

| Table 65. Fields in MINDTDQ views |                |                                                                                                    |
|-----------------------------------|----------------|----------------------------------------------------------------------------------------------------|
| Field                             | Attribute name | Description                                                                                                    |
| Output rate for current sample    | CUROUTQRATE    | The rate at which READ and WRITE requests were issued against the transient data queue during the last sample period.     |
| Indirect queue name               | INDIRECTNAME   | The name of the queue that this indirect queue points to.                                                                 |
| Indirect queue type               | INDIRECTTYPE   | Indicates whether the queue pointed to by this indirect queue is intrapartition, extrapartition, remote, or indirect.     |
| Interval identifier               | INTERVALID     | The ID of the monitor interval.                                                                                           |
| Output rate for interval          | INTOUTQRATE    | The average rate at which READ and WRITE requests were issued against the transient data queue over the monitor interval. |
| Number of I/O requests            | OUTCNT         | The number of READs, WRITEs, and DELETEs made to the indirect transient data queue.                                       |
| Queue identifier                  | TDQUEUE        | The name of the transient data queue.                                                                                     |

# **Intrapartition - MNTRATDQ**

The **Monitor data for intrapartition transient data queues** (MNTRATDQ) views display information about monitored intrapartition transient data queues.

## **Supplied views**

To access from the main menu, click:

## Monitoring views > Transient data queue monitoring views > Intrapartition

| Table 66. Views in the supplied <b>Monitor data for intrapartition transient data queues</b> (MNTRATDQ) view set |                                                                                                    |  |
|----------------------------------------------------------------------------------------------------|----------------------------------------------------------------------------------------------------|--|
| View                                                                                                    | Notes                                                                                                    |  |
| Monitor data for intrapartition transient data queues EYUSTARTMNTRATDQ.DETAILED                                  | Detailed information about a selected intrapartition transient data queue.                                                                          |  |
| Monitor data for intrapartition transient data queues EYUSTARTMNTRATDQ.DISCARD                                   | Removes an intrapartition transient data queue from CICSPlex SM monitoring for the current sample interval and discards its accumulated statistics. |  |
| Monitor data for intrapartition transient data queues EYUSTARTMNTRATDQ.RESET                                     | Resets the CICSPlex SM statistics counters associated with an intrapartition transient data queue to 0.                                             |  |
| Monitor data for intrapartition transient data queues EYUSTARTMNTRATDQ.TABULAR                                   | Tabular information about monitored intrapartition transient data queues.                                                                           |  |

## Actions

| Table 67. Actions available for MNTRATDQ views |                                                                                                    |
|------------------------------------------------|----------------------------------------------------------------------------------------------------|
| Action Description                             |                                                                                                    |
| DISCARD                                        | Removes an intrapartition transient data queue from CICSPlex SM monitoring for the current sample interval and discards its accumulated statistics. |
| RESET                                          | Resets the CICSPlex SM statistics counters associated with an intrapartition transient data queue to 0.                                             |

#### **Fields**

| Table 68. Fields in MNTRATDQ views |                |                                                                                                    |
|------------------------------------|----------------|----------------------------------------------------------------------------------------------------|
| Field                              | Attribute name | Description                                                                                                    |
| ATI facility                       | ATIFACILITY    | For automatic transaction initiation (ATI) queues, indicates whether the transaction to be started when the trigger level is reached is associated with a terminal (TERMINAL or NOTERMINAL).             |
| ATI terminal identifier            | ATITERMID      | The name of the terminal or session to be associated with this queue when automatic transaction initiation (ATI) occurs. This field is blank if the ATI transaction does not need a terminal or session. |
| ATI transaction identifier         | ATITRANID      | The name of the transaction to be started when the automatic transaction initiation (ATI) trigger level is reached.                                                                                      |
| ATI user identifier                | ATIUSERID      | Specifies the user ID for a transient data trigger-level transaction that is not associated with a terminal.                                                                                             |
| Output rate for current sample     | CUROUTQRATE    | The rate at which WRITE requests were issued to the transient data queue during the last sample period.                                                                                                  |
| Interval identifier                | INTERVALID     | The ID of the monitor interval.                                                                                                    |
| Output rate for interval           | INTOUTQRATE    | The average rate at which WRITE requests were issued to the transient data queue over the monitor interval.                                                                                              |
| Number of items                    | NUMITEMS       | The logical number of records in the queue.                                                                                                    |
| Number of I/O requests             | OUTCNT         | The number of READs, WRITEs, and DELETEs made to the intrapartition transient data queue.                                                                                                    |
| Enable status                      | STATUS         | Indicates whether the queue can be accessed by applications (ENABLED or DISABLED).                                                                                                    |
| Queue identifier                   | TDQUEUE        | The name of the transient data queue.                                                                                                    |
| Trigger level                      | TRIGGERLEVEL   | The number of requests for output to a queue that must be made before automatic transaction initiation (ATI) can occur.                                                                                  |

# **Remote - MREMTDQ**

The Monitor data for remote transient data queues (MREMTDQ) views display information about monitored remote transient data queues. Remote transient data queues are queues that are defined to the local CICS system, but reside in another CICS system.

# **Supplied views**

To access from the main menu, click:

#### Monitoring views > Transient data queue monitoring views > Remote

| Table 69. Views in the supplied <b>Monitor data for remote transient data queues</b> (MREMTDQ) view set |                                                                                                    |  |
|----------------------------------------------------------------------------------------------------|----------------------------------------------------------------------------------------------------|--|
| View                                                                                                    | Notes                                                                                                    |  |
| Monitor data for remote transient data queues EYUSTARTMREMTDQ.DETAILED                                  | Detailed information about a selected remote transient data queue.                                                                          |  |
| Monitor data for remote transient data queues EYUSTARTMREMTDQ.DISCARD                                   | Removes an remote transient data queue from CICSPlex SM monitoring for the current sample interval and discards its accumulated statistics. |  |
| Monitor data for remote transient data queues EYUSTARTMREMTDQ.RESET                                     | Resets the CICSPlex SM statistics counters associated with an remote transient data queue to 0.                                             |  |
| Monitor data for remote transient data queues EYUSTARTMREMTDQ.TABULAR                                   | Tabular information about monitored remote transient data queues.                                                                           |  |

#### **Actions**

| Table 70. Actions available for MREMTDQ views                                                                                                    |                                                                                                 |  |
|----------------------------------------------------------------------------------------------------|-------------------------------------------------------------------------------------------------|--|
| Action Description                                                                                                    |                                                                                                 |  |
| DISCARD  Removes an remote transient data queue from CICSPlex SM monitoring for the current sample interval and discards its accumulated statistics. |                                                                                                 |  |
| RESET                                                                                                    | Resets the CICSPlex SM statistics counters associated with an remote transient data queue to 0. |  |

#### **Fields**

| Table 71. Fields in MREMTDQ views |                |                                                                                                    |
|-----------------------------------|----------------|----------------------------------------------------------------------------------------------------|
| Field                             | Attribute name | Description                                                                                                    |
| Output rate for current sample    | CUROUTQRATE    | The rate at which READ and WRITE requests were issued against the transient data queue during the last sample period.     |
| Interval identifier               | INTERVALID     | The ID of the monitor interval.                                                                                           |
| Output rate for interval          | INTOUTQRATE    | The average rate at which READ and WRITE requests were issued against the transient data queue over the monitor interval. |
| Number of I/O requests            | OUTCNT         | The number of READs, WRITEs, and DELETEs made to the remote transient data queue.                                         |
| Remote name                       | REMOTENAME     | The name by which this transient data queue is known in a remote system.                                                  |
| Remote system name                | REMOTESYSTEM   | The system ID of the remote CICS system where the transient data queue resides.                                           |
| Queue identifier                  | TDQUEUE        | The name of the transient data queue as known to the local CICS system.                                                   |

# **Extrapartition - MXTRATDQ**

The **Monitor data for extrapartition transient data queues** (MXTRATDQ) views display information about monitored extrapartition transient data queues.

# **Supplied views**

To access from the main menu, click:

## Monitoring views > Transient data queue monitoring views > Extrapartition

| Table 72. Views in the supplied <b>Monitor data for extrapartition transient data queues</b> (MXTRATDQ) view set |                                                                                                    |  |
|----------------------------------------------------------------------------------------------------|----------------------------------------------------------------------------------------------------|--|
| View                                                                                                    | Notes                                                                                                    |  |
| Monitor data for extrapartition transient data queues EYUSTARTMXTRATDQ.DETAILED                                  | Detailed information about a selected extrapartition transient data queue.                                                                          |  |
| Monitor data for extrapartition transient data queues EYUSTARTMXTRATDQ.DISCARD                                   | Removes an extrapartition transient data queue from CICSPlex SM monitoring for the current sample interval and discards its accumulated statistics. |  |
| Monitor data for extrapartition transient data queues EYUSTARTMXTRATDQ.RESET                                     | Resets the CICSPlex SM statistics counters associated with an extrapartition transient data queue to 0.                                             |  |
| Monitor data for extrapartition transient data queues EYUSTARTMXTRATDQ.TABULAR                                   | Tabular information about monitored extrapartition transient data queues.                                                                           |  |

# Actions

| Table 73. Actions available for MXTRATDQ views                                                                                                    |                                                                                                    |
|----------------------------------------------------------------------------------------------------|----------------------------------------------------------------------------------------------------|
| Action Description                                                                                                    |                                                                                                    |
| DISCARD  Removes an extrapartition transient data queue from CICSPlex SM monitoring for current sample interval and discards its accumulated statistics. |                                                                                                    |
| RESET                                                                                                    | Resets the CICSPlex SM statistics counters associated with an extrapartition transient data queue to 0. |

| Table 74. Fields in MXTRATDQ views |                |                                                                                                    |
|------------------------------------|----------------|----------------------------------------------------------------------------------------------------|
| Field                              | Attribute name | Description                                                                                                    |
| Output rate for current sample     | CUROUTQRATE    | The rate at which READ and WRITE requests were issued against the transient data queue during the last sample period.     |
| Enabled status                     | ENABLESTATUS   | Indicates whether the queue can be accessed by applications.                                                              |
| Interval identifier                | INTERVALID     | The ID of the monitor interval.                                                                                           |
| Output rate for interval           | INTOUTQRATE    | The average rate at which READ and WRITE requests were issued against the transient data queue over the monitor interval. |
| Open status                        | OPENSTATUS     | Indicates whether the queue is open, closed, or in an intermediate state.                                                 |
| Number of READ and WRITE requests  | OUTCNT         | The number of WRITEs to the output data set or READs from the input data set.                                             |
| Queue identifier                   | TDQUEUE        | The name of the transient data queue.                                                                                     |

# **Chapter 3. History Views**

The history views allow you to work with CICS historical data.

## **Recent - HTASK**

The **completed tasks (history)** (HTASK) views display information about completed tasks; that is tasks that previously ran in a system managed by CICSPlex SM, but have now been completed. Once a task completes, information can be obtained by the HTASK resource, provided CICSPlex SM history recording has been activated for that task.

## **Supplied views**

To access from the main menu, click:

#### **History views > History Views > Recent**

| Table 75. Views in the supplied <b>Completed task (history)</b> (HTASK) view set |                                                             |  |
|----------------------------------------------------------------------------------|-------------------------------------------------------------|--|
| View                                                                             | Notes                                                       |  |
| Completed task (history)                                                         | Identification details of a selected task.                  |  |
| EYUSTARTHTASK.DETAIL1                                                            |                                                             |  |
| Completed task (history)                                                         | Program storage information about a selected task.          |  |
| EYUSTARTHTASK.DETAIL10                                                           |                                                             |  |
| Completed task (history)                                                         | JVM usage information about a selected task.                |  |
| EYUSTARTHTASK.DETAIL11                                                           |                                                             |  |
| Completed task (history)                                                         | Shared storage information about a selected task.           |  |
| EYUSTARTHTASK.DETAIL12                                                           |                                                             |  |
| Completed task (history)                                                         | Web and Document request information about a selected task. |  |
| EYUSTARTHTASK.DETAIL13                                                           |                                                             |  |
| Completed task (history)                                                         | FEPI communications information about a selected task.      |  |
| EYUSTARTHTASK.DETAIL14                                                           |                                                             |  |
| Completed task (history)                                                         | Enterprise bean usage information about a selected task.    |  |
| EYUSTARTHTASK.DETAIL15                                                           |                                                             |  |
| Completed task (history)                                                         | Resource manager interface (RMI) usage information about a  |  |
| EYUSTARTHTASK.DETAIL16                                                           | selected task.                                              |  |
| Completed task (history)                                                         | Task association data                                       |  |
| EYUSTARTHTASK.DETAIL17                                                           |                                                             |  |
| Completed task (history)                                                         | Clocks and timings information about a selected task.       |  |
| EYUSTARTHTASK.DETAIL2                                                            |                                                             |  |
| Completed task (history)                                                         | Settings information about a selected task.                 |  |
| EYUSTARTHTASK.DETAIL3                                                            |                                                             |  |
| Completed task (history)                                                         | Request count information about a selected task.            |  |
| EYUSTARTHTASK.DETAIL4                                                            |                                                             |  |

| Table 75. Views in the supplied <b>Completed task (history)</b> (HTASK) view set (continued) |                                                                                                    |  |
|----------------------------------------------------------------------------------------------|----------------------------------------------------------------------------------------------------|--|
| View                                                                                         | Notes                                                                                                    |  |
| Completed task (history)                                                                     | Communications requests information about a selected task.                                                 |  |
| EYUSTARTHTASK.DETAIL5                                                                        |                                                                                                    |  |
| Completed task (history)                                                                     | Storage usage information about a selected task. Note: For the                                             |  |
| EYUSTARTHTASK.DETAIL6                                                                        | GETMAIN requests table below, GETMAIN requests have no meaning with regard to GCDSA and will remain blank. |  |
| Completed task (history)                                                                     | TCP/IP communications information about a selected task.                                                   |  |
| EYUSTARTHTASK.DETAIL7                                                                        |                                                                                                    |  |
| Completed task (history)                                                                     | CICS BTS requests information about a selected task.                                                       |  |
| EYUSTARTHTASK.DETAIL8                                                                        |                                                                                                    |  |
| Completed task (history)                                                                     | CPU and TCB information about a selected task.                                                             |  |
| EYUSTARTHTASK.DETAIL9                                                                        |                                                                                                    |  |
| Completed task (history)                                                                     | Detailed general information about a selected task.                                                        |  |
| EYUSTARTHTASK.DETAILED                                                                       |                                                                                                    |  |
| Completed task (history)                                                                     | Tabular information about tasks completed within a specified                                               |  |
| EYUSTARTHTASK.TABULAR                                                                        | number of seconds from the present time.                                                                   |  |
| Completed task (history)                                                                     | Tabular information about tasks completed within a time period (in                                         |  |
| EYUSTARTHTASK.TABULAR1                                                                       | seconds) from a specified start time.                                                                      |  |
| Completed task (history)                                                                     | Tabular information about tasks completed from a start time to an                                          |  |
| EYUSTARTHTASK.TABULAR2                                                                       | end time.                                                                                                  |  |
| Completed task (history)                                                                     | Tabular information about association data for completed tasks.                                            |  |
| EYUSTARTHTASK.TABULAR3                                                                       |                                                                                                    |  |

# **Actions**

None.

| Table 76. Fields in HTASK views      |                |                                                                                     |
|--------------------------------------|----------------|-------------------------------------------------------------------------------------|
| Field                                | Attribute name | Description                                                                         |
| Current ABEND code                   | ABCODEC        | The identifier of the current abend code.                                           |
| Original ABEND code                  | ABCODEO        | The name of the original abend code.                                                |
| Initial Application Name             | ACAPPLNAME     | The name of the initial application associated with this task.                      |
| Initial Application Major<br>Version | ACMAJORVER     | The major version of the initial application associated with this task.             |
| Initial Application Micro<br>Version | ACMICROVER     | The micro version of the initial application associated with this task.             |
| Initial Application Minor<br>Version | ACMINORVER     | The minor version of the initial application associated with this task.             |
| Initial Application Operation        | ACOPERNAME     | The operation being performed by the initial application associated with this task. |
| Initial Platform                     | ACPLATNAME     | The name of the initial platform associated with this task.                         |
| BTS activity ID                      | ACTVTYID       | The CICS Business Transaction Services activity ID that this task represents.       |

|                                             | ı              | <u> </u>                                                                                                    |
|---------------------------------------------|----------------|----------------------------------------------------------------------------------------------------|
| Field                                       | Attribute name | Description                                                                                                    |
| BTS activity name                           | ACTVTYNM       | The CICS Business Transaction Services activity name that this task represents.                                          |
| Number of ALLOCATE requests                 | ALLOCATES      | The total number of allocate requests by this task.                                                                      |
| Application naming - program name           | APPLNAMEPROG   | Application naming program name.                                                                                         |
| Application naming -<br>transaction name    | APPLNAMETRAN   | Application naming transaction name.                                                                                     |
| Number of EXEC CICS FREE<br>CHILD commands  | ASFREECT       | The number of EXEC CICS FREE CHILD commands that have been issued by the user task.                                      |
| Number of EXEC CICS FETCH commands          | ASFTCHCT       | The number of EXEC CICS FETCH commands that have been issued by the user task.                                           |
| EXEC CICS FETCH wait time                   | ASFTCHWT       | This is a composite field displaying one of the following elements:                                                      |
|                                             |                | The elapsed time that the user task waited for a child task as a result of issuing an EXEC CICS FETCH CHILD command.     |
|                                             |                | The count of times the EXEC CICS FETCH API had to suspend for a child task which was not completed.                      |
| EXEC CICS RUN TRANSID                       | ASRNATWT       | This is a composite field displaying one of the following elements:                                                      |
| delayed time                                |                | The elapsed time that the user task was delayed because of child task limits managed by the asynchronous services domain |
|                                             |                | The count of times the user task was delayed because of child task limits managed by the asynchronous services domain.   |
| Number of EXEC CICS RUN<br>TRANSID commands | ASRUNCT        | The number of EXEC CICS RUN TRANSID commands that have been issued by the user task.                                     |
| Number of asynchronous API commands         | ASTOTCT        | The total number of EXEC CICS asynchronous API commands that have been issued by the user task.                          |
| BTS activity data container requests        | BAACDCCT       | The number of activity data container requests issued by this task.                                                      |
| BTS acquire requests                        | BAACQPCT       | The number of CICS Business Transaction Server (BTS) acquire process and acquire activity requests issued by this task.  |
| BTS define activity requests                | BADACTCT       | The number of define activity requests issued by this task.                                                              |
| BTS delete activity and cancel requests     | BADCPACT       | The number of delete activity and cancel process/activity requests issued by this task.                                  |
| BTS define input event requests             | BADFIECT       | The number of define input event requests issued by this task.                                                           |
| BTS define process requests                 | BADPROCT       | The number of define process requests issued by this task.                                                               |
| BTS link requests                           | BALKPACT       | The number of link process/activity requests issued by this task.                                                        |
| BTS process data container requests         | BAPRDCCT       | The number of process data container requests issued by this task.                                                       |
| BTS run asynchronous requests               | BARASYCT       | The number of run process/activity requests issued by this task in asynchronous mode.                                    |
| BTS retrieve reattach event requests        | BARATECT       | The number of retrieve reattach event requests issued by this task.                                                      |
| BTS resume requests                         | BARMPACT       | The number of resume process/activity requests issued by this task.                                                      |
| BTS reset requests                          | BARSPACT       | The number of reset process/activity requests issued by this task.                                                       |
| BTS run synchronous requests                | BARSYNCT       | The number of run process/activity requests issued by this task in synchronized mode.                                    |
| BTS suspend requests                        | BASUPACT       | The number of suspend process/activity requests issued by this task.                                                     |

| Field                                            | Attribute name | Description                                                                                                    |
|--------------------------------------------------|----------------|----------------------------------------------------------------------------------------------------|
| BTS timer associated event                       | BATIAECT       | The number of timer associated event requests issued by this task. This field includes:                                                                |
| requests                                         |                | DEFINE TIMER EVENT                                                                                                    |
|                                                  |                | CHECK TIMER EVENT                                                                                                    |
|                                                  |                | DELETE TIMER EVENT                                                                                                    |
|                                                  |                | FORCE TIMER EVENT                                                                                                    |
|                                                  |                |                                                                                                    |
| BTS total data container requests                | BATOTCCT       | The total number of data container requests issued by this task.                                                                                       |
| BTS total event requests                         | ВАТОТЕСТ       | The total number of event requests issued by this task.                                                                                                |
| BTS total requests                               | ВАТОТРСТ       | The total number of process/activity requests issued by this task.                                                                                     |
| Total number of BMS requests                     | BMSCOUNT       | The number of terminal control, or basic mapping support (BMS), requests issued by this user task, including MAP, IN, and OUT requests.                |
| Number of BMS map in requests                    | BMSINCNT       | The number of BMS map in requests by this task.                                                                                                    |
| Number of BMS map requests                       | BMSMAPCNT      | The number of BMS map requests by this task.                                                                                                    |
| Number of BMS map out requests                   | BMSOUTCNT      | The number of BMS map out requests by this task.                                                                                                    |
| Transaction ID started by bridge                 | BRDGTRAN       | Indicates whether or not this transaction was started by the 3270 bridge facility. The field will indicate 'No' if CICS monitoring is not switched on. |
| Bridge transaction ID                            | BRIDGE         | The original transaction ID of this transaction as initiated by the 3270 bridge.                                                                       |
| Workload manager begin-to-<br>end phase complete | BTECOMP        | The total begin-to-end phase of the work request (transaction) is complete.                                                                            |
| Number of GETMAIN requests in CDSA               | CDSAGETM       | The total number of CDSA GETMAIN requests.                                                                                                    |
| Maximum program storage in CDSA                  | CDSAPSHWM      | The high-water-mark number of bytes used by this task for programs in the CDSA.                                                                        |
| Peak number of bytes used by task in CDSA        | CDSASHWM       | The peak number of bytes used by this task in the CDSA.                                                                                                |
| Average CDSA storage usage                       | CDSASOCC       | The average storage occupancy in the CDSA. This measures the area under the curve of storage in use against elapsed time.                              |
| CEC machine type                                 | CECMCHTP       | CEC machine type number in EBCDIC.                                                                                                    |
| CEC model number                                 | CECMDLID       | CEC model identification number in EBCDIC.                                                                                                    |
| CFDT wait time                                   | CFDTWAIT       | This is a composite field displaying one of the following elements:                                                                                    |
|                                                  |                | The elapsed time in which the task waited for CFDT file I/O.                                                                                           |
|                                                  |                | The number of times the task waited for CFDT file I/O.                                                                                                 |
| Number of primary TC characters received         | CHARIN         | The number of primary terminal control characters received.                                                                                            |
| Number of secondary TC characters received       | CHARINSEC      | The number of secondary terminal control characters received by this task.                                                                             |
| Number of primary TC characters sent             | CHAROUT        | The number of primary terminal control characters sent.                                                                                                |
| Number of secondary TC characters sent           | CHAROUTSEC     | The number of secondary terminal control characters sent by this task.                                                                                 |
| Number of CICS dispatcher change modes           | CHMODECT       | The number of CICS Dispatcher TCB Change Mode requests issued by this task.                                                                            |

| Table 76. Fields in HTASK views (continued) |                |                                                                                                    |
|---------------------------------------------|----------------|----------------------------------------------------------------------------------------------------|
| Field                                       | Attribute name | Description                                                                                                    |
| CICS event wait time                        | CICSWAIT       | This is a composite field displaying one of the following elements:                                              |
|                                             |                | The total CICS event wait time.                                                                                  |
|                                             |                | The number of times the task waited for an event.                                                                |
| Client IP address                           | CLIPADDR       | The IPv4 or IPv6 address of the client that initiated this task.                                                 |
| Give-up-control wait time                   | CONTROLWAIT    | This is a composite field displaying one of the following elements:                                              |
|                                             |                | The average time spent waiting after the task gave up control to other transactions.                             |
|                                             |                | The number of times the task waited as a result of giving up control to other transactions.                      |
| Correlation UOW ID                          | CORREUOW       | The ID of the correlation unit of work.                                                                          |
| User task CPU time                          | CPUTIME        | The CPU time, in seconds, used by this task. If monitoring is inactive, the value 0000:00:00.000000 is returned. |
| Total CPU time on a CP                      | CPUTONCP       | Total task CPU time on a standard CP                                                                             |
| Current tasks                               | CURTASKS       | Current number of tasks value at the time the user task was attached.                                            |
| DB2 connection(TCB) wait                    | DB2CONWT       | This is a composite field displaying one of the following elements:                                              |
| time                                        |                | The amount of time that this task has spent waiting for DB2 connections.                                         |
|                                             |                | The number of times the task waited for DB2 connections.                                                         |
| DB2 ready queue wait time                   | DB2RDYQW       | This is a composite field displaying one of the following elements:                                              |
|                                             |                | The amount of time that this task has spent waiting on the DB2 ready queue.                                      |
|                                             |                | The number of times the task waited on the DB2 ready queue.                                                      |
| Total number of DB2 requests                | DB2REQCT       | The number of DB2 Database requests (SQL and IFI) issued by this task.                                           |
| DB2 request wait time                       | DB2WAIT        | This is a composite field displaying one of the following elements:                                              |
|                                             |                | The amount of time that this task has spent waiting for DB2 Database<br>Requests to complete.                    |
|                                             |                | The number of times the task waited for DB2 Database Requests to complete.                                       |
|                                             |                | This attribute is obsolete from CICS Transaction Server 5.1 onwards.                                             |
| Transaction type details                    | DETTRANTYPE    | The details of the transaction type. Valid values are: BRIDGE, CICSBTS, DPL, MIRROR, NONE, ONCRPC, SYSTEM, WEB   |
| Number of DOCUMENT<br>CREATE requests       | DHCRECT        | The number of document create requests issued by this task.                                                      |
| Number of DOCUMENT<br>INSERT requests       | DHINSCT        | The number of document insert requests issued by this task.                                                      |
| Number of DOCUMENT<br>RETRIEVE requests     | DHRETCT        | The number of document retrieve requests issued by this task.                                                    |
| Number of DOCUMENT SET requests             | DHSETCT        | The number of document set requests issued by this task.                                                         |
| Total number of document requests           | DHTOTCT        | The total number of document handling requests issued by this task.                                              |
| Total length of documents created           | DHTOTDCL       | The total length of documents created by this task.                                                              |
| User task dispatch time                     | DISPTIME       | This is a composite field displaying one of the following elements:                                              |
|                                             |                | The elapsed time since the task was dispatched.                                                                  |
|                                             | 1              | The number of times this task was dispatched.                                                                    |

| Field                                         | Attribute name | Description                                                                                                    |
|-----------------------------------------------|----------------|----------------------------------------------------------------------------------------------------|
| Dispatcher allocate pthread wait time         | DSAPTHWT       | The total time this task has waited for the CICS Dispatcher to allocate a pthread.                                                                                                    |
| First dispatch delay time                     | DSPDELAY       | This is a composite field displaying one of the following elements:  The elapsed time waiting for the first dispatch This time includes the time waiting for MAXT or TRANCLASS limits.  The number of delays during the first dispatch.                                                                                                    |
| Number of GETMAIN requests in ECDSA           | ECDSAGETM      | The total number of ECDSA GETMAIN requests.                                                                                                    |
| Maximum program storage in ECDSA              | ECDSAPSHWM     | The high-water-mark number of bytes used by this task for programs in the ECDSA.                                                                                                    |
| Peak number of bytes used by task in ECDSA    | ECDSASHWM      | The peak number of bytes used by this task in the ECDSA.                                                                                                    |
| Average ECDSA storage usage                   | ECDSASOCC      | The average storage occupancy in the ECDSA. This measures the area under the curve of storage in use against elapsed time.                                                                                                    |
| Local enqueue delay time                      | ENQDELAY       | This is a composite field displaying one of the following elements:  The elapsed time waiting for a task control enqueue.  The number of times this task waited for a task control enqueue.                                                                                                    |
| Workload manager execution phase complete     | EXECOMP        | The entire execution phase of the work request (transaction) is complete                                                                                                    |
| External wait time                            | EXTERNWAIT     | <ul> <li>This is a composite field displaying one of the following elements:</li> <li>The average time spent waiting for resources external to CICS.</li> <li>The number of times the task waited for resources external to CICS.</li> <li>These waits can arise as a result of issuing WAIT EXTERNAL commands or as a result of CICS waiting for external events.</li> </ul>                                                                                                    |
| Exception wait time                           | EXWAIT         | This is a composite field displaying one of the following elements:  The total elapsed time the task has waited on exception conditions.  The number of times this task waited on exception conditions.                                                                                                    |
| Principal facility                            | FACILITY       | The name of the facility associated with initiation of this task, if that facility is a transient data queue or a terminal or system. If the task was initiated otherwise, the facility value is blanks. The FACILITYTYPE field tells you what type of facility caused task initiation, and therefore what FACILITY represents.                                                                                                    |
| Facility type                                 | FACILITYTYPE   | <ul> <li>Identifies the type of facility that initiated this task. Values are:</li> <li>TDQUEUE - CICS initiated the task to process a transient data queue that that had reached trigger level; the FACILITY field returns the name of queue.</li> <li>START - Another task initiated the task with a START command that did not specify a terminal, or CICS created the task internally; the FACILITY field returns blanks in this case.</li> <li>TERMINAL - Either the task was initiated to process unsolicited input or another task initiated the task with a START command with the</li> </ul> |
| Number of file control ADD                    | FCADDCNT       | TERMID option. In the first case the FACILITY field returns the name of the terminal that sent the input, and in the second, it returns the terminal named in TERMID.  The total number of file control add/new record write requests issued by                                                                                                    |
| requests                                      |                | this task.                                                                                                    |
| Number of file control access method requests | FCAMCNT        | The total number of file control access method requests issued by this task.                                                                                                    |
| Number of file control<br>BROWSE requests     | FCBRWCNT       | The total number of file control browse requests issued by this task.                                                                                                    |

| Attribute name | Description                                                                                                    |
|----------------|----------------------------------------------------------------------------------------------------|
|                | Description                                                                                                    |
| FCCOUNT        | The number of file control requests issued by this user task, excluding OPEN, CLOSE, ENABLE, and DISABLE requests.                                                                                                    |
| FCDELCNT       | The total number of file control delete requests issued by this task.                                                                                                    |
| FCGETCNT       | The total number of file control read requests issued by this task.                                                                                                    |
| FCIOTIME       | This is a composite field displaying one of the following elements:                                                                                                    |
|                | The total file control I/O wait time.                                                                                                    |
|                | The number of times this task waited for file control I/O.                                                                                                    |
| FCPUTCNT       | The total number of file control write requests issued by this task.                                                                                                    |
| FCVSWTT        | This is a composite field displaying one of the following elements:                                                                                                    |
|                | The total file control VSAM string wait time.                                                                                                    |
|                | The number of times this task waited for file control VSAM strings. If tasks are waiting for strings consider increasing the number of VSAM strings.                                                                                                    |
| FCXCWTT        | This is a composite field displaying one of the following elements:                                                                                                    |
|                | The total file control exclusive control wait time.                                                                                                    |
|                | The number of times this task waited for exclusive control of a control interval.                                                                                                    |
| FIRSTPRGM      | The name of the first program invoked at task-attach time.                                                                                                    |
| GCDSAGETM      | The total number of GCDSA GETMAIN requests.                                                                                                    |
| GCDSASHWM      | Maximum amount (high-water mark) of user-storage (rounded up to the next 4K) allocated to the user task above the bar, in the CICS dynamic storage area (GCDSA).                                                                                                    |
| GNQDELAY       | This is a composite field displaying one of the following elements:                                                                                                    |
|                | The amount of time spent by this task waiting for a Global enqueue.                                                                                                    |
|                | The number of times that this task waited for a Global enqueue.                                                                                                    |
| GUDSAGETM      | The total number of GUDSA GETMAIN requests.                                                                                                    |
| GUDSASHWM      | Maximum amount (high-water mark) of user-storage (rounded up to the next 4K) allocated to the user task above the bar, in the user dynamic storage area (GUDSA).                                                                                                    |
| ICCOUNT        | The number of interval control START or INITIATE requests issued by this task. This includes the number of transactions started with EXEC CICS START transid commands, the number of Automatic Transaction Initiations, and the number of internally issued interval control initiates |
| IMSREQCT       | The number of IMS database requests issued by this task.                                                                                                    |
| IMSWAIT        | This is a composite field displaying one of the following elements:                                                                                                    |
|                | The amount of time that this task has spent waiting for IMS Database<br>Requests to complete.                                                                                                    |
| I              | The number of times the task waited for IMS Database Requests to                                                                                                    |
|                | FCDELCNT  FCGETCNT  FCIOTIME  FCPUTCNT  FCVSWTT  FCXCWTT  FIRSTPRGM GCDSAGETM GCDSAGETM GCDSASHWM  GNQDELAY  GUDSAGETM GUDSAGETM GUDSASHWM  ICCOUNT                                                                                                    |

| Table 76. Fields in HTASK views                  | s (continued)  |                                                                                                    |
|--------------------------------------------------|----------------|----------------------------------------------------------------------------------------------------|
| Field                                            | Attribute name | Description                                                                                                    |
| Transaction indoubt option                       | INDOUBT        | Indicates the action taken when a CICS region fails, or loses connectivity with its coordinator, during two-phase commit processing, and the UOW has entered an in-doubt state. If WAIT is specified in the Wait Option field, this field has no effect until the wait time expires. The valid values are:  • BACKWARD - All changes made to recoverable resources are backed out and the resources are returned to the state they were in before the start of the UOW.  • FORWARD - All changes made to recoverable resources are committed and the in-flight UOW is marked as completed. |
| Recovery manager UOW indoubt failure             | INDOUBTFAIL    | Indicates whether an in-doubt UOW is to wait pending recovery from a failure that occurs after the UOW has entered the in-doubt state. The valid values are WAIT and NOWAIT.                                                                                                    |
| Indoubt wait time                                | INDOUBTWAIT    | Indicates whether an in-doubt UOW is to wait pending recovery from a failure that occurs after the UOW has entered the in-doubt state. The valid values are WAIT and NOWAIT.                                                                                                    |
| Interval control count                           | INTVLC         | Interval control request count. The number of START, DELAY, CANCEL, RETRIEVE and DELAY requests issued by this task (excluding DELAY INTERVAL(0) requests).                                                                                                    |
| Interval control delay time                      | INTVLWAIT      | <ul> <li>This is a composite field displaying one of the following elements:</li> <li>The total interval control delay time.</li> <li>The number of times the task waited as a result of interval control services.</li> </ul>                                                                                                    |
| Interregion communication<br>(MRO) I/O wait time | IRIOTIME       | This is a composite field displaying one of the following elements:  The total inter-region communication I/O wait time.  The number of times this task waited for inter-region communication I/O.                                                                                                    |
| Delay time waiting for IPIC session allocation   | ISALWTT        | The amount of time that this task has spent waiting for an IPIC session to be allocated.                                                                                                    |
| Data isolation type                              | ISOLATEST      | Identifies whether the user key task-lifetime storage is isolated from the user-key programs of other transactions:  • YES - Storage is isolated.  • NO - Storage is not isolated.                                                                                                    |
| J8 TCB mode CPU time                             | J8CPUT         | <ul> <li>This is a composite field displaying one of the following elements:</li> <li>The amount of CPU time that this task has used when dispatched on the J8 TCB Mode.</li> <li>The number of times this task was dispatched on the J8 TCB Mode.</li> <li>This mode is used by Java applications. This attribute is obsolete from CICS Transaction Server 5.1 onwards.</li> </ul>                                                                                                    |
| Journal control I/O wait time                    | JCIOTIME       | This is a composite field displaying one of the following elements:  The total journal control I/O wait time.  The number of times this task waited for journal control I/O.                                                                                                    |
| Number of journal output requests                | JCUSRWCNT      | The number of journal output requests issued by this task.                                                                                                    |
| Number of journal write requests                 | JRNLWRITREQ    | The number of journal write requests issued by this task.                                                                                                    |
| Total JVM suspend time                           | JVMSUSP        | <ul> <li>This is a composite field displaying one of the following elements:</li> <li>The amount of elapsed time this task was suspended back in CICS while executing as a Java Virtual Machine (JVM).</li> <li>The number of times that this task was suspended back in CICS while executing as a Java virtual machine (JVM).</li> </ul>                                                                                                    |

| Table 76. Fields in HTASK views                    | (continued)    |                                                                                                    |
|----------------------------------------------------|----------------|----------------------------------------------------------------------------------------------------|
| Field                                              | Attribute name | Description                                                                                                    |
| Total JVM elapsed time                             | JVMTIME        | This is a composite field displaying one of the following elements:                                                                                              |
|                                                    |                | The amount of elapsed time this task spent executing as a Java virtual machine (JVM), including time suspended (see JVM suspend time).                           |
|                                                    |                | The number of times that this task executed as a Java virtual machine (JVM).                                                                                     |
| L8 TCB mode CPU time                               | L8CPUT         | This is a composite field displaying one of the following elements:                                                                                              |
|                                                    |                | The amount of CPU time that this task has used when dispatched on<br>the L8 TCB Mode.                                                                            |
|                                                    |                | The number of times this task was dispatched on the L8 TCB Mode.                                                                                                 |
|                                                    |                | This mode is used by programs that are defined to be CONCURRENCY=THREADSAFE when they issue DB2 requests.                                                        |
| Lock manager wait time                             | LOCKMGRWAIT    | This is a composite field displaying one of the following elements:                                                                                              |
|                                                    |                | The elapsed time in which the user task waited to acquire a lock on a resource.                                                                                  |
|                                                    |                | The number of times the user task waited to acquire a lock on a resource.                                                                                        |
|                                                    |                | A user task cannot explicitly acquire a lock on a resource, but many CICS modules lock resources on behalf of user tasks using the CICS lock manager (LM) domain |
| Number of CICS logger write requests               | LOGGRWRITREQ   | The number of CICS Logger write requests issued by this task.                                                                                                    |
| Logical partition name                             | LPARNAME       | The logical partition name in EBCDIC.                                                                                                    |
| LU61 I/O wait time                                 | LU61WTT        | This is a composite field displaying one of the following elements:                                                                                              |
|                                                    |                | The total LU6.1 I/O wait time.                                                                                                    |
|                                                    |                | The number of times this task waited for LU6.1 I/O.                                                                                                    |
| LU62 I/O wait time                                 | LU62WTT        | This is a composite field displaying one of the following elements:                                                                                              |
|                                                    |                | The total LU6.2 I/O wait time.                                                                                                    |
|                                                    |                | The number of times this task waited for LU6.2 I/O.                                                                                                    |
| VTAM LU name                                       | LUNAME         | The name of the VTAM logical unit of the terminal associated with this transaction                                                                               |
| Maximum tasks                                      | MAXTASKS       | Maximum number of tasks value at the time the user task was attached.                                                                                            |
| Number of actions triggered by policy task rules   | MPPRTXCD       | The number of actions (message, event or abend) that have been triggered by policy task rules.                                                                   |
| Number of actions triggered by policy system rules | MPSRACT        | The number of actions (message or event) that have been triggered by policy system rules.                                                                        |
| Number of times policy system rules evaluated      | MPSRECT        | The number of times policy system rules have been evaluated.                                                                                                    |
| Other TCB mode CPU time                            | MSCPUT         | This is a composite field displaying one of the following elements:                                                                                              |
|                                                    |                | The amount of CPU time that this task has used when dispatched on<br>the CO, D2, EP, FO, JM, RO, RP, SL, SO, SP, SZ and TP TCB Modes.                            |
|                                                    |                | The number of times that this task was dispatched on the CO, D2, EP, FO, JM, RO, RP, SL, SO, SP, SZ and TP TCB Modes.                                            |
|                                                    |                | JM mode is obsolete from CICS Transaction Server 5.1 onwards.                                                                                                    |
| Other TCB mode dispatch time                       | MSDISPT        | This is a composite field displaying one of the following elements:                                                                                              |
|                                                    |                | The amount of time that this task has spent dispatched on the CO, D2, EP, FO, JM, RO, RP, SL, SO, SP, SZ and TP TCB Modes.                                       |
|                                                    |                | The number of times that this task was dispatched on the CO, D2, EP, FO, JM, RO, RP, SL, SO, SP, SZ and TP TCB Modes.                                            |
|                                                    |                | JM mode is obsolete from CICS Transaction Server 5.1 onwards.                                                                                                    |

| Table 76. Fields in HTASK views (continued) |                |                                                                                                    |
|---------------------------------------------|----------------|----------------------------------------------------------------------------------------------------|
| Field                                       | Attribute name | Description                                                                                                    |
| Number of primary TC messages received      | MSGIN          | The number of primary terminal control messages received.                                                                                                    |
| Number of secondary TC messages received    | MSGINSEC       | The number of secondary terminal control messages received by this task.                                                                                                    |
| Number of primary TC messages sent          | MSGOUT         | The number of primary terminal control messages sent.                                                                                                    |
| Number of secondary TC messages sent        | MSGOUTSEC      | The number of secondary terminal control messages sent by this task.                                                                                                    |
| First dispatch delay time                   | MXTDELAY       | This is a composite field displaying one of the following elements:                                                                                                    |
| caused by MXT                               |                | The elapsed time waiting for first dispatch which was delayed because of the limits set by the system parameter, MXT, being reached.                                                                                                    |
|                                             |                | The number of delays during the first dispatch due to the limits set by<br>the system parameter, MXT, being reached.                                                                                                    |
| Maximum open TCB delay                      | MXTOTDLY       | This is a composite field displaying one of the following elements:                                                                                                    |
| time                                        |                | Delay incurred by this task due to waiting on the MAXOPENTCBS Open<br>TCB limit (including that there may be free Open TCBs but they cannot<br>be used by this task).                                                                                          |
|                                             |                | The number of times the task waited on the MAXOPENTCBS Open TCB limit (including that there may be free Open TCBs but they cannot be used by this task).                                                                                                    |
| Number of named counter get requests        | NCGETCNT       | The number of named counter get requests.                                                                                                    |
| LU 6.2 network-wide UOW netname             | NETNAME        | The network name of the originating system.                                                                                                    |
| LU6.2 network-wide UOW ID                   | NETUOWID       | Network ID of the unit of work.                                                                                                    |
| Originating adapter data 1                  | OADATA1        | The first section of the data that was added to the origin data by the adapter.                                                                                                    |
| Originating adapter data 2                  | OADATA2        | The second section of the data that was added to the origin data by the adapter.                                                                                                    |
| Originating adapter data 3                  | OADATA3        | The third section of the data that was added to the origin data by the adapter.                                                                                                    |
| Originating adapter ID                      | OADID          | The adapter identifier added to the origin data by the adapter. This field is blank if the task was not started via an adapter, or if it was and the adapter did not set this value.                                                                           |
| Originating Application ID                  | OAPPLID        | The application ID taken from the Origin Descriptor associated with this task.                                                                                                    |
| Originating client IP address               | OCLIPADR       | The IPv4 or IPv6 address of the originating client (or Telnet client).                                                                                                    |
| Originating client port number              | OCLIPORT       | The TCP/IP port number of the originating client (or Telnet client).                                                                                                    |
| Originating facility name                   | OFCTYNME       | The facility name of the originating transaction. If the originating transaction is not associated with a facility, this field is null. The transaction facility type, if any, can be identified using byte 0 of the transaction flags, OTRANFLG (370), field. |
| Offload eligible on standard<br>CP          | OFFLCPUT       | Total task CPU time that was offload eligible but ran on a standard CP                                                                                                    |
| Originating network ID                      | ONETWKID       | The network qualifier for the origin region APPLID that the task ran on.                                                                                                    |
| Originating portnumber                      | OPORTNUM       | The port number used by the originating TCPIPSERVICE.                                                                                                    |
| Transaction origin type                     | ORIGINTYPE     | The source of the transaction. This is an interpretation of the primary transaction client type with which the transaction was attached using the CICS transaction manager.                                                                                    |

| Table 76. Fields in HTASK views (continued)        |                |                                                                                                    |
|----------------------------------------------------|----------------|----------------------------------------------------------------------------------------------------|
| Field                                              | Attribute name | Description                                                                                                    |
| Originating task start time                        | OSTART         | The time when the originating task was started. The time is expressed in GMT.                                                                                                    |
| Originating TCPIPSERVICE                           | OTCPSVCE       | The name of the originating TCPIPSERVICE.                                                                                                    |
| Originating transaction ID                         | OTRAN          | The name of the transaction under which the originating task ran.                                                                                                    |
| Originating transaction flags                      | OTRANFLG       | Originating transaction flags, a string of 64 bits used for signaling transaction definition and status information                                                                                                    |
| Originating task ID                                | OTRANNUM       | The task ID of the originating task.                                                                                                    |
| Originating user correlation data                  | OUSERCOR       | The originating user correlator.                                                                                                    |
| Originating user ID                                | OUSERID        | The user ID under which the originating task ran.                                                                                                    |
| Maximum read-only program storage on RDSA          | PC24RHWM       | Maximum amount (high-water mark) of program storage in use by the user task below the 16MB line, in read-only dynamic storage area (RDSA).                                                                                                    |
| Maximum shared program storage in SDSA             | PC24SHWM       | Maximum amount (high-water mark) of program storage in use by the user task below the 16MB line, in the shared dynamic storage area (SDSA).                                                                                                    |
| Maximum shared program storage in ESDSA            | PC31SHWM       | Maximum amount (high-water mark) of program storage in use by the user task above the 16MB line, in the extended shared dynamic storage area (ESDSA).                                                                                                    |
| Distributed program link (DPL) request count       | PCDPLCT        | The total number of times this task has issued a CICS Program Control Distributed Program Link to another CICS system.                                                                                                    |
| Number of program LINK requests                    | PCLINKCNT      | The number of program link requests issued by this task.                                                                                                    |
| Number of program LOAD requests                    | PCLOADCNT      | The total number of program load requests issued by this task.                                                                                                    |
| Program load time                                  | PCLOADTM       | This is a composite field displaying one of the following elements:                                                                                                    |
|                                                    |                | The elapsed time in which the user task waited for fetches from DFHRPL or dynamic LIBRARY concatenations.                                                                                                    |
|                                                    |                | The number of times this task waited for program fetches from DFHRPL or dynamic LIBRARY concatenations.                                                                                                    |
|                                                    |                | Only fetches for programs with installed program definitions or autoinstalled as a result of application requests are included in this figure. However, installed programs residing in the LPA are not included because they do not incur a physical fetch from a LIBRARY. |
| Number of user replaceable module link requests    | PCLURMCT       | The number of times that this task has issued a link to a user replaceable module.                                                                                                    |
| Number of program transfer control (XCTL) requests | PCXCTLCNT      | The number of program XCTL requests issued by this task.                                                                                                    |
| Number of performance records                      | PERFRECCNT     | The number of performance records written by the CICS Monitoring Facility (CMF) for this task.                                                                                                    |
| Maximum container storage allocated to task        | PGCSTHWM       | Maximum amount (high-water mark) of bytes of container storage allocated to this task.                                                                                                    |
| Previous hop applid                                | PHAPPLID       | The VTAM application ID of the CICS system of a previous task in another CICS system with which this task is associated, or blanks if the CICS system on which this command is executed is a point of origin.                                                              |
| Previous hop count                                 | PHCOUNT        | The number of times there has been a request from one CICS system to another to initiate a task with which this task is associated, or zero if the CICS system on which this command is executed is a point of origin.                                                     |
| Previous hop network qualifier                     | PHNTWKID       | The network qualifier for the CICS system VTAM application ID of an immediately previous task with which this task is associated, or blanks if the CICS system on which this command is executed is a point of origin.                                                     |

| Et de la latertante de la latertante de la latertante de la latertante de la latertante de la latertante de la |                |                                                                                                    |
|----------------------------------------------------------------------------------------------------|----------------|----------------------------------------------------------------------------------------------------|
| Field                                                                                                    | Attribute name | Description                                                                                                    |
| Previous hop task start time                                                                                   | PHSTART        | The start time of an immediately previous task in another CICS region with which this task is associated. The time is in the form yyyymmddhhmmss.ssssss. This option is set as blanks if the CICS system on which this command is executed is a point of origin.                        |
| Previous hop transaction ID                                                                                    | PHTRAN         | The transaction ID of an immediately previous task in another CICS region with which this task is associated, or blanks if the CICS system on which this command is executed is a point of origin.                                                                                      |
| Previous hop task ID                                                                                           | PHTRANNO       | The task ID of an immediately previous task in another CICS region with which this task is associated, or blanks if the CICS system on which this command is executed is a point of origin.                                                                                             |
| BTS process ID                                                                                                 | PRCSID         | The CICS-assigned identifier of the CICS BTS root activity that the user task implemented.                                                                                                    |
| BTS process name                                                                                               | PRCSNAME       | The CICS Business Transaction Services process name that this task represents.                                                                                                    |
| BTS process type                                                                                               | PRCSTYPE       | The CICS Business Transaction Services process type that this task represents.                                                                                                    |
| Task priority                                                                                                  | PRIORITY       | The total priority of the task. Total priority is the sum of the priority of the user associated with the task, the priority of the terminal which is the principal facility, and the priority of the transaction being executed.                                                       |
| Maximum program storage<br>below 16MB                                                                          | PSTG24HWM      | The maximum amount of program storage in use by this user task below the 16MB line.                                                                                                    |
| Maximum program storage above 16MB                                                                             | PSTG31HWM      | The maximum amount of program storage in use by this user task above the 16MB line.                                                                                                    |
| Maximum program storage across all DSAs                                                                        | PSTGHWM        | The high-water-mark number of bytes used by this task for programs in all DSAs.                                                                                                    |
| Previous transaction count                                                                                     | PTCOUNT        | The number of times there has been a request from a task in the local CICS region to initiate a task in the same CICS region by either a RUN TRANSID or START command without the TERMID option with which this task is associated, or zero if there have been no such requests.        |
| Previous transaction task start time                                                                           | PTSTART        | The start time of an immediately previous, or parent, task in the same CICS region with which this task is associated. The time is in the form yyyymmddhhmmss.ssssss. This option is set as blanks if the task has no immediate parent task or is the point of origin for this request. |
| Previous transaction transaction ID                                                                            | PTTRAN         | The transaction ID of an immediately previous, or parent, task in the same CICS region with which this task is associated, or blanks if the task has no immediate parent task or is the point of origin for this request.                                                               |
| Previous transaction task ID                                                                                   | PTTRANNO       | The task ID of an immediately previous, or parent, task in the same CICS region with which this task is associated, or zero if the task has no immediate parent task or is the point of origin for this request.                                                                        |
| CPU time used while running                                                                                    | QRCPUT         | This is a composite field displaying one of the following elements:                                                                                                    |
| in QR TCB mode                                                                                                 |                | The amount of CPU time that this task has used when dispatched on the QR TCB Mode.                                                                                                    |
|                                                                                                    |                | The number of times that this task was dispatched on the QR TCB Mode.                                                                                                    |
| Dispatch time while running in                                                                                 | QRDISPT        | This is a composite field displaying one of the following elements:                                                                                                    |
| QR TCB mode                                                                                                    |                | The amount of time that this task has spent dispatched on the QR TCB Mode.                                                                                                    |
|                                                                                                    |                | The number of times that this task was dispatched on the QR TCB Mode.                                                                                                    |

| Table 76. Fields in HTASK view                    | Table 76. Fields in HTASK views (continued) |                                                                                                    |  |
|---------------------------------------------------|---------------------------------------------|----------------------------------------------------------------------------------------------------|--|
| Field                                             | Attribute name                              | Description                                                                                                    |  |
| QR TCB mode delay time                            | QRMODDLY                                    | This is a composite field displaying one of the following elements:                                                                                           |  |
|                                                   |                                             | The amount of time that this task has spent waiting while on the QR TCB mode plus the time spent waiting to switch back to QR TCB mode from another TCB mode. |  |
|                                                   |                                             | The number of times the task waited while on the QR TCB mode, including waiting to switch back to QR TCB mode from another TCB mode.                          |  |
| Record type                                       | RECTYPE                                     | The performance record type. Values are:                                                                                                    |  |
|                                                   |                                             | C - Record output for a terminal converse                                                                                                    |  |
|                                                   |                                             | D - Record output for a SET MONITOR against a user defined Event<br>Monitoring Point (EMP) that specifies PERFORM=DELIVER.                                    |  |
|                                                   |                                             | F - Record output for a long-running transaction.                                                                                                    |  |
|                                                   |                                             | S - Record output for a syncpoint request.                                                                                                    |  |
|                                                   |                                             | T - Record output for a task termination (detach).                                                                                                    |  |
|                                                   |                                             | For transaction resource class data, this field is always T.                                                                                                  |  |
| Recovery manager UOW resolved with indoubt action | RESOLVEACT                                  | The total number of units of work that lost connection to their recovery coordinator during syncpoint processing that were resolved with indoubt action.      |  |
| Task response time                                | RESPTIME                                    | The task response time in milliseconds.                                                                                                    |  |
| CPU time used by VSAM                             | RLSCPUT                                     | This is a composite field displaying one of the following elements:                                                                                           |  |
| Record Level Sharing                              |                                             | The total amount of CPU time spent by this transaction performing RLS requests which run in SRB mode.                                                         |  |
|                                                   |                                             | The number of times the task performed RLS requests which run in SRB mode.                                                                                    |  |
| VSAM Record Level Sharing                         | RLSWAITTIME                                 | This is a composite field displaying one of the following elements:                                                                                           |  |
| wait time                                         |                                             | The elapsed time in which the task waited for RLS file I/O.                                                                                                   |  |
|                                                   |                                             | The number of times the task waited for RLS file I/O.                                                                                                    |  |
| CICSPlex SM RMI elapsed                           | RMICPSMTIME                                 | This is a composite field displaying one of the following elements:                                                                                           |  |
| time                                              |                                             | The total elapsed time the task spent in the CICSPlex SM Resource<br>Manager Interface (RMI).                                                                 |  |
|                                                   |                                             | The number of times the task invoked the CICSPlex SM Resource<br>Manager Interface (RMI).                                                                     |  |
| DB2 RMI elapsed time                              | RMIDB2TIME                                  | This is a composite field displaying one of the following elements:                                                                                           |  |
|                                                   |                                             | The total elapsed time the task spent in the DB2 Resource Manager Interface (RMI).                                                                            |  |
|                                                   |                                             | The number of times the task invoked the DB2 Resource Manager Interface (RMI).                                                                                |  |
| DBCTL RMI elapsed time                            | RMIDBCTLTIME                                | This is a composite field displaying one of the following elements:                                                                                           |  |
| ·                                                 |                                             | The total elapsed time the task spent in the DBCTL Resource Manager Interface (RMI).                                                                          |  |
|                                                   |                                             | The number of times the task invoked the DBCTL Resource Manager Interface (RMI).                                                                              |  |
| DL/I RMI elapsed time                             | RMIEXECDLITM                                | This is a composite field displaying one of the following elements:                                                                                           |  |
|                                                   |                                             | The total elapsed time the task spent in the EXEC DLI Resource     Manager Interface (RMI).                                                                   |  |
|                                                   |                                             | The number of times the task invoked the EXEC DLI Resource Manager Interface (RMI).                                                                           |  |

| Table 76. Fields in HTASK views (continued) |                |                                                                                                    |
|---------------------------------------------|----------------|----------------------------------------------------------------------------------------------------|
| Field                                       | Attribute name | Description                                                                                                    |
| WebSphere MQ RMI elapsed time               | RMIMQSERIEST   | This is a composite field displaying one of the following elements:                                                                                                    |
| time                                        |                | The total elapsed time the task spent in the WebSphere MQ Resource<br>Manager Interface (RMI).                                                                                                    |
|                                             |                | The number of times the task invoked the WebSphere MQ Resource<br>Manager Interface (RMI).                                                                                                    |
| Total other RMI elapsed time                | RMIOTHERTIME   | This is a composite field displaying one of the following elements:                                                                                                    |
|                                             |                | The total elapsed time the task spent in the CICS Resource Manager Interface (RMI) excluding the times listed separately (RMIDB2TIME, RMIDBCTLTIME, RMIEXECDLITM, RMIMQSERIEST, RMICPSMTIME and RMITCPIPTIME). |
|                                             |                | The number of times the task invoked the CICS Resource Manager Interface (RMI) excluding the times listed separately (RMIDB2TIME, RMIDBCTLTIME, RMIEXECDLITM, RMIMQSERIEST, RMICPSMTIME and RMITCPIPTIME).     |
| Total RMI suspend time                      | RMISUSP        | This is a composite field displaying one of the following elements:                                                                                                    |
|                                             |                | The elapsed time the task was suspended while in the CICS Resource<br>Manager Interface (RMI).                                                                                                    |
|                                             |                | The number of times the task was suspended while in the CICS<br>Resource Manager Interface (RMI).                                                                                                    |
| TCP/IP Sockets RMI elapsed                  | RMITCPIPTIME   | This is a composite field displaying one of the following elements:                                                                                                    |
| time                                        |                | The total elapsed time the task spent in the z/OS Communications<br>Server IP CICS Sockets Resource Manager Interface (RMI).                                                                                   |
|                                             |                | The number of times the task invoked the z/OS Communications<br>Server IP CICS Sockets Resource Manager Interface (RMI).                                                                                       |
| Total RMI elapsed time                      | RMITIME        | This is a composite field displaying one of the following elements:                                                                                                    |
| ,                                           |                | The total elapsed time the task spent in the CICS Resource Manager<br>Interface (RMI) including time suspended.                                                                                                |
|                                             |                | The number of times the task invoked the CICS Resource Manager Interface (RMI).                                                                                                    |
| Total RMI elapsed time                      | RMITOTALTIME   | This is a composite field displaying one of the following elements:                                                                                                    |
|                                             |                | The total elapsed time spent in the RMI including time suspended.                                                                                                    |
|                                             |                | The total number of requests issued by this task in the RMI.                                                                                                    |
| Recovery manager UOW resource owner failure | ROFAIL         | The resource owner has failed.                                                                                                    |
| RO TCB mode delay time                      | ROMODDLY       | The amount of time that this task has spent waiting while on the RO TCB mode plus the time spent waiting to switch back to RO TCB mode from another TCB mode.                                                  |
| Maximum read-only program storage           | ROPS31HWM      | The high-water-mark number of bytes used by this task for programs in the ERDSA (read-only storage above the 16MB line).                                                                                       |
| RRMS/MVS unit of recovery ID                | RRMSURID       | The Unit of Recovery ID/token given to CICS by RRMS/MVS.                                                                                                    |
| RRMS/MVS syncpoint                          | RRMSWAIT       | This is a composite field displaying one of the following elements:                                                                                                    |
| coordination delay time                     |                | The amount of time spent by this task waiting for syncpoint coordination with RRMS/MVS.                                                                                                    |
|                                             |                | The number of times that this task waited for syncpoint coordination with RRMS/MVS.                                                                                                    |
| Remote system ID                            | RSYSID         | The name of the remote system where the transaction defined by                                                                                                    |

| Table 76. Fields in HTASK views                                     | Table 76. Fields in HTASK views (continued) |                                                                                                    |  |
|---------------------------------------------------------------------|---------------------------------------------|----------------------------------------------------------------------------------------------------|--|
| Field                                                               | Attribute name                              | Description                                                                                                    |  |
| Run synchronous transaction                                         | RUNTRWTT                                    | This is a composite field displaying one of the following elements:                                                                                         |  |
| wait time                                                           |                                             | The total amount of time that this transaction has spent waiting for a transaction it attached synchronously to complete.                                   |  |
|                                                                     |                                             | The number of times the task waited for a transaction it attached synchronously to complete.                                                                |  |
|                                                                     |                                             | For CICS BTS this field will record the times this task spent waiting for a Run Process or Run Activity to execute synchronously.                           |  |
| S8 TCB mode CPU time                                                | S8CPUT                                      | This is a composite field displaying one of the following elements:                                                                                         |  |
|                                                                     |                                             | The amount of CPU time that this task has used when dispatched on<br>the S8 TCB Mode.                                                                       |  |
|                                                                     |                                             | The number of times this task was dispatched on the S8 TCB Mode.                                                                                            |  |
|                                                                     |                                             | This mode is used when making secure sockets calls.                                                                                                    |  |
| Shared temporary storage I/O                                        | SHAREDTSWAIT                                | This is a composite field displaying one of the following elements:                                                                                         |  |
| wait time                                                           |                                             | The total shared temporary storage wait time.                                                                                                    |  |
|                                                                     |                                             | The number of times the task waited for shared temporary storage.                                                                                           |  |
| FREEMAIN byte count of shared storage above 16M                     | SHSTGBYTEFMA                                | The total number of FREEMAIN bytes of shared storage above 16MB.                                                                                            |  |
| FREEMAIN byte count of shared storage below 16MB                    | SHSTGBYTEFMB                                | The total number of FREEMAIN bytes of shared storage below 16MB.                                                                                            |  |
| The total number of FREEMAIN bytes of shared storage above the bar. | SHSTGBYTEFMG                                | The total number of GETMAIN bytes of shared storage above the bar.                                                                                          |  |
| GETMAIN byte count of shared storage above 16MB                     | SHSTGBYTEGMA                                | The total number of GETMAIN bytes of shared storage above 16MB.                                                                                             |  |
| GETMAIN byte count of shared storage below 16MB                     | SHSTGBYTEGMB                                | The total number of GETMAIN bytes of shared storage below 16MB.                                                                                             |  |
| GETMAIN byte count of shared storage above the bar                  | SHSTGBYTEGMG                                | The total number of GETMAIN bytes of shared storage above the bar.                                                                                          |  |
| Shared storage GETMAIN request count above 16MB                     | SHSTGGMCABV                                 | The number of GETMAIN requests issued by this task for shared storage above the 16MB line, in the ECDSA or ESDSA.                                           |  |
| Shared storage GETMAIN request count above the bar                  | SHSTGGMCBAR                                 | The number of GETMAIN requests issued by this task for shared storage above the bar, in the GCDSA or GSDSA.                                                 |  |
| Shared storage GETMAIN request count below 16MB                     | SHSTGGMCBEL                                 | The number of GETMAIN requests issued by this task for shared storage below the 16MB line, in the CDSA or SDSA.                                             |  |
| Recovery manager UOW shunted                                        | SHUNTED                                     | The total number of units of work that lost connection to their recovery coordinator during syncpoint processing and had to be shunted for indoubt failure. |  |
| Number of socket bytes decrypted                                    | SOBYDECT                                    | The number of bytes decrypted by this task that were passed over the TCP/IP Sockets Interface.                                                              |  |
| Number of socket bytes encrypted                                    | SOBYENCT                                    | The number of bytes encrypted by this task that were passed over the TCP/IP Sockets Interface.                                                              |  |
| Cipher selected                                                     | SOCIPHER                                    | The inbound cipher code selected during SSL handshake negotiation.                                                                                          |  |
| Indicate the task processed the first message in connection         | SOCONMSG                                    | Indicate whether the task processed the first message for establishing a new connection for a client.                                                       |  |

| Field                                  | Attribute name | Description                                                                                                    |
|----------------------------------------|----------------|----------------------------------------------------------------------------------------------------|
|                                        |                | ·                                                                                                    |
| Inbound TCP/IP sockets I/O wait time   | SOIOWTT        | This is a composite field displaying one of the following elements:  • The amount of time spent by this task waiting for socket sends or                                            |
|                                        |                | receives to complete.                                                                                                    |
|                                        |                | The number of times that this task waited for socket sends or receives to complete.                                                                                                 |
|                                        |                | This includes the times spent by this task on the SO, SL and S8 TCB modes.                                                                                                    |
| SO TCB mode delay time                 | SOMODDLY       | The amount of time that this task has spent waiting while on the SO TCB mode plus the time spent waiting to switch back to SO TCB mode from another TCB mode.                       |
| CFDT syncpoint wait time               | SRVSYWTT       | This is a composite field displaying one of the following elements:                                                                                                    |
|                                        |                | The elapsed time in which the task waited for CFDT syncpoints to complete.                                                                                                    |
|                                        |                | The number of times the task waited for CFDT syncpoints to complete                                                                                                    |
| Task start time                        | START          | The time when the task started in GMT (Greenwich Mean Time).                                                                                                    |
| Task stop time                         | STOP           | The time when the task stopped in GMT (Greenwich Mean Time).                                                                                                    |
| WLM subset of execution phase complete | SUBEXECOMP     | A subset of the execution phase of the work request (transaction) is complete.                                                                                                    |
| Task history subtype                   | SUBTYPE        | The subtype of this task history resource. The valid values are:                                                                                                    |
|                                        |                | • A - Task statistics for a task which was active when the region was shut down.                                                                                                    |
|                                        |                | T - Task statistics for a task which completed normally or abnormally.                                                                                                    |
| Task suspend time                      | SUSPTIME       | This is a composite field displaying one of the following elements:                                                                                                    |
|                                        |                | The total elapsed time for which the task was suspended.                                                                                                    |
|                                        |                | The number of times this task was suspended.                                                                                                    |
| Number of syncpoint requests           | SYNCCOUNT      | The number of syncpoint requests issued by this task.                                                                                                    |
| Waiting for parent syncpoint           | SYNCDLY        | This is a composite field displaying one of the following elements:                                                                                                    |
| delay time                             |                | <ul> <li>The total amount of time that this transaction has spent waiting<br/>for its parent transaction to syncpoint, such that its updates will be<br/>committed.</li> </ul>      |
|                                        |                | The number of times the task waited for a its parent transaction to syncpoint, such that its updates will be committed.                                                             |
|                                        |                | For CICS BTS this field records the times this task spent waiting for a syncpoint from its parent task that started this task by issuing Run Process or Run Activity Synchronously. |
| Syncpoint wait time                    | SYNCPTWAITTM   | This is a composite field displaying one of the following elements:                                                                                                    |
|                                        |                | <ul> <li>The total elapsed time for which this task was dispatched or<br/>suspended while processing syncpoint requests.</li> </ul>                                                 |
|                                        |                | The number of times the task was dispatched or suspended while processing syncpoint requests.                                                                                       |
| Number of FEPI ALLOCATE timeouts       | SZALLCTO       | The number of FEPI allocate timeouts issued by this task.                                                                                                    |
| Number of FEPI ALLOCATE requests       | SZALLOCT       | The number of FEPI allocate requests issued by this task.                                                                                                    |
| Number of FEPI characters received     | SZCHRIN        | The number of FEPI characters received by this task.                                                                                                    |
| Number of FEPI characters sent         | SZCHROUT       | The number of FEPI characters sent by this task.                                                                                                    |
|                                        | 1              | The number of FEPI receive requests issued by this task.                                                                                                    |

| Table 76. Fields in HTASK views                 | (continued)    |                                                                                                    |
|-------------------------------------------------|----------------|----------------------------------------------------------------------------------------------------|
| Field                                           | Attribute name | Description                                                                                                    |
| Number of FEPI RECEIVE timeouts                 | SZRCVTO        | The number of FEPI receive timeouts issued by this task.                                                                                                    |
| Number of FEPI SEND requests                    | SZSENDCT       | The number of FEPI send requests issued by this task.                                                                                                    |
| Number of FEPI START requests                   | SZSTRTCT       | The number of FEPI start requests issued by this task.                                                                                                    |
| Total number of FEPI requests                   | SZTOTCT        | The total number of all FEPI API and SPI requests made by the user task.                                                                                                    |
| FEPI suspend time                               | SZWAIT         | This is a composite field displaying one of the following elements:  Total elapsed time for which the user task waited for all FEPI services.  The number of times this task waited for any FEPI service.                                                                                                    |
| Task ID                                         | TASK           | The ID of the task.                                                                                                    |
| Data storage key                                | TASKDATAKEY    | The storage key of the storage CICS allocates at task initialization for the duration of the task (task-lifetime storage), and which is accessible by the application. These storage areas are the EXEC interface block (EIB) and the transaction work area (TWA). Values are:                                                                                                    |
|                                                 |                | <ul> <li>USER - CICS obtains user-key storage for this transaction. Application<br/>programs executing in any key can both read and modify these storage<br/>areas</li> </ul>                                                                                                    |
|                                                 |                | CICS - CICS obtains CICS-key storage for this transaction. Application programs executing in CICS key can both read and modify these storage areas. Application programs executing in user key can only read these storage areas.                                                                                                    |
| Data location above/below<br>16MB               | TASKDATALOC    | Indicates whether task life-time storage acquired by CICS for the duration of the transaction can be located above the 16MB line in virtual storage. These areas, which relate to specific CICS tasks, include the EXEC interface block (EIB) and the transaction work area (TWA). Values are:  • BELOW - Storage areas that CICS acquires for the transaction must be located below the 16MB line. |
|                                                 |                | ANY - Storage areas that CICS acquires for the transaction can be located above the 16MB line in virtual storage.                                                                                                    |
| Transaction error flags                         | TASKFLAG       | The transaction error flags for this task.                                                                                                    |
| Delay time waiting for session allocation       | TCALWTT        | The amount of time that this task has spent waiting for a session to be allocated.                                                                                                    |
| Number of CICS dispatcher<br>TCB attaches       | TCBATTCT       | The number of CICS Dispatcher TCB Attaches issued by this task.                                                                                                    |
| Number of secondary LU62 TC characters received | TCC62IN2       | The number of secondary LU6.2 characters received by this task.                                                                                                    |
| Number of secondary LU62 TC characters sent     | TCC620U2       | The number of secondary LU6.2 characters sent by this task.                                                                                                    |
| Terminal control I/O wait time                  | ТСІОТІМЕ       | This is a composite field displaying one of the following elements:  The total terminal I/O wait time.  The number of times this task waited for terminal I/O.                                                                                                    |
| First dispatch delay time caused by TCL         | TCLDELAY       | This is a composite field displaying one of the following elements:  • The elapsed time waiting for the first dispatch which was delayed because of the limits set for this transaction's transaction class.  • The number of delays during the first dispatch due to limits set for this transaction's transaction class.                                                                          |
| Number of secondary LU62 TC messages received   | TCM62IN2       | The number of secondary LU6.2 TC messages received by this task.                                                                                                    |

| Field                                      | Attribute name | Description                                                                                                    |
|--------------------------------------------|----------------|----------------------------------------------------------------------------------------------------|
| Number of secondary LU62 TC messages sent  | TCM620U2       | The number of LU6.2 terminal control messages sent by this task.                                                                                                    |
| Total number of transient data requests    | TDCOUNT        | The number of transient data requests issued by this user task, including GET, PUT, and PURGE requests.                                                                                                    |
| TD extrapartition lock wait time           | TDELWTT        | This is the amount of time the task has waited for the TD extrapartition lock.                                                                                                    |
| Number of transient data GET requests      | TDGETCNT       | The number of transient data get/read requests issued by this task.                                                                                                    |
| TD intrapartition lock wait time           | TDILWTT        | This is the amount of time the task has waited for the TD intrapartition lock.                                                                                                    |
| Transient data I/O wait time               | TDIOTIME       | This is a composite field displaying one of the following elements:                                                                                                    |
|                                            |                | The total transient data I/O wait time.                                                                                                    |
|                                            |                | The number of times this task waited for transient data I/O.                                                                                                    |
| Number of transient data<br>PURGE requests | TDPURCNT       | The number of transient data purge/delete requests issued by this task.                                                                                                    |
| Number of transient data PUT requests      | TDPUTCNT       | The number of transient data put/write requests issued by this task.                                                                                                    |
| Terminal connection name                   | TERMCONNAME    | The name of the terminal session connection.                                                                                                    |
| Actual terminal ID or session ID           | TERMID         | This is the actual terminal identification that the task is executing upon. In a Transaction Routing environment this is the ID of the session the task is routed across.                                                                                                    |
| Terminal information                       | TERMNALINFO    | Information relating to the terminal:                                                                                                    |
|                                            |                | • byte 0 - Nature:                                                                                                    |
|                                            |                | - X'00' - Not applicable                                                                                                    |
|                                            |                | - X'01' - Terminal                                                                                                    |
|                                            |                | - X'02' - Session                                                                                                    |
|                                            |                | • byte 1 - Session Type:                                                                                                    |
|                                            |                | - X'00' - Not applicable                                                                                                    |
|                                            |                | - X'01' - IRC                                                                                                    |
|                                            |                | - X'02' - IRC XM                                                                                                    |
|                                            |                | - X'03' - IRC XCF                                                                                                    |
|                                            |                | - X'04' - LU61                                                                                                    |
|                                            |                | - X'05' - LU62 SINGLE                                                                                                    |
|                                            |                | - X'06' - LU62 PARALLEL                                                                                                    |
|                                            |                | • byte 2 - Access method:                                                                                                    |
|                                            |                | - X'01' - VTAM                                                                                                    |
|                                            |                | - X'03' - BSAM                                                                                                    |
|                                            |                | - X'04' - TCAM                                                                                                    |
|                                            |                | – X'06' - BGAM                                                                                                    |
|                                            |                | - X'07' - CONSOLE                                                                                                    |
|                                            |                | • byte 3: Device type code.                                                                                                    |
| Time key                                   | TIME           | The time when the task started. This will be local time or GMT (Greenwich Mean Time), subject to the MNTIME system intialization parameter. If MNTIME is not set, then the default is GMT. It is important to note that the time returned is not in a 'displayable' format; it is a key field that displays the time value in HEX. |
| Atom service name                          | TMRATMSN       | Atom service name                                                                                                    |
| Number of BIF DIGEST                       | TMRBFDGC       | Number of BIF DIGEST requests                                                                                                    |
| requests                                   |                | <u>'</u>                                                                                                    |

| Table 76. Fields in HTASK views                | (continued)    |                                                                                                    |
|------------------------------------------------|----------------|----------------------------------------------------------------------------------------------------|
| Field                                          | Attribute name | Description                                                                                                    |
| Total number BIF Requests                      | TMRBFTC        | Total number BIF Requests                                                                                                    |
| CorbaServer name                               | TMRCBRNM       | The name of the CorbaServer associated with the task. This attribute is obsolete from CICS Transaction Server 5.1 onwards.                                                                      |
| Number of OO class library<br>API requests     | TMRCFACT       | The total number of OO class library API requests                                                                                                    |
| Client IP Port                                 | TMRCIPOR       | The port number of the client.                                                                                                    |
| CICS TCB Change Mode delay                     | TMRCMDLY       | This is a composite field displaying one of the following elements:                                                                                                    |
| time                                           |                | The elapsed time in which the user task waited for redispatch after a CICS Dispatcher change-TCB mode request was issued by or on behalf of the user task.                                      |
|                                                |                | The number of times the user task waited for redispatch after a CICS Dispatcher change-TCB mode request was issued by or on behalf of the user task.                                            |
|                                                |                | For example, a change-TCB mode request from a CICS L8 or S8 mode TCB back to the CICS QR mode TCB might have to wait for the QR TCB because another task is currently dispatched on the QR TCB. |
| Number of Document Delete requests             | TMRDHDLC       | The number of document delete requests issued by this task.                                                                                                    |
| Dispatcher MVS storage                         | TMRDSCWT       | This is a composite field displaying one of the following elements:                                                                                                    |
| constraint wait time                           |                | The elapsed time which the user task spent waiting because no TCB was available, and none could be created because of MVS storage constraints.                                                  |
|                                                |                | The number of times the user task waited because no TCB was available, and none could be created because of MVS storage constraints.                                                            |
| Dispatcher TCB mismatch wait time              | TMRDSMWT       | This is a composite field displaying one of the following elements:                                                                                                    |
| ume                                            |                | The total amount of TCB mismatch wait time, that is, TCB requests that waited because there was no TCB available matching the request, but there was at least one non-matching free TCB.        |
|                                                |                | The number of TCB requests that waited because there was no<br>TCB available matching the request, but there was at least one non-matching free TCB.                                            |
| Peak number of CICS<br>dispatcher TCBs         | TMRDSTHW       | The peak number of CICS dispatcher TCBs in use.                                                                                                    |
| Number of events captured                      | TMRECEVC       | Number of EVENTs captured                                                                                                    |
| Number of event filter commands                | TMRECFOC       | Number of event filter commands                                                                                                    |
| Number of synchronous emission events captured | TMRECSEC       | The number of synchronous emission EVENTs captured.                                                                                                    |
| Number of SIGNAL EVENT requests                | TMRECSGE       | Number of SIGNAL EVENT requests                                                                                                    |
| Total number of EXEC CICS requests             | TMREICTC       | Total number of EXEC CICS requests                                                                                                    |
| Number of bean state activation requests       | TMREJBAC       | The number of bean state activation requests issued by this task. This attribute is obsolete from CICS Transaction Server 5.1 onwards.                                                          |
| Number of bean creation requests               | TMREJBCC       | The number of enterprise bean creation requests issued by this task. This attribute is obsolete from CICS Transaction Server 5.1 onwards.                                                       |
| Number of bean state passivation requests      | TMREJBPC       | The number of bean state passivation requests issued by this task. This attribute is obsolete from CICS Transaction Server 5.1 onwards.                                                         |
| Number of bean removal requests                | TMREJBRC       | The number of enterprise bean removal requests issued by this task. This attribute is obsolete from CICS Transaction Server 5.1 onwards.                                                        |

| Table 76. Fields in HTASK views                   | (continued)    |                                                                                                    |
|---------------------------------------------------|----------------|----------------------------------------------------------------------------------------------------|
| Field                                             | Attribute name | Description                                                                                                    |
| Total number of Enterprise bean requests          | TMREJBTC       | The number of enterprise bean requests issued by this task. This attribute is obsolete from CICS Transaction Server 5.1 onwards.        |
| Number of Enterprise bean method calls            | TMREJMCT       | The number of enterprise bean method calls issued by this task. This attribute is obsolete from CICS Transaction Server 5.1 onwards.    |
| Maximum hot-pooling TCB delay time                | TMRHTDLY       | This field is obsolete.                                                                                                    |
| Total local interval control starts with channel  | TMRICSCC       | The number of local interval control starts with the channel option issued by this task.                                                |
| Data length of all local IC starts with channel   | TMRICSCD       | The data length of all local IC starts with channel.                                                                                    |
| Total remote interval control starts with channel | TMRICSRC       | The total number of remote interval control starts with channel requests issued by this task.                                           |
| Data length of all remote IC starts with channel  | TMRICSRD       | The data length of all remote IC starts with channel.                                                                                   |
| Number of IPCONN allocate requests                | TMRISACT       | The number of allocate session requests issued by the task for sessions on IP intercommunications connections.                          |
| IPCONN Name                                       | TMRISCNM       | The name of the IP interconnectivity entry (IPCONN) that defines an IP intercommunications connection associated with this transaction. |
| IPCONN I/O wait time                              | TMRISWT        | This is a composite field displaying one of the following elements:                                                                     |
|                                                   |                | The amount of time the task has spent waiting for work on the IP intercommunications connection to complete.                            |
|                                                   |                | The number of times the task waited for work on the IP intercommunications connection to complete.                                      |
| J9 TCB mode CPU time                              | TMRJ9CPU       | This is a composite field displaying one of the following elements:                                                                     |
|                                                   |                | The amount of CPU time that this task has used when dispatched on<br>the J9 TCB Mode.                                                   |
|                                                   |                | The number of times this task was dispatched on the J9 TCB Mode.                                                                        |
|                                                   |                | This attribute is obsolete from CICS Transaction Server 5.1 onwards.                                                                    |
| JVM server thread wait time                       | TMRJSTWT       | This is a composite field displaying one of the following elements:                                                                     |
|                                                   |                | The amount of time the task has spent waiting for work on the JVM server thread                                                         |
|                                                   |                | The number of times the task waited for work on the JVM server thread                                                                   |
| Maximum JVM TCB delay time                        | TMRJTDLY       | This is a composite field displaying one of the following elements:                                                                     |
|                                                   |                | Delay incurred by this task due to waiting on the MAXJVMTCBS limit.                                                                     |
|                                                   |                | The number of times the task waited on the limit set by the system parameter MAXJVMTCBS.                                                |
|                                                   |                | This attribute is obsolete from CICS Transaction Server 5.1 onwards.                                                                    |
| JVM elapsed time - initializing                   | TMRJVMIT       | This is a composite field displaying one of the following elements:                                                                     |
|                                                   |                | The elapsed time spent initializing the JVM environment.                                                                                |
|                                                   |                | The number of times the JVM environment was initialized.                                                                                |
| JVM elapsed time - resetting                      | TMRJVMRT       | This is a composite field displaying one of the following elements:                                                                     |
|                                                   |                | The elapsed time spent resetting the JVM environment.                                                                                   |
|                                                   |                | The number of times the JVM environment was reset.                                                                                      |
|                                                   |                | This is a composite field displaying one of the following elements:                                                                     |
| User task key 8 mode CPU                          | TMRKY8CP       | This is a composite field displaying one of the following elements:                                                                     |
| User task key 8 mode CPU time                     | I MRKY8CP      | The key 8 mode CPU time used by this task.                                                                                              |

| Table 76. Fields in HTASK views                     | (continued)    |                                                                                                    |
|-----------------------------------------------------|----------------|----------------------------------------------------------------------------------------------------|
| Field                                               | Attribute name | Description                                                                                                    |
| User task key 8 mode dispatch                       | TMRKY8DS       | This is a composite field displaying one of the following elements:                                                                                                    |
| time                                                |                | The key 8 mode dispatch time used by this task.                                                                                                    |
|                                                     |                | The number of times that this task was dispatched in key 8 mode.                                                                                                    |
| User task key 9 mode CPU                            | TMRKY9CP       | This is a composite field displaying one of the following elements:                                                                                                    |
| time                                                |                | The total CPU time during which the user task was dispatched by the CICS dispatcher on a CICS Key 9 mode TCB.                                                                                                    |
|                                                     |                | The number of times this task was dispatched on a key 9 mode TCB.                                                                                                    |
|                                                     |                | L9 mode TCBs are used for USERKEY OPENAPI application programs.                                                                                                    |
| User task key 9 mode dispatch                       | TMRKY9DS       | This is a composite field displaying one of the following elements:                                                                                                    |
| time                                                |                | <ul> <li>The total elapsed time during which the user task was dispatched by<br/>the CICS dispatcher on a CICS Key 9 mode TCB.</li> </ul>                                                                                                    |
|                                                     |                | The number of times this task was dispatched on a key 9 mode TCB.                                                                                                    |
|                                                     |                | L9 mode TCBs are used for USERKEY OPENAPI application programs.                                                                                                    |
| User task L9 mode CPU time                          | TMRL9CPU       | This is a composite field displaying one of the following elements:                                                                                                    |
|                                                     |                | The amount of CPU time that this task has used when dispatched on<br>the L9 TCB Mode.                                                                                                    |
|                                                     |                | The number of times this task was dispatched on the L9 TCB Mode.                                                                                                    |
|                                                     |                | L9 mode TCBs are used for USERKEY OPENAPI application programs.                                                                                                    |
| XML System Services CPU time                        | TMRMLCTM       | XML System Services CPU time                                                                                                    |
| Total document length                               | TMRMLTDL       | Total document length                                                                                                    |
| Number of EXEC CICS XML<br>TRANSFORM requests       | TMRMLXTC       | Number of EXEC CICS XML TRANSFORM requests                                                                                                    |
| WebSphere MQ API SRB time                           | TMRMQAST       | This is a composite field displaying one of the following elements:                                                                                                    |
|                                                     |                | The total amount of CPU time spent on an SRB in WebSphere MQ whilst performing the api request.                                                                                                    |
|                                                     |                | The number of times the task accumulated the SRB time.                                                                                                    |
| WebSphere MQ Getwait wait                           | TMRMQGWT       | This is a composite field displaying one of the following elements:                                                                                                    |
| time                                                |                | <ul> <li>The amount of time the task has spent waiting for WebSphere MQ to<br/>service the task's GETWAIT requests.</li> </ul>                                                                                                    |
|                                                     |                | The number of times the task waited for WebSphere MQ to service the task's GETWAIT requests.                                                                                                    |
| Network ID                                          | TMRNETID       | The ID of the network                                                                                                    |
| LU6.2 network-wide UOW instance and sequence number | TMRNETSX       | The name by which the network unit-of-work ID is known within the originating system. This name is assigned at transaction attach time using either a STCK-derived token created by the originating system, or the network unit-of-work passed as part of an IRC (MRO), IPIC (IP interconnectivity) or ISC (APPC) attach function management header (FMH). |
| Node.js Application name                            | TMRNJAPN       | Node.js Application name from which the task was started.                                                                                                    |
| OTS indoubt wait time                               | TMROIDWT       | This is a composite field displaying one of the following elements:                                                                                                    |
|                                                     |                | The object transaction service indoubt wait time.                                                                                                    |
|                                                     |                | The number of times that this task waited indoubt for object transaction services.                                                                                                    |
| OTS transaction ID                                  | TMROTSID       | The object transaction service transaction identifier.                                                                                                    |
| Number of DPL program link requests with channel    | TMRPCDCC       | The number of DPL program link requests issued by this task.                                                                                                    |

| Table 76. Fields in HTASK views                      | Table 76. Fields in HTASK views (continued) |                                                                                                    |  |
|------------------------------------------------------|---------------------------------------------|----------------------------------------------------------------------------------------------------|--|
| Field                                                | Attribute name                              | Description                                                                                                    |  |
| Data length of all DPL program<br>links with channel | TMRPCDLL                                    | The total length of the data in the containers of all the distributed program link (DPL) requests issued with the CHANNEL option by the user task. This total includes the length of any headers to the data.                |  |
| Total data length of all DPL returns with channel    | TMRPCDRL                                    | The total length of the data in the containers of all DPL RETURN CHANNEL commands issued by the user task. This total includes the length of any headers to the data.                                                        |  |
| Number of program link requests with channel         | TMRPCLCC                                    | The number of program link requests with channel issued by this task.                                                                                                    |  |
| Number of program return requests with channel       | TMRPCRCC                                    | The number of program return requests with channel issued by this task.                                                                                                    |  |
| Data length of all program returns with channel      | TMRPCRCL                                    | The total length of the data in the containers of all the remote pseudoconversational RETURN CHANNEL commands issued by the user task. This total includes the length of any headers to the data.                            |  |
| Number of program XCTL requests with channel         | TMRPCXCC                                    | The number of program XCTL requests with channel issued by this task.                                                                                                    |  |
| Number of browse container channel requests          | TMRPGBCC                                    | The number of browse container channel requests issued by this task.                                                                                                    |  |
| Number of containers created for channel containers  | TMRPGCCC                                    | The number of containers created for channel containers by this task.                                                                                                    |  |
| Total number of channel data container requests      | TMRPGCTC                                    | The total number of channel data container requests issued by this task.                                                                                                    |  |
| Number of get container channel requests             | TMRPGGCC                                    | The number of GET CONTAINER and GET64 CONTAINER channel requests issued by this task.                                                                                                    |  |
| Data length of all get container channel requests    | TMRPGGCL                                    | The data length of all GET CONTAINER and GET64 CONTAINER channel requests issued by this task.                                                                                                    |  |
| Number of move container channel requests            | TMRPGMCC                                    | The number of move container channel requests issued by this task.                                                                                                    |  |
| Number of put container channel requests             | TMRPGPCC                                    | The number of PUT CONTAINER and PUT64 CONTAINER channel requests issued by this task.                                                                                                    |  |
| Data length of all put container channel requests    | TMRPGPCL                                    | The data length of all PUT CONTAINER and PUT64 CONTAINER channel requests issued by this task.                                                                                                    |  |
| Pipeline name                                        | TMRPIPLN                                    | Pipeline name                                                                                                    |  |
| TCP/IP service port number                           | TMRPORTN                                    | The port number used by the TCP/IP service.                                                                                                    |  |
| Partner wait time                                    | TMRPTPWT                                    | This is a composite field displaying one of the following elements:  The total partner wait time.  The number of times that this task waited for the partner transaction to complete.                                        |  |
| Real LU name                                         | TMRRLUNM                                    | The name of the VTAM logical unit of the terminal associated with this transaction.                                                                                                    |  |
| User task read-only mode CPU time                    | TMRROCPU                                    | This is a composite field displaying one of the following elements:  The read only mode CPU time used by this task.  The number of times that this task was dispatched in read only mode.                                    |  |
| User task read-only mode dispatch time               | TMRRODSP                                    | This is a composite field displaying one of the following elements:  The read only mode dispatch time, in seconds, used by this task.  The number of times that this task was dispatched in read only mode.                  |  |
| Request processor wait time                          | TMRRQPWT                                    | This is a composite field displaying one of the following elements:  The elapsed time spent waiting for a request processor I/O operation.  The number of times that this task waited for a request processor I/O operation. |  |

| Table 76. Fields in HTASK views                     | ,<br>I         |                                                                                                    |
|-----------------------------------------------------|----------------|----------------------------------------------------------------------------------------------------|
| Field                                               | Attribute name | Description                                                                                                    |
| Request receiver wait time                          | TMRRQRWT       | This is a composite field displaying one of the following elements:                                                                                                    |
|                                                     |                | The elapsed time spent waiting for a request receiver I/O operation.                                                                                                    |
|                                                     |                | The number of times that this task waited for a request receiver I/O operation.                                                                                                    |
| Number of characters received                       | TMRSOCIN       | The number of characters received by this task.                                                                                                    |
| Number of CREATE non-<br>persistent socket requests | TMRSOCNS       | The number of Create non-persistent socket requests issued by this task                                                                                                    |
| Number of characters sent                           | TMRSOCOT       | The number of characters sent by this task.                                                                                                    |
| Number of CREATE persistent socket requests         | TMRSOCPS       | The number of Create persistent socket requests issued by this task.                                                                                                    |
| EXTRACT TCPIP and EXTRACT CERTIFICATE request count | TMRSOERC       | The total number of EXTRACT TCPIP and EXTRACT CERTIFICATE requests.                                                                                                    |
| Number of inbound socket characters received        | TMRSOI1C       | The total number of inbound socket characters received by this task.                                                                                                    |
| Number of inbound socket receive requests           | TMRSOIMC       | The number of inbound socket receive requests issued by this task.                                                                                                    |
| Peak number of non-<br>persistent sockets           | TMRSONHW       | The peak number of non-persistent sockets associated with this task.                                                                                                    |
| Number of inbound socket characters sent            | TMRSOO1C       | The number of inbound socket characters sent by this task.                                                                                                    |
| Number of inbound socket send requests              | TMRSOOMC       | The number of inbound socket send requests issued by this task.                                                                                                    |
| Outbound TCP/IP sockets I/O                         | TMRSOOWT       | This is a composite field displaying one of the following elements:                                                                                                    |
| wait time                                           |                | The total outbound socket I/O wait time.                                                                                                    |
|                                                     |                | The number of times that this task waited for outbound socket I/O.                                                                                                    |
| Peak number of persistent sockets                   | TMRSOPHW       | The peak number of persistent sockets associated with this task.                                                                                                    |
| Number of socket receive requests                   | TMRSORCT       | The number of socket receive requests issued by this task.                                                                                                    |
| Number of socket send requests                      | TMRSOSCT       | The number of socket send requests issued by this task.                                                                                                    |
| Total number of socket requests                     | TMRSOTC        | The total number of socket requests issued by this task.                                                                                                    |
| Maximum CICS SSL TCB delay                          | TMRSTDLY       | This is a composite field displaying one of the following elements:                                                                                                    |
| time                                                |                | The elapsed time in which the user task waited to obtain a CICS SSL TCB (S8 mode), because the CICS system had reached the limit set by the system initialization parameter MAXSSLTCBS. |
|                                                     |                | The number of times the user task waited to obtain a CICS SS TCB (S8 mode), because the CICS system had reached the limit set by the system initialization parameter MAXSSLTCBS.        |
| User task T8 mode cpu time                          | TMRT8CPU       | User task T8 mode cpu time                                                                                                    |
| TCP/IP Service name                                 | TMRTCPSV       | The name of the TCP/IP service.                                                                                                    |
| Transaction group ID                                | TMRTGPID       | The identifier of the transaction group associated with this task.                                                                                                    |
| Number of EXEC CICS<br>ASKTIME requests             | TMRTIATC       | Number of EXEC CICS ASKTIME requests                                                                                                    |
| Total number of EXEC xxxTIME Requests               | TMRTITC        | Total number of EXEC xxxTIME Requests                                                                                                    |

|                                                 |                | I                                                                                  |
|-------------------------------------------------|----------------|------------------------------------------------------------------------------------|
| Field                                           | Attribute name | Description                                                                        |
| Maximum thread TCB delay<br>time                | TMRTTDLY       | Maximum thread TCB delay time                                                      |
| URI map name                                    | TMRURIMN       | URI map name                                                                       |
| Number of web browse requests                   | TMRWBBOC       | The number of web browse requests issued by this task.                             |
| Number of WEB BROWSE requests                   | TMRWBBRC       | The total number of web browse requests issued by this task.                       |
| Number of WEB EXTRACT requests                  | TMRWBERC       | The total number of web extract requests issued by this task.                      |
| Number of bytes received by web requests        | TMRWBI1C       | The number of bytes received by web requests issued by this task.                  |
| Number of web receive requests                  | TMRWBIRC       | The number of web receive requests issued by this task.                            |
| Number of invoke web service requests           | TMRWBIWC       | The number of invoke web service requests issued by this task.                     |
| Number of bytes sent by web send requests       | TMRWBO1C       | The number of bytes sent by web send requests issued by this task.                 |
| Number of web send requests                     | TMRWBOSC       | The number of web send requests issued by this task.                               |
| Number of web parse requests                    | TMRWBPRC       | The number of web parse requests issued by this task.                              |
| Data length of data read from<br>the repository | TMRWBRDL       | The data length of data read from the repository.                                  |
| Number of web read requests                     | TMRWBROC       | The number of web read requests issued by this task.                               |
| Number of repository reads                      | TMRWBRPR       | The number of repository read requests issued by this task.                        |
| Number of WEB READ requests                     | TMRWBRRC       | The total number of web read requests issued by this task.                         |
| Data length of data written to the repository   | TMRWBWDL       | The data length of data written to the repository.                                 |
| Number of web write requests                    | TMRWBWOC       | The number of web write requests issued by this task.                              |
| Number of WEB WRITE requests                    | TMRWBWRC       | The total number of web write requests issued by this task.                        |
| Total number WebSphere MQ requests              | TMRWMQRC       | The total number of WebSphere MQ requests for the task.                            |
| Program name                                    | TMRWPBMN       | Program name                                                                       |
| Total number of WS<br>Addressing requests       | TMRWSATC       | Total number of WS Addressing requests                                             |
| Number of WSACONTEXT<br>BUILD requests          | TMRWSCBC       | Number of WSACONTEXT BUILD requests                                                |
| Number of WSACONTEXT GET requests               | TMRWSCGC       | Number of WSACONTEXT GET requests                                                  |
| Number of WSAEPR CREATE requests                | TMRWSEPC       | WSAEPCCT - Number of WSAEPR CREATE requests                                        |
| Web Services operation name                     | TMRWSOPN       | Web Services operation name                                                        |
| Webservice name                                 | TMRWSVCN       | Webservice name                                                                    |
| User task X8 mode CPU time                      | TMRX8CPU       | This is a composite field displaying one of the following elements:                |
|                                                 |                | The amount of CPU time that this task has used when dispatched on the X8 TCB Mode. |
|                                                 |                | The number of times this task was dispatched on the X8 TCB Mode.                   |

| Table 76. Fields in HTASK views                           | T              | B                                                                                                    |
|-----------------------------------------------------------|----------------|----------------------------------------------------------------------------------------------------|
| Field                                                     | Attribute name | Description                                                                                                    |
| User task X9 mode CPU time                                | TMRX9CPU       | This is a composite field displaying one of the following elements:                                                                                        |
|                                                           |                | The amount of CPU time that this task has used when dispatched on<br>the X9 TCB Mode.                                                                      |
|                                                           |                | The number of times this task was dispatched on the X9 TCB Mode.                                                                                           |
| Maximum CICS XPLink TCB                                   | TMRXTDLY       | This is a composite field displaying one of the following elements:                                                                                        |
| delay time                                                |                | The maximum CICS XPLink TCB delay time.                                                                                                    |
|                                                           |                | The number of times the user task waited to obtain a CICS XPLink TC                                                                                        |
| Transaction class                                         | TRANCLASS      | The name of the transaction class to which the task belongs.                                                                                               |
| Transaction flags                                         | TRANFLAGS      | The CICS transaction definition and status information flags for the transaction.                                                                          |
| Transaction ID                                            | TRANID         | The name of the transaction associated with the task.                                                                                                    |
| Transaction type                                          | TRANTYPE       | The transaction start type. Values are:                                                                                                    |
|                                                           |                | TO - Attached from terminal input                                                                                                    |
|                                                           |                | S - Attached by automatic transaction initiation (ATI) without data                                                                                        |
|                                                           |                | SD - Attached by automatic transaction initiation (ATI) with data                                                                                          |
|                                                           |                | QD - Attached by transient data trigger level                                                                                                    |
|                                                           |                | U - Attached by user request                                                                                                    |
|                                                           |                | TP - Attached from terminal TCTTE transaction ID                                                                                                    |
|                                                           |                | SZ - Attached by Front End Programming Interface (FEPI).                                                                                                   |
| Total number of TS requests                               | TSCOUNT        | The number of temporary storage requests issued by this user task, including GET, PUT, and PURGE requests.                                                 |
| Number of temporary storage<br>GET requests               | TSGETCNT       | The number of temporary storage get/read requests issued by this task.                                                                                     |
| Number of TS GET requests to shared storage               | TSGETSCNT      | The number of TS gets to shared storage.                                                                                                    |
| TS I/O wait time                                          | TSIOTIME       | This is a composite field displaying one of the following elements:                                                                                        |
|                                                           |                | The total temporary storage I/O wait time.                                                                                                    |
|                                                           |                | The number of times this task waited for temporary storage I/O.                                                                                            |
| Number of TS PUT requests to                              | TSPUTACNT      | The number of TS puts to auxiliary storage.                                                                                                    |
| auxiliary storage                                         | TODUTMONT      | The growth or of TC make to make the second                                                                                                    |
| Number of TS PUT requests to main storage                 | TSPUTMCNT      | The number of TS puts to main storage.                                                                                                    |
| Number of TS PUT requests to shared storage               | TSPUTSCNT      | The number of TS puts to shared storage.                                                                                                    |
| Recovery manager UOW<br>unshunted                         | UNSHUNTED      | The total number of units of work that lost connection to their recovery coordinator during syncpoint processing but were not shunted for indoubt failure. |
| Local unit of work (UOW) ID                               | UOWID          | The local identifier of the unit of work associated with this task.                                                                                        |
| LU6.2 network-wide UOW<br>instance and sequence<br>number | UOWINSTSEQ     | The total number of LU6.2 network-wide units of work.                                                                                                    |
| User ID                                                   | USERID         | The ID of the user associated with the task.                                                                                                    |
| Maximum program storage in UDSA                           | USRPS24HWM     | The high-water-mark number of bytes used by this task for programs in the UDSA.                                                                            |
| Maximum program storage in EUDSA                          | USRPS31HWM     | The high-water-mark number of bytes used by this task for programs in the EUDSA.                                                                           |

| Table 76. Fields in HTASK views                          | Table 76. Fields in HTASK views (continued) |                                                                                                    |  |
|----------------------------------------------------------|---------------------------------------------|----------------------------------------------------------------------------------------------------|--|
| Field                                                    | Attribute name                              | Description                                                                                                    |  |
| Number of user storage<br>GETMAIN requests below<br>16MB | USTG24CNT                                   | The number of user storage GETMAIN requests issued by this user task for storage below the 16MB line.                                              |  |
| Peak number of bytes used by task in UDSA                | USTG24HWM                                   | The peak number of bytes used by this task in the UDSA.                                                                                            |  |
| Average storage usage below 16MB                         | USTG240CC                                   | The average storage occupancy of the user task below the 16MB line. This measures the area under the curve of storage in use against elapsed time. |  |
| Number of user storage<br>GETMAIN requests above<br>16MB | USTG31CNT                                   | The number of user storage GETMAIN requests issued by this user task for storage above the 16MB line.                                              |  |
| Peak number of bytes used by task in EUDSA               | USTG31HWM                                   | The peak number of bytes used by this task in the EUDSA.                                                                                           |  |
| Average storage usage above 16MB                         | USTG310CC                                   | The average storage occupancy of the user task above the 16MB line. This measures the area under the curve of storage in use against elapsed time. |  |
| Dispatch wait time                                       | WAITTIME                                    | This is a composite field displaying one of the following elements:                                                                                |  |
|                                                          |                                             | The average time the task spent waiting for redispatch.                                                                                            |  |
|                                                          |                                             | The number of times this task waited for redispatch.                                                                                               |  |
| Number of Web characters received                        | WBCHRIN                                     | The number of characters received via the web as a result of web receives issued by this task.                                                     |  |
| Number of Web characters sent                            | WBCHROUT                                    | The number of characters sent via the web as a result of web sends issued by this task.                                                            |  |
| INVOKE SOAP service faults                               | WBISSFCT                                    | The number of INVOKE xxxSERVICE SOAP faults.                                                                                                    |  |
| JSON response body length                                | WBJSNRPL                                    | The JSON response body length                                                                                                    |  |
| JSON request body length                                 | WBJSNRQL                                    | The JSON request body length                                                                                                    |  |
| Number of WEB RECEIVE requests                           | WBRCVCT                                     | The total number of web receive requests issued by this task.                                                                                      |  |
| Number of Web repository writes                          | WBREPWCT                                    | The number of web repository write requests issued by this task.                                                                                   |  |
| Number of WEB SEND requests                              | WBSENDCT                                    | The total number of web send requests issued by this task.                                                                                         |  |
| SOAPFAULT CREATE requests                                | WBSFCRCT                                    | The number of SOAPFAULT CREATE requests.                                                                                                    |  |
| Total SOAPFAULT CREATE requests                          | WBSFTOCT                                    | The total number of SOAPFAULT CREATE requests.                                                                                                    |  |
| SOAP request body length                                 | WBSREQBL                                    | The length of the SOAP request body length.                                                                                                    |  |
| SOAP response body length                                | WBSRSPBL                                    | The length of the SOAP response body length.                                                                                                    |  |
| Total number of Web requests                             | WВТОТСТ                                     | The total number of WEB requests issued by this task. This does not include the number of repository write requests.                               |  |
| Workload manager report class name                       | WLMRPTRCNAME                                | The MVS Workload Manager (WLM) report class for this transaction.                                                                                  |  |
| Workload manager service class name                      | WLMSRVCNAME                                 | The MVS Workload Manager (WLM) service class for this transaction.                                                                                 |  |
|                                                          |                                             |                                                                                                    |  |

# **Task history collection - MASHIST**

The **CICS region history collection** (MASHIST) view displays information about the status of CICSPlex SM history recording for CICS regions. Support for historical task data builds upon CICSPlex SM resource monitoring. It requires monitor definitions to be installed with a monitoring resource class of MTRAN to specify the IDs of the transactions for which you wish to save historical task data. Additionally VSAM data

sets must be defined and allocated to the MAS region by means of DD cards, and the desired monitoring facility parameters set.

## **Supplied views**

To access from the main menu, click:

### History views > History Views > Task history collection

| Table 77. Views in the supplied MAS history (MASHIST) view set |                                                                                                    |  |
|----------------------------------------------------------------|----------------------------------------------------------------------------------------------------|--|
| View                                                           | Notes                                                                                                    |  |
| MAS history EYUSTARTMASHIST.DETAILED                           | Detailed information about the current status of history recording for CICS regions.                                                                                                 |  |
| MAS history EYUSTARTMASHIST.RESUME                             | Resume CICSPlex SM history recording for the CICS region. If history recording for the CICS region is currently suspended, it will now resume and become active again.               |  |
| MAS history EYUSTARTMASHIST.SUSPEND                            | Suspend CICSPlex SM history recording for the CICS region. No further historical task records will be collected until an action is taken to resume history recording for the region. |  |
| MAS history EYUSTARTMASHIST.TABULAR                            | Tabular information about the current status of history recording for CICS regions.                                                                                                  |  |

### **Actions**

| Table 78. Actions available for MASHIST views |                                                                                                    |  |
|-----------------------------------------------|----------------------------------------------------------------------------------------------------|--|
| Action                                        | Description                                                                                                    |  |
| RESUME                                        | Resume CICSPlex SM history recording for the CICS region. If history recording for the CICS region is currently suspended, it will now resume and become active again.               |  |
| SUSPEND                                       | Suspend CICSPlex SM history recording for the CICS region. No further historical task records will be collected until an action is taken to resume history recording for the region. |  |

## **Fields**

| Table 79. Fields in MASHIST views            |                |                                                                                                   |
|----------------------------------------------|----------------|---------------------------------------------------------------------------------------------------|
| Field                                        | Attribute name | Description                                                                                       |
| Current data set suffix                      | CDSSUF         | The suffix of the current VSAM KSDS data set containing historical data for the CICS region       |
| Number of records on current data set        | CRECCNT        | The number of records in the current history data set.                                            |
| Number of times current data set has wrapped | CWRAPCNT       | The number of times the current history data set has wrapped. The data set wraps when it is full. |
| Number of History data sets                  | HDSCOUNT       | The number of history data sets available.                                                        |

| Table 79. Fields in MASHIST views (continued) |                |                                                                                                    |
|-----------------------------------------------|----------------|----------------------------------------------------------------------------------------------------|
| Field                                         | Attribute name | Description                                                                                                    |
| History reason code                           | REASON         | Reason code from the historical data recorder task. Values are:                                                                                                    |
|                                               |                | IOERROR - An unexpected error occurred while reading from the<br>EYUHISTx datasets. This may be because of a problem with the file<br>definitions, or because of a problem with a query to the CICSPlex SM<br>EYUPARMs relating to the MAS history recorder function. |
|                                               |                | INVALIDFILE - One or more attributes for the EYUHISTx datasets are unacceptable for the MAS history recorder function.                                                                                                    |
|                                               |                | OK - The MAS history recorder is operational.                                                                                                    |
|                                               |                | <ul> <li>NOTAVAILABLE - The MAS history recorder requires at least two<br/>EYUHISTx history datasets before becoming available for history<br/>recording.</li> </ul>                                                                                                  |
| History recorder status                       | STATUS         | Identifies whether or not the historical data recorder task is in any of the following states:                                                                                                    |
|                                               |                | ACTIVE - The MAS history recorder is available to record task records.                                                                                                    |
|                                               |                | INACTIVE - The MAS history recorder is not available to record task records.                                                                                                    |
|                                               |                | SUSPEND - The MAS history recorder has been temporarily prevented from recording task records.                                                                                                    |
|                                               |                | SUSPENDING - The MAS history recorder is going into a SUSPEND status. Task records are no longer being recorded. The recorder STATUS field will change to SUSPEND when the recorder receives the next task record.                                                    |
|                                               |                | RESUMING - The MAS history recorder is starting to record task records again. The recorder STATUS field will change to ACTIVE when the recorder receives the next task record.                                                                                        |
| Task ID of Current Recorder                   | TASKNO         | The ID of the history recorder task .                                                                                                    |

# **MASs known to CICSplex - MAS**

The MASs known to CICSplex (MAS) views display information about MASs known to CICSplex.

## **Supplied views**

To access from the main menu, click:

#### History views > History Views > MASs known to CICSplex

| Table 80. Views in the supplied MASs known to CICSplex (MAS) view set |                                                                                                    |  |
|-----------------------------------------------------------------------|----------------------------------------------------------------------------------------------------|--|
| View                                                                  | Notes                                                                                                    |  |
| MASs known to CICSplex EYUSTARTMAS.CPSMDUMP                           | Capture a CICSPlex SM diagnostic dump, including the MAS, the managing CMAS, and the ESSS (Environmental Services Subsystem) address spaces, and selected component data spaces. |  |
| MASs known to CICSplex EYUSTARTMAS.DETAIL1                            | Detailed real time analysis information about a selected MAS.                                                                                                    |  |
| MASs known to CICSplex EYUSTARTMAS.DETAIL2                            | Detailed monitoring information about a selected MAS.                                                                                                    |  |
| MASs known to CICSplex EYUSTARTMAS.DETAILED                           | Detailed general information about a selected MAS.                                                                                                    |  |

| Table 80. Views in the supplied MASs known to CICSplex (MAS) view set (continued) |                                                                                                    |  |
|-----------------------------------------------------------------------------------|----------------------------------------------------------------------------------------------------|--|
| View                                                                              | Notes                                                                                                    |  |
| MASs known to CICSplex EYUSTARTMAS.FORCEDISCON                                    | Terminates the ESSS connection of the MAS. <b>Note:</b> Abends may occur if ForceDiscon is issued against an active system. ForceDiscon should only be used if the system terminated as a CICS system but remained connected to the ESSS. ForceDiscon can only be issued if a previous StopUncon was issued and did not terminate the system from the ESSS. |  |
| MASs known to CICSplex EYUSTARTMAS.SET                                            | Change the attributes of a selected MAS.                                                                                                    |  |
| MASs known to CICSplex EYUSTARTMAS.STOP                                           | Stops the MAS agent code within a CICS system. <b>Note:</b> If a MAS is acting as a routing region for workload management, and the DTR program is EYU9XLOP, you cannot stop the MAS agent code.                                                                                                    |  |
| MASs known to CICSplex EYUSTARTMAS.STOPUNCON                                      | Stops the MAS agent code within a CICS system. <b>Note:</b> If a MAS is acting as a routing region for workload management, and the DTR program is EYU9XLOP, StopUncon will stop the MAS agent code. This may lead to EYUO abends in the MAS if subsequent routes are attempted.                                                                            |  |
| MASs known to CICSplex EYUSTARTMAS.TABULAR                                        | Tabular information about all MASs associated with the CICSplex identified as the context.                                                                                                    |  |

## **Actions**

| Table 81. Actions available for MAS viev | Table 81. Actions available for MAS views                                                                                                    |  |  |
|------------------------------------------|----------------------------------------------------------------------------------------------------|--|--|
| Action                                   | Description                                                                                                    |  |  |
| CPSMDUMP                                 | Capture a CICSPlex SM diagnostic dump, including the MAS, the managing CMAS, and the ESSS (Environmental Services Subsystem) address spaces, and selected component data spaces.                                                                                                    |  |  |
| FORCEDISCON                              | Terminates the ESSS connection of the MAS. <b>Note:</b> Abends may occur if ForceDiscon is issued against an active system. ForceDiscon should only be used if the system terminated as a CICS system but remained connected to the ESSS. ForceDiscon can only be issued if a previous StopUncon was issued and did not terminate the system from the ESSS. |  |  |
| SET                                      | Change the attributes of a selected MAS.                                                                                                    |  |  |
| STOP                                     | Stops the MAS agent code within a CICS system. <b>Note:</b> If a MAS is acting as a routing region for workload management, and the DTR program is EYU9XLOP, you cannot stop the MAS agent code.                                                                                                    |  |  |
| STOPUNCON                                | Stops the MAS agent code within a CICS system. <b>Note:</b> If a MAS is acting as a routing region for workload management, and the DTR program is EYU9XLOP, StopUncon will stop the MAS agent code. This may lead to EYUO abends in the MAS if subsequent routes are attempted.                                                                            |  |  |

## Fields

| Table 82. Fields in MAS views |                |                                                                                                    |
|-------------------------------|----------------|----------------------------------------------------------------------------------------------------|
| Field                         | Attribute name | Description                                                                                                    |
| Period definition name        | ACTVTIME       | The name of the period definition that identifies the hours during which this CICS system is to be running.                                                                                         |
| Autoinstall failure action    | AINSFAIL       | The name of the action definition to be used when generating notification about the named condition. Specify <b>inherit</b> to derive the action definition action from the analysis specification. |

| Table 82. Fields in MAS views (continued)  Eight Description |                |                                                                                                    |
|--------------------------------------------------------------|----------------|----------------------------------------------------------------------------------------------------|
| Field                                                        | Attribute name | Description                                                                                                    |
| Autoinstall request type                                     | AUTOINST       | Indicates whether resources associated with the system through a resource description should be automatically installed when the MAS connects to the CMAS:                                                                                                    |
|                                                              |                | ALWAYS - Install resources every time the MAS connects after a CICS startup.                                                                                                    |
|                                                              |                | COLDONLY - Install resources only when the MAS connects after a CICS INITIAL or COLD start.                                                                                                    |
|                                                              |                | NEVER - Resources should never be automatically installed in this CICS system.                                                                                                    |
|                                                              |                | WARMONLY - Install resources only when the MAS connects after a<br>CICS warm start or emergency restart (AUTO).                                                                                                    |
| Business Application Services                                | BASTRACE       | Business Application Services trace flag settings.                                                                                                    |
| (BAS) trace flags                                            |                | Alter trace flag settings only when asked to by IBM System Support center personnel.                                                                                                    |
| RS server bottom tier                                        | BOTRSUPD       | This attribute applies to CICSPlex SM sysplex optimized workloads. If the MAS is not at a sufficiently high enough release to support sysplex optimized workloads, then this value will contain zero, and will not be changeable to any other value.                                                                                                    |
|                                                              |                | If the MAS is at high enough release for optimized workload support, then the following help explanation applies:                                                                                                    |
|                                                              |                | For sysplex optimized workloads, this value is converted from a task load percentage to an actual task count. That count will be used to define the bottom tier task load range (from zero up to this value).                                                                                                    |
|                                                              |                | The value range is from 1 to 25, or INHERIT.                                                                                                    |
|                                                              |                | <ul> <li>A value of INHERIT means assign the value that is specified for this<br/>attribute in the parent CICSplex definition (CPLEXDEF) object for this<br/>CICS region. This is the default setting for this attribute.</li> </ul>                                                                                                    |
|                                                              |                | <ul> <li>Values between 1 and 25 are applied as an arithmetic percentage to a<br/>region's MAXTASKS setting. The task count value from zero up to this<br/>value is deemed to be the task load bottom tier. If the task load in a<br/>region falls into this range, then it will be broadcast to the coupling<br/>facility for every change in the load. Once the load reaches this value,<br/>then the RS server update frequency task rules will be activated.</li> </ul> |
|                                                              |                | The default value is 1%. You may change this value here to dynamically change the value assigned to the current CICS region. If you want the change to be applied to this CICS region after it has been restarted, then you must also change this value in the CICS system definition panel.                                                                                                    |
|                                                              |                | You should only change this value after giving consideration to the impact that the change may have on your workload and coupling facility throughput.                                                                                                    |
| Cache services trace flags                                   | CHETRACE       | The cache services trace flag settings.                                                                                                    |
|                                                              |                | Alter trace flag settings only when asked to by IBM System Support center personnel.                                                                                                    |
| CICS system name                                             | CICSNAME       | The name of a CICS system that is currently known to CICSPlex SM. Once a CICS system makes itself known to CICSPlex SM, it is considered a MAS.                                                                                                    |
| Sample interval for CICS region monitoring                   | CICSSAMP       | The number of seconds in the range 1 - 86400 that CICSPlex SM is to wait between requests to collect sample data for the named type of monitoring. A value of 0 means that no resource monitoring is to occur.                                                                                                    |

| Field                                         | Attribute name | Description                                                                                                    |
|-----------------------------------------------|----------------|----------------------------------------------------------------------------------------------------|
| MAS status                                    | CICSSTATE      | The status of the MAS is either <b>ACTIVE</b> or <b>INACTIVE</b> . CICSPlex SM can only manage MASs that are active.                                                                                           |
|                                               |                | • ACTIVE                                                                                                    |
|                                               |                | The CICS system is active and connected to CICSPlex SM.                                                                                                    |
|                                               |                | • INACTIVE                                                                                                    |
|                                               |                | <ul> <li>The CICS system is inactive, or not connected to CICSPlex SM, or<br/>communication to the CMAS that manages the MAS is not active.</li> </ul>                                                         |
|                                               |                | A MAS can be inactive for one of two reasons:                                                                                                    |
|                                               |                | The <b>Stop</b> action was used to stop the MAS agent                                                                                                    |
|                                               |                | The CICS system itself is inactive, but is still known                                                                                                    |
|                                               |                | Other valid options are LOSTCONN, LOSTCMAS, and LOSTMAS. Note:                                                                                                    |
|                                               |                | If this field is blank, the MAS is temporarily between an inactive and active state.                                                                                                    |
| OMAC                                          | OMA CNIANE     | The constant CNAC that are the constant at the                                                                                                    |
| CMAS name                                     | CMASNAME       | The name of a CMAS that participates in the management of the specified MAS.                                                                                                    |
| Communications trace flags                    | COMTRACE       | The communications trace flag settings.                                                                                                    |
|                                               |                | Alter trace flag settings only when asked to by IBM System Support center personnel.                                                                                                    |
| Sample interval for connection monitoring     | CONNSAMP       | The number of seconds in the range 1 - 86400 that CICSPlex SM is to wait between requests to collect sample data for the named type of monitoring. A value of 0 means that no resource monitoring is to occur. |
| CPSM version of MAS                           | CPSMVER        | The CICSPlex SM version of the current MAS.                                                                                                    |
| Data repository services trace                | DATTRACE       | The data repository services trace flag settings.                                                                                                    |
| flags                                         | DAT TO OE      | Alter trace flag settings only when asked to by IBM System Support center personnel.                                                                                                    |
| Daylight saving time in effect                | DAYLGHTSV      | Indicates whether you are currently recognizing daylight saving time.  Specify:                                                                                                    |
|                                               |                | YES - Recognize daylight saving time.                                                                                                    |
|                                               |                | NO - Do not recognize daylight saving time.                                                                                                    |
|                                               |                | <ul> <li>INHERIT - Use the value assigned to the daylight time indicator<br/>assigned to the CMAS to which this CICS system is connected, or the<br/>primary CMAS, if the CICS system is inactive.</li> </ul>  |
|                                               |                | N_A - Not applicable.                                                                                                    |
| Sample interval for DB2/<br>DBCTRL monitoring | DBXSAMP        | The number of seconds in the range 1 - 86400 that CICSPlex SM is to wait between requests to collect sample data for the named type of monitoring. A value of 0 means that no resource monitoring is to occur. |
| CICS system description                       | DESC           | A description of the CICS system.                                                                                                    |
| Sample interval for file                      | FILESAMP       | The number of seconds in the range 1 - 86400 that CICSPlex SM is                                                                                                    |
| monitoring                                    | 11223/1111     | to wait between requests to collect sample data for the named type of monitoring. A value of 0 means that no resource monitoring is to occur.                                                                  |
| Sample interval for global region monitoring  | GLBLSAMP       | The number of seconds in the range 1 - 86400 that CICSPlex SM is to wait between requests to collect sample data for the named type of monitoring. A value of 0 means that no resource monitoring is to occur. |
| Host Name                                     | HOST           | The 116-character host name of the system (for example, www.example.com), or its dotted decimal IP address (for example, 9.20.181.3). This is used for IPIC SYSLINK connections.                               |
| Sample interval for journal monitoring        | JRNLSAMP       | The number of seconds in the range 1 - 86400 that CICSPlex SM is to wait between requests to collect sample data for the named type of monitoring. A value of 0 means that no resource monitoring is to occur. |

| Table 82. Fields in MAS views (              | ·              | T                                                                                                    |
|----------------------------------------------|----------------|----------------------------------------------------------------------------------------------------|
| Field                                        | Attribute name | Description                                                                                                    |
| Kernel linkage trace flags                   | KNLTRACE       | The kernel linkage trace flag settings.                                                                                                    |
|                                              |                | Alter trace flag settings only when asked to by IBM System Support center personnel.                                                                                                    |
| MAS services trace flags                     | MASTRACE       | The MAS services trace flag settings.                                                                                                    |
|                                              |                | Alter trace flag settings only when asked to by IBM System Support center personnel.                                                                                                    |
| MAS type                                     | MASTYPE        | The type of relationship that exists between this MAS and the specified CMAS:                                                                                                    |
|                                              |                | LOCAL - The MAS resides in the same MVS image as the CMAS and uses the CICSPlex SM ESSS facility to communicate with it.                                                                                                    |
|                                              |                | • <b>REMOTE</b> - The MAS is a stand-alone CICS region (SMSS).                                                                                                    |
|                                              |                | • <b>N_A</b> - The MAS is not currently active; its type cannot be determined.                                                                                                    |
| Monitoring status                            | MONSTATUS      | Indicates whether resource monitoring is active in this MAS. The valid values are:  • YES  - Resource monitoring is active in this MAS.  • NO                                                                                                    |
|                                              |                | <ul> <li>Resource monitoring is inactive in this MAS. If the MAS has just<br/>been initialized or has been updated to turn monitoring on, this<br/>value is displayed until monitoring is fully initialized.</li> </ul>                                       |
|                                              |                | N_A     The MAS is not connected to its CMAS (the MAS Status field shows INACTIVE).                                                                                                    |
|                                              |                | • FORCE                                                                                                    |
|                                              |                | <ul> <li>To stop resource monitoring even if it is being used by real-<br/>time analysis. All resource monitoring will stop. If an evaluation<br/>definition names a monitor table resource, that evaluation<br/>definition becomes inactive.</li> </ul>      |
|                                              |                | <b>Note:</b> For Monitoring to become fully initialized the MAS must have a Monitoring Specification associated with it.                                                                                                    |
| Message services trace flags                 | MSGTRACE       | The message services trace flag settings.                                                                                                    |
|                                              |                | Alter trace flag settings only when asked to by IBM System Support center personnel.                                                                                                    |
| Action for CICS-at-maximum-<br>tasks event   | MXTACTION      | The name of the action definition to be used when generating notification about the named condition. Specify <b>inherit</b> to derive the action definition action from the analysis specification.                                                           |
| Severity for CICS-at-<br>maximum-tasks event | MXTSEV         | The severity level that is to be associated with the named condition. The severity codes are: VLS, LS, LW, HW, HS, or VHS. Specify N_A to exclude this condition from monitoring.                                                                             |
| Network ID                                   | NETWORKID      | The network ID of the system. NETWORKID is used in combination with the APPLID option to ensure unique naming for connecting systems via IPIC. This is used for IPIC SYSLINK connections.                                                                     |
| Action for Non-responsive-<br>MAS event      | NRMACTION      | The name of the action definition to be used when generating notification about the named condition. Specify <b>inherit</b> to derive the action definition action from the analysis specification.                                                           |
| Severity for Non-responsive-<br>MAS event    | NRMSEV         | The severity level that is to be associated with the named condition. The severity codes are: VLS, LS, LW, HW, HS, or VHS. Specify N_A to exclude this condition from monitoring.                                                                             |
| Port number                                  | PORT           | A decimal number, in the range 1 through 65535, specifying the port number to be used for outbound requests on this IPIC connection. That is, the number of the port on which the remote system will be listening. This is used for IPIC SYSLINK connections. |

| Table 82. Fields in MAS views (        | Table 82. Fields in MAS views (continued) |                                                                                                    |  |
|----------------------------------------|-------------------------------------------|----------------------------------------------------------------------------------------------------|--|
| Field                                  | Attribute name                            | Description                                                                                                    |  |
| Primary CMAS name                      | PRICMAS                                   | The name of the CMAS that is assigned the task of monitoring the availability of this CICS system.                                                                                                    |  |
| Sample interval for program monitoring | PROGSAMP                                  | The number of seconds in the range 1 - 86400 that CICSPlex SM is to wait between requests to collect sample data for the named type of monitoring. A value of 0 means that no resource monitoring is to occur.                                                                                                    |  |
| Queue services trace flags             | QUETRACE                                  | The queue services trace flag settings.                                                                                                    |  |
|                                        |                                           | Alter trace flag settings only when asked to by IBM System Support center personnel.                                                                                                    |  |
| RS server read interval                | READRS                                    | This attribute applies to CICSPlex SM Sysplex Optimized Workloads. If the MAS is not at a sufficiently high enough release to support Sysplex Optimized Workloads, then this value will contain zero, and will not be changeable to any other value.                                                                                                    |  |
|                                        |                                           | If the MAS is at high enough release for Optimized Workload support, then the following help explanation applies:                                                                                                    |  |
|                                        |                                           | Within a workload running in optimized mode, this value specifies the minimum interval between region status refreshes that a routing region would request from the CICS CFDT server. This is the current value used by this CICS region.                                                                                                    |  |
|                                        |                                           | The value range is from 0 to 2000, and represents units of milliseconds:                                                                                                    |  |
|                                        |                                           | <ul> <li>A value of 0 means that a routing region will request a status update of<br/>this region on every occasion that it examines this region's status.</li> </ul>                                                                                                    |  |
|                                        |                                           | Values between 1 and 2000 specify the minimum millisecond time interval that must expire before this region's status data can be refreshed.                                                                                                    |  |
|                                        |                                           | A low value mean that the router will refresh a target's status from the RS server more often than for a higher value. For workloads in QUEUE mode, this will result in a task load more evenly balanced across the CICS regions in the workload target scope (assuming all other health and link factors are equal). However, the utilization of the RS server will be correspondingly increased, which may consequently result in a higher utilization of your coupling facility. |  |
|                                        |                                           | A value of 1000 represents a one second interval. The default value is 200 milliseconds                                                                                                    |  |
|                                        |                                           | You may change this value here to dynamically change the value assigned to the current CICS region. If you want the change to be applied to this CICS region after it has been restarted, then you must also change this value in the CICS System definition panel.                                                                                                    |  |
| Monitoring data retention period       | RETENTION                                 | The number of minutes collected data is to be kept after resource monitoring stops. (Resource monitoring stops when the CICS system stops or when the MAS view command is used to stop resource monitoring for the CICS system.) The retention period can be:                                                                                                    |  |
|                                        |                                           | • 1-1440                                                                                                    |  |
|                                        |                                           | <ul> <li>Collected data is to be kept the specified number of minutes.</li> </ul>                                                                                                    |  |
|                                        |                                           | • 0                                                                                                    |  |
|                                        |                                           | <ul> <li>Collected data is not to be kept.</li> </ul>                                                                                                    |  |

| Table 82. Fields in MAS views (continued)         |                |                                                                                                    |
|---------------------------------------------------|----------------|----------------------------------------------------------------------------------------------------|
| Field                                             | Attribute name | Description                                                                                                    |
| Real time analysis status                         | RTASTATUS      | Indicates whether real time analysis (RTA) is active in this MAS. The valid values are:                                                                                                    |
|                                                   |                | • YES                                                                                                    |
|                                                   |                | <ul> <li>System availability monitoring and MAS resource monitoring are active.</li> </ul>                                                                                                    |
|                                                   |                | • NO                                                                                                    |
|                                                   |                | <ul> <li>No RTA monitoring is active. If the MAS has just been initialized or<br/>has been updated to turn analysis on, NO is displayed until RTA is<br/>fully initialized.</li> </ul>              |
|                                                   |                | • SAM                                                                                                    |
|                                                   |                | System availability monitoring is active.                                                                                                    |
|                                                   |                | • MRM                                                                                                    |
|                                                   |                | <ul> <li>MAS resource monitoring is active.</li> </ul>                                                                                                    |
|                                                   |                | • N_A                                                                                                    |
|                                                   |                | The MAS is not connected to its CMAS (the MAS Status field shows INACTIVE).                                                                                                    |
|                                                   |                | <b>Note:</b> For Real time analysis to become fully initialized the MAS must have a Real time analysis Specification associated with it.                                                            |
| Real time analysis (RTA) trace                    | RTATRACE       | The real time analysis trace flag settings.                                                                                                    |
| flags                                             |                | Alter trace flag settings only when asked to by IBM System Support center personnel.                                                                                                    |
| Action for system availability monitoring event   | SAMACTION      | The name of the action definition to be used when generating notification about the named condition. Specify <b>inherit</b> to derive the action definition action from the analysis specification. |
| Severity for system availability monitoring event | SAMSEV         | The severity level that is to be associated with the named condition. The severity codes are: VLS, LS, LW, HW, HS, or VHS. Specify N_A to exclude this condition from monitoring.                   |
| Action for system dump event                      | SDMACTION      | The name of the action definition to be used when generating notification about the named condition. Specify <b>inherit</b> to derive the action definition action from the analysis specification. |
| Severity for system dump event                    | SDMSEV         | The severity level that is to be associated with the named condition. The severity codes are: VLS, LS, LW, HW, HS, or VHS. Specify N_A to exclude this condition from monitoring.                   |
| Simulated security exemption check                | SECBYPASS      | Indicates whether all simulated CICS security checking is to be bypassed for this CICS system:                                                                                                    |
|                                                   |                | YES - Bypass all simulated CICS security checking for this CICS system.                                                                                                    |
|                                                   |                | NO - Do not bypass simulated CICS security checking for this CICS system.                                                                                                    |
|                                                   |                | INHERIT (asterisk) - Use the value assigned to the CICSplex with which this CICS system is associated.                                                                                              |
|                                                   |                | N_A - Not applicable.                                                                                                    |
| Simulated security command check                  | SECCMDCHK      | Indicates whether or not CICSPlex SM security checking is to simulate CICS command checking for this CICS system. Specify:                                                                          |
|                                                   |                | YES - Simulate CICS security checking for this CICS system.                                                                                                    |
|                                                   |                | NO - Do not simulate CICS security checking for this CICS system.                                                                                                    |
|                                                   |                | INHERIT - Use the value assigned to the CICSplex with which this CICS system is associated.                                                                                                    |
|                                                   | 1              | N_A - Not applicable.                                                                                                    |

| Table 82. Fields in MAS views (continued) |                |                                                                                                    |
|-------------------------------------------|----------------|----------------------------------------------------------------------------------------------------|
| Field                                     | Attribute name | Description                                                                                                    |
| Simulated security resource check         | SECRESCHK      | Indicates whether CICSPlex SM security checking is to simulate CICS command checking for this CICS system. Specify:                                                                                            |
|                                           |                | YES - Simulate CICS security checking for this CICS system.                                                                                                    |
|                                           |                | NO - Do not simulate CICS security checking for this CICS system.                                                                                                    |
|                                           |                | INHERIT (asterisk) - Use the value assigned to the CICSplex with which this CICS system is associated.                                                                                                    |
| Action for short on storage (SOS) event   | SOSACTION      | The name of the action definition to be used when generating notification about the named condition. Specify <b>inherit</b> to derive the action definition action from the analysis specification.            |
| Severity for short on storage (SOS) event | SOSSEV         | The severity level that is to be associated with the named condition. The severity codes are: VLS, LS, LW, HW, HS, or VHS. Specify N_A to exclude this condition from monitoring.                              |
| Common services trace flags               | SRVTRACE       | The external services trace flag settings.                                                                                                    |
|                                           |                | Alter trace flag settings only when asked to by IBM System Support center personnel.                                                                                                    |
| Action for CICS-stalled event             | STLACTION      | The name of the action definition to be used when generating notification about the named condition. Specify <b>inherit</b> to derive the action definition action from the analysis specification.            |
| Severity for CICS-stalled event           | STLSEV         | The severity level that is to be associated with the named condition. The severity codes are: VLS, LS, LW, HW, HS, or VHS. Specify N_A to exclude this condition from monitoring.                              |
| Action for transaction dump event         | TDMACTION      | The name of the action definition to be used when generating notification about the named condition. Specify <b>inherit</b> to derive the action definition action from the analysis specification.            |
| Severity for transaction dump event       | TDMSEV         | The severity level that is to be associated with the named condition. The severity codes are: VLS, LS, LW, HW, HS, or VHS. Specify N_A to exclude this condition from monitoring.                              |
| Sample interval for TDQ monitoring        | TDQSAMP        | The number of seconds in the range 1 - 86400 that CICSPlex SM is to wait between requests to collect sample data for the named type of monitoring. A value of 0 means that no resource monitoring is to occur. |
| Sample interval for terminal monitoring   | TERMSAMP       | The number of seconds in the range 1 - 86400 that CICSPlex SM is to wait between requests to collect sample data for the named type of monitoring. A value of 0 means that no resource monitoring is to occur. |
| Time zone                                 | TMEZONE        | The time zone in which this CICS system is located. Specify:                                                                                                    |
|                                           |                | A code in the range B through Z.                                                                                                    |
|                                           |                | <ul> <li>INHERIT - Inherit the time zone offset assigned to the CMAS to which<br/>this CICS system is connected, or the primary CMAS, if the CICS<br/>system is inactive.</li> </ul>                           |
|                                           |                | <b>Note:</b> If you specify * (asterisk) for any one of the time fields, you must specify asterisk for all three time fields.                                                                                  |
| Time zone offset                          | TMEZONEO       | The adjustment value that is to be applied to the computed time. This value is used to resolve time references in areas that do not use a standard zone. Specify:                                              |
|                                           |                | A value between 0 and 59 to identify the number of minutes to be added to the time for that time zone (for areas that do not use a standard time zone).                                                        |
|                                           |                | INHERIT - Inherit the time zone offset assigned to the CMAS to which<br>this CICS system is connected, or the primary CMAS, if the CICS<br>system is inactive                                                  |

| Table 82. Fields in MAS views (co          | Table 82. Fields in MAS views (continued) |                                                                                                    |  |  |  |  |
|--------------------------------------------|-------------------------------------------|----------------------------------------------------------------------------------------------------|--|--|--|--|
| Field                                      | Attribute name                            | Description                                                                                                    |  |  |  |  |
| RS server top tier                         | TOPRSUPD                                  | This attribute applies to CICSPlex SM sysplex optimized workloads. If the MAS is not at a sufficiently high enough release to support sysplex optimized workloads, then this value will contain zero, and will not be changeable to any other value.                                                                                                    |  |  |  |  |
|                                            |                                           | If the MAS is at high enough release for optimized workload support, then the following help explanation applies:                                                                                                    |  |  |  |  |
|                                            |                                           | For sysplex optimized workloads, this value is converted from a task load percentage to an actual task count. That count will be subtracted from the MAXTASK value for the region to determine top tier task load range.                                                                                                    |  |  |  |  |
|                                            |                                           | The value range is from 1 to 25, or INHERIT.                                                                                                    |  |  |  |  |
|                                            |                                           | <ul> <li>A value of INHERIT means assign the value that is specified for this<br/>attribute in the parent CICSplex definition (CPLEXDEF) object for this<br/>CICS region. This is the default setting for this attribute.</li> </ul>                                                                                                    |  |  |  |  |
|                                            |                                           | Values between 1 and 25 are applied as an arithmetic percentage to a region's MAXTASKS setting. The resultant task count value is subtracted from the region's MAXTASKS setting to establish a task load top tier. If the task load in a region runs up to its MAXTASKS limit, then the task load must drop back below this value before the MAXTASKS state for the region is switched off and broadcast to the coupling facility. |  |  |  |  |
|                                            |                                           | The default value is 5%. You may change this value here to dynamically change the value assigned to the current CICS region. If you want the change to be applied to this CICS region after it has been restarted, then you must also change this value in the CICS system definition panel.                                                                                                    |  |  |  |  |
|                                            |                                           | You should only change this value after giving consideration to the impact that the change may have on your workload and coupling facility throughput.                                                                                                    |  |  |  |  |
| Topology trace flags                       | TOPTRACE                                  | The topology trace flag settings.                                                                                                    |  |  |  |  |
|                                            |                                           | Alter trace flag settings only when asked to by IBM System Support center personnel.                                                                                                    |  |  |  |  |
| Sample interval for transaction monitoring | TRANSAMP                                  | The number of seconds in the range 1 - 86400 that CICSPlex SM is to wait between requests to collect sample data for the named type of monitoring. A value of 0 means that no resource monitoring is to occur.                                                                                                    |  |  |  |  |
| Trace services trace flags                 | TRATRACE                                  | The trace services trace flag settings.                                                                                                    |  |  |  |  |
|                                            |                                           | Alter trace flag settings only when asked to by IBM System Support center personnel.                                                                                                    |  |  |  |  |

| Table 82. Fields in MAS views (continued) |                |                                                                                                    |  |  |  |
|-------------------------------------------|----------------|----------------------------------------------------------------------------------------------------|--|--|--|
| Field                                     | Attribute name | Description                                                                                                    |  |  |  |
| RS server update frequency                | UPDATERS       | This attribute applies to CICSPlex SM sysplex optimized workloads. If the MAS is not at a sufficiently high enough release to support sysplex optimized workloads, then this value will contain zero, and will not be changeable to any other value.                                                                                                    |  |  |  |
|                                           |                | If the MAS is at high enough release for optimized workload support, then the following help explanation applies:                                                                                                    |  |  |  |
|                                           |                | Within a workload running in optimized mode, this value specifies the frequency with which the CICS CFDT (RS) server will be called to modify the value of the task load within a target CICS region. This is the current value used by this CICS region.                                                                                                    |  |  |  |
|                                           |                | The value range is from 0 to 25:                                                                                                    |  |  |  |
|                                           |                | <ul> <li>A value of 0 means that the RS server is not notified of any task load<br/>count changes, which disables the optimized workload function for<br/>this CICS region.</li> </ul>                                                                                                    |  |  |  |
|                                           |                | Values between 1 and 25 are applied as an arithmetic percentage to a region's MAXTASKS setting. The resultant task count value is used as a numeric threshold to drive an update call to the RS server.                                                                                                    |  |  |  |
|                                           |                | <b>For example,</b> with a MAXTASKS setting of 120, and with this attribute set to 20, the RS server will be called to update the WLM load count when the regions task count changes between:                                                                                                    |  |  |  |
|                                           |                | • 23 and 24 tasks - (20%),                                                                                                    |  |  |  |
|                                           |                | • 47 and 48 tasks - (40%),                                                                                                    |  |  |  |
|                                           |                | • 71 and 72 tasks - (60%),                                                                                                    |  |  |  |
|                                           |                | • 95 and 96 tasks - (80%),                                                                                                    |  |  |  |
|                                           |                | • 119 and 120 tasks - (100%).                                                                                                    |  |  |  |
|                                           |                | The RS server would be updated when a regions task load increments or decrements across these boundaries.                                                                                                    |  |  |  |
|                                           |                | If you specify a value that is at the lower end of the 1-25 scale, then that will cause an increase in the frequency of updates to the RS server across its task load range. For workloads in QUEUE mode, this will result in a task load more evenly balanced across the CICS regions in the workload target scope (assuming all other health and link factors are equal). However, the utilization of the RS server will be correspondingly increased, which may consequently result in a higher utilization of your coupling facility. |  |  |  |
|                                           |                | You may change this value here to dynamically change the value assigned to the current CICS region. If you want the change to be applied to this CICS region after it has been restarted, then you must also change this value in the CICS System definition panel.                                                                                                    |  |  |  |
| WLM optimization enablement               | WLMOPTEN       | This attribute shows if optimized workload routing is enabled.                                                                                                    |  |  |  |
|                                           |                | When set to ENABLED, this region can utilize optimized workload management.                                                                                                    |  |  |  |
|                                           |                | If this attribute is set to DISABLED, then optimized workload management is suppressed.                                                                                                    |  |  |  |
|                                           |                | The value can be changed to dynamically alter the value assigned to the current CICS region. If this change is to be applied to this CICS region after it has been restarted, then you must also change this value in the CICS System definitions panel.                                                                                                    |  |  |  |

| Table 82. Fields in MAS views ( | continuea)     |                                                                                                    |
|---------------------------------|----------------|----------------------------------------------------------------------------------------------------|
| Field                           | Attribute name | Description                                                                                                    |
| Task load queue mode            | WLMQMODE       | This attribute is used by CICSPlex SM Workload Manager and applies to target regions. This value specifies how the queued task load of a target CICS region is to be evaluated:                                                                                                    |
|                                 |                | MAXTASK - specifies that both active and MAXTASK queued tasks are to be included in the task load evaluation for the region.                                                                                                    |
|                                 |                | ALL - specifies that the task load evaluation for the region will include active tasks, tasks queued for the MAXTASK limit and tasks that are queued because of a TRANCLASS limit.                                                                                                    |
|                                 |                | The default value is <b>ALL.</b>                                                                                                    |
|                                 |                | If this value specifies <b>N_A</b> , then the current MAS is not at a high enough CICS release to support this function, and you will not be able to change it to any other value.                                                                                                    |
|                                 |                | You may change this value here to dynamically change the value assigned to the current CICS region. If you want the change to be applied to this CICS region after it has been restarted, then you must also change this value in the CICS System definition panel.                                                                                                    |
| Workload manager status         | WLMSTATUS      | Indicates whether the workload manager (WLM) is active in this MAS. The valid values are:                                                                                                    |
|                                 |                | • YES                                                                                                    |
|                                 |                | <ul> <li>The workload manager (WLM) is active in this MAS.</li> </ul>                                                                                                    |
|                                 |                | • NO                                                                                                    |
|                                 |                | <ul> <li>The workload manager (WLM) is inactive in this MAS. If the MAS has just been initialized or has been updated to turn workload management on, this value is displayed until WLM is fully initialized.</li> </ul>                                                                                                    |
|                                 |                | • N_A                                                                                                    |
|                                 |                | <ul> <li>The MAS is not connected to its CMAS (the MAS Status field shows<br/>INACTIVE).</li> </ul>                                                                                                    |
|                                 |                | <b>Note:</b> For the workload manager to become fully initialized the MAS must have a workload manager Specification associated with it.                                                                                                    |
| Task load health threshold      | WLMTHRSH       | This attribute is used by CICSPlex SM Workload Manager. It specifies a percentage threshold of the current region's task load, which is calculated by dividing the current task count by the maximum task count. When the load for a target region reaches this threshold, then WLM considers the region to be relatively unhealthy. This will cause higher link weights to be applied to the WLM routing algorithm when evaluating this region. |
|                                 |                | When a target scope covers local and remote regions relative to the router, then WLM will favour local targets over remote ones. The effect of this attribute is that when this load threshold in the local regions is achieved, then WLM will start to favour remote targets instead. When all targets in the scope achieve this load threshold, then WLM will revert to favouring local targets again.                                         |
|                                 |                | The value range is from 1 to 100, and the default value is 60. If this value specifies 0, then the current MAS is not at a high enough CICS release to support this function, and you will not be able to change it to any other value.                                                                                                    |
|                                 |                | Note: this value is nullified when applied to the routing factor of link neutral dynamic routing requests. This is because the link weight itself is ignored for the LNQUEUE and LNGOAL algorithms.                                                                                                    |
|                                 |                | You may change this value here to dynamically change the value assigned to the current CICS region. If you want the change to be applied to this CICS region after it has been restarted, then you must also change this value in the CICS System definition panel.                                                                                                    |
| Workload management trace       | WLMTRACE       | The workload management trace flag settings.                                                                                                    |
| flags                           |                | Alter trace flag settings only when asked to by IBM System Support center personnel.                                                                                                    |

## **Notices**

This information was developed for products and services offered in the United States of America. This material might be available from IBM in other languages. However, you may be required to own a copy of the product or product version in that language in order to access it.

IBM may not offer the products, services, or features discussed in this document in other countries. Consult your local IBM representative for information on the products and services currently available in your area. Any reference to an IBM product, program, or service is not intended to state or imply that only that IBM product, program, or service may be used. Any functionally equivalent product, program, or service that does not infringe any IBM intellectual property rights may be used instead. However, it is the user's responsibility to evaluate and verify the operation of any non-IBM product, program, or service.

IBM may have patents or pending patent applications covering subject matter described in this document. The furnishing of this document does not grant you any license to these patents. You can send license inquiries, in writing, to:

IBM Director of Licensing IBM Corporation North Castle Drive, MD-NC119 Armonk, NY 10504-1785 United States of America

For license inquiries regarding double-byte character set (DBCS) information, contact the IBM Intellectual Property Department in your country or send inquiries, in writing, to:

Intellectual Property Licensing Legal and Intellectual Property Law IBM Japan Ltd. 19-21, Nihonbashi-Hakozakicho, Chuo-ku Tokyo 103-8510, Japan

INTERNATIONAL BUSINESS MACHINES CORPORATION PROVIDES THIS PUBLICATION "AS IS" WITHOUT WARRANTY OF ANY KIND, EITHER EXPRESS OR IMPLIED, INCLUDING, BUT NOT LIMITED TO, THE IMPLIED WARRANTIES OF NON-INFRINGEMENT, MERCHANTABILITY, OR FITNESS FOR A PARTICULAR PURPOSE. Some jurisdictions do not allow disclaimer of express or implied warranties in certain transactions, therefore this statement may not apply to you.

This information could include technical inaccuracies or typographical errors. Changes are periodically made to the information herein; these changes will be incorporated in new editions of the publication. IBM may make improvements and/or changes in the product(s) and/or the program(s) described in this publication at any time without notice.

Any references in this information to non-IBM websites are provided for convenience only and do not in any manner serve as an endorsement of those websites. The materials at those websites are not part of the materials for this IBM product and use of those websites is at your own risk.

IBM may use or distribute any of the information you supply in any way it believes appropriate without incurring any obligation to you.

Licensees of this program who want to have information about it for the purpose of enabling: (i) the exchange of information between independently created programs and other programs (including this one) and (ii) the mutual use of the information which has been exchanged, should contact

IBM Director of Licensing
IBM Corporation
North Castle Drive, MD-NC119 Armonk,
NY 10504-1785
United States of America

Such information may be available, subject to appropriate terms and conditions, including in some cases, payment of a fee.

The licensed program described in this document and all licensed material available for it are provided by IBM under terms of the IBM Client Relationship Agreement, IBM International Programming License Agreement, or any equivalent agreement between us.

The performance data discussed herein is presented as derived under specific operating conditions. Actual results may vary.

Information concerning non-IBM products was obtained from the suppliers of those products, their published announcements or other publicly available sources. IBM has not tested those products and cannot confirm the accuracy of performance, compatibility or any other claims related to non-IBM products. Questions on the capabilities of non-IBM products should be addressed to the suppliers of those products.

This information contains examples of data and reports used in daily business operations. To illustrate them as completely as possible, the examples include the names of individuals, companies, brands, and products. All of these names are fictitious and any similarity to actual people or business enterprises is entirely coincidental.

#### COPYRIGHT LICENSE:

This information contains sample application programs in source language, which illustrate programming techniques on various operating platforms. You may copy, modify, and distribute these sample programs in any form without payment to IBM, for the purposes of developing, using, marketing or distributing application programs conforming to the application programming interface for the operating platform for which the sample programs are written. These examples have not been thoroughly tested under all conditions. IBM, therefore, cannot guarantee or imply reliability, serviceability, or function of these programs. The sample programs are provided "AS IS", without warranty of any kind. IBM shall not be liable for any damages arising out of your use of the sample programs.

#### **Programming interface information**

IBM CICS supplies some documentation that can be considered to be Programming Interfaces, and some documentation that cannot be considered to be a Programming Interface.

Programming Interfaces that allow the customer to write programs to obtain the services of CICS Transaction Server for z/OS, Version 5 Release 5 (CICS TS 5.5) are included in the following sections of the online product documentation:

- Developing applications
- Developing system programs
- CICS security
- Developing for external interfaces
- · Reference: application development
- Reference: system programming
- · Reference: connectivity

Information that is NOT intended to be used as a Programming Interface of CICS TS 5.5, but that might be misconstrued as Programming Interfaces, is included in the following sections of the online product documentation:

- Troubleshooting and support
- Reference: diagnostics

If you access the CICS documentation in manuals in PDF format, Programming Interfaces that allow the customer to write programs to obtain the services of CICS TS 5.5 are included in the following manuals:

- · Application Programming Guide and Application Programming Reference
- Business Transaction Services

- · Customization Guide
- C++ OO Class Libraries
- Debugging Tools Interfaces Reference
- Distributed Transaction Programming Guide
- External Interfaces Guide
- Front End Programming Interface Guide
- IMS Database Control Guide
- · Installation Guide
- · Security Guide
- CICS Transactions
- CICSPlex System Manager (CICSPlex SM) Managing Workloads
- CICSPlex SM Managing Resource Usage
- · CICSPlex SM Application Programming Guide and Application Programming Reference
- Java<sup>™</sup> Applications in CICS

If you access the CICS documentation in manuals in PDF format, information that is NOT intended to be used as a Programming Interface of CICS TS 5.5, but that might be misconstrued as Programming Interfaces, is included in the following manuals:

- · Data Areas
- · Diagnosis Reference
- Problem Determination Guide
- CICSPlex SM Problem Determination Guide

#### **Trademarks**

IBM, the IBM logo, and ibm.com® are trademarks or registered trademarks of International Business Machines Corp., registered in many jurisdictions worldwide. Other product and service names might be trademarks of IBM or other companies. A current list of IBM trademarks is available on the Web at Copyright and trademark information at www.ibm.com/legal/copytrade.shtml.

Adobe, the Adobe logo, PostScript, and the PostScript logo are either registered trademarks or trademarks of Adobe Systems Incorporated in the United States, and/or other countries.

Apache, Apache Axis2, Apache Maven, Apache Ivy, the Apache Software Foundation (ASF) logo, and the ASF feather logo are trademarks of Apache Software Foundation.

Gradle and the Gradlephant logo are registered trademark of Gradle, Inc. and its subsidiaries in the United States and/or other countries.

Intel, Intel logo, Intel Inside, Intel Inside logo, Intel Centrino, Intel Centrino logo, Celeron, Intel Xeon, Intel SpeedStep, Itanium, and Pentium are trademarks or registered trademarks of Intel Corporation or its subsidiaries in the United States and other countries.

Java and all Java-based trademarks and logos are trademarks or registered trademarks of Oracle and/or its affiliates.

The registered trademark Linux® is used pursuant to a sublicense from the Linux Foundation, the exclusive licensee of Linus Torvalds, owner of the mark on a worldwide basis.

Microsoft, Windows, Windows NT, and the Windows logo are trademarks of Microsoft Corporation in the United States, other countries, or both.

Red Hat<sup>®</sup>, and Hibernate<sup>®</sup> are trademarks or registered trademarks of Red Hat, Inc. or its subsidiaries in the United States and other countries.

Spring Boot is a trademark of Pivotal Software, Inc. in the United States and other countries.

UNIX is a registered trademark of The Open Group in the United States and other countries.

Zowe™, the Zowe logo and the Open Mainframe Project™ are trademarks of The Linux Foundation.

The Stack Exchange name and logos are trademarks of Stack Exchange Inc.

## Terms and conditions for product documentation

Permissions for the use of these publications are granted subject to the following terms and conditions.

#### **Applicability**

These terms and conditions are in addition to any terms of use for the IBM website.

#### Personal use

You may reproduce these publications for your personal, noncommercial use provided that all proprietary notices are preserved. You may not distribute, display or make derivative work of these publications, or any portion thereof, without the express consent of IBM.

#### **Commercial use**

You may reproduce, distribute and display these publications solely within your enterprise provided that all proprietary notices are preserved. You may not make derivative works of these publications, or reproduce, distribute or display these publications or any portion thereof outside your enterprise, without the express consent of IBM.

#### **Rights**

Except as expressly granted in this permission, no other permissions, licenses or rights are granted, either express or implied, to the publications or any information, data, software or other intellectual property contained therein.

IBM reserves the right to withdraw the permissions granted herein whenever, in its discretion, the use of the publications is detrimental to its interest or, as determined by IBM, the above instructions are not being properly followed.

You may not download, export or re-export this information except in full compliance with all applicable laws and regulations, including all United States export laws and regulations.

IBM MAKES NO GUARANTEE ABOUT THE CONTENT OF THESE PUBLICATIONS. THE PUBLICATIONS ARE PROVIDED "AS-IS" AND WITHOUT WARRANTY OF ANY KIND, EITHER EXPRESSED OR IMPLIED, INCLUDING BUT NOT LIMITED TO IMPLIED WARRANTIES OF MERCHANTABILITY, NON-INFRINGEMENT, AND FITNESS FOR A PARTICULAR PURPOSE.

## IBM online privacy statement

IBM Software products, including software as a service solutions, (Software Offerings) may use cookies or other technologies to collect product usage information, to help improve the end user experience, to tailor interactions with the end user or for other purposes. In many cases no personally identifiable information (PII) is collected by the Software Offerings. Some of our Software Offerings can help enable you to collect PII. If this Software Offering uses cookies to collect PII, specific information about this offering's use of cookies is set forth below:

#### For the CICSPlex SM Web User Interface (main interface):

Depending upon the configurations deployed, this Software Offering may use session and persistent cookies that collect each user's user name and other PII for purposes of session management, authentication, enhanced user usability, or other usage tracking or functional purposes. These cookies cannot be disabled.

#### For the CICSPlex SM Web User Interface (data interface):

Depending upon the configurations deployed, this Software Offering may use session cookies that collect each user's user name and other PII for purposes of session management, authentication, or other usage tracking or functional purposes. These cookies cannot be disabled.

#### For the CICSPlex SM Web User Interface ("hello world" page):

Depending upon the configurations deployed, this Software Offering may use session cookies that do not collect PII. These cookies cannot be disabled.

#### For CICS Explorer®:

Depending upon the configurations deployed, this Software Offering may use session and persistent preferences that collect each user's user name and password, for purposes of session management, authentication, and single sign-on configuration. These preferences cannot be disabled, although storing a user's password on disk in encrypted form can only be enabled by the user's explicit action to check a check box during sign-on.

If the configurations deployed for this Software Offering provide you, as customer, the ability to collect PII from end users via cookies and other technologies, you should seek your own legal advice about any laws applicable to such data collection, including any requirements for notice and consent.

For more information about the use of various technologies, including cookies, for these purposes, see IBM Privacy Policy and IBM Online Privacy Statement, the section entitled *Cookies, Web Beacons and Other Technologies* and the IBM Software Products and Software-as-a-Service Privacy Statement.

# Index

| A                                                           | Monitor data for intrapartition transient data queues views |  |  |
|-------------------------------------------------------------|-------------------------------------------------------------|--|--|
|                                                             | general (MNTRATDQ) <u>58</u>                                |  |  |
| Active monitor specifications views                         | Monitor data for ISC/MRO connections views                  |  |  |
| general (POLMON) <u>3</u>                                   | general (MCONNECT) 12                                       |  |  |
|                                                             | Monitor data for journals views                             |  |  |
| •                                                           | general (MJRNLNAM) 37                                       |  |  |
| C                                                           | Monitor data for local files views                          |  |  |
| Completed took (history) views                              | general (MLOCFILE) 24                                       |  |  |
| Completed task (history) views                              | Monitor data for local or dynamic transactions views        |  |  |
| general (HTASK) <u>63</u>                                   | general (MLOCTRAN) 45                                       |  |  |
|                                                             | Monitor data for LSR pool buffers views                     |  |  |
| G                                                           |                                                             |  |  |
|                                                             | general (MLSRPBUF) 27                                       |  |  |
| generic names 1                                             | Monitor data for LSR pools views                            |  |  |
| _                                                           | general (MLSRPOOL) <u>29</u>                                |  |  |
| III                                                         | Monitor data for LU 6.2 mode names views                    |  |  |
| H                                                           | general (MMODNAME) <u>15</u>                                |  |  |
| LITACIA de la CO                                            | Monitor data for managed data tables views                  |  |  |
| HTASK view 63                                               | general (MCMDT) <u>20</u>                                   |  |  |
|                                                             | Monitor data for programs views                             |  |  |
| M                                                           | general (MPROGRAM) 38                                       |  |  |
|                                                             | Monitor data for remote files views                         |  |  |
| MAS history views                                           | general (MREMFILE) 26                                       |  |  |
| general (MASHIST) 89                                        | Monitor data for remote transactions views                  |  |  |
| MAS view 90                                                 | general (MREMTRAN) 56                                       |  |  |
| MASHIST view 89                                             | Monitor data for remote transient data queues views         |  |  |
|                                                             | general (MREMTDQ) 59                                        |  |  |
| MASs known to CICSplex views                                | Monitor data for temporary storage views                    |  |  |
| general (MAS) 90                                            |                                                             |  |  |
| MCICSDSA view 4                                             | general (MTSQGBL) 34, 40                                    |  |  |
| MCICSRGN view 6                                             | Monitor data for terminals views                            |  |  |
| MCMDT view 20                                               | general (MTERMNL) 43                                        |  |  |
| MCONNECT view 12                                            | Monitor data for transaction classes views                  |  |  |
| MDB2THRD view 17                                            | general (MTRANCLS) <u>11</u>                                |  |  |
| MFEPICON view 19                                            | MONITOR views                                               |  |  |
| MINDTDQ view 57                                             | description of $\underline{1}$                              |  |  |
| MJRNLNAM view 37                                            | monitoring resources                                        |  |  |
| MLOCFILE view 24                                            | description of 1                                            |  |  |
| MLOCTRAN view 45                                            | MPROGRAM view 38                                            |  |  |
| MLSRPBUF view 27                                            | MREMFILE view 26                                            |  |  |
| MLSRPOOL view 29                                            | MREMTDQ view 59                                             |  |  |
| MMODNAME view 15                                            | MREMTRAN view 56                                            |  |  |
| MNTRATDQ view 58                                            | MTDQGBL view 32                                             |  |  |
| monitor data                                                | MTERMNL view 43                                             |  |  |
| types of 1                                                  | MTRANCLS view 11                                            |  |  |
| Monitor data for CICS regions views                         | MTSQGBL view 34, 40                                         |  |  |
|                                                             | MXTRATDQ view 60                                            |  |  |
| general (MCICSRGN) 6                                        | TIXTICATED VIEW 50                                          |  |  |
| Monitor data for DB2 threads views                          |                                                             |  |  |
| general (MDB2THRD) <u>17</u>                                | P                                                           |  |  |
| Monitor data for DSA views                                  |                                                             |  |  |
| general (MCICSDSA) <u>4</u>                                 | POLMON view 3                                               |  |  |
| Monitor data for extrapartition transient data queues views | _                                                           |  |  |
| general (MXTRATDQ) <u>60</u>                                | D.                                                          |  |  |
| Monitor data for FEPI connections views                     | R                                                           |  |  |
| general (MFEPICON) 19                                       | recourse manitoring                                         |  |  |
| Monitor data for indirect transient data queues views       | resource monitoring                                         |  |  |
| general (MINDTDQ) 57                                        | description of $\underline{1}$                              |  |  |
| Monitor data for intrapartition transient data queue views  |                                                             |  |  |
| general (MTDQGBL) 32                                        |                                                             |  |  |

## W

Web User Interface  $\underline{v}$ 

#